**Ordre de service d'action**

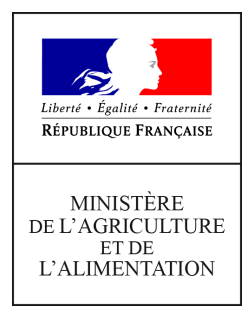

**Direction générale de l'alimentation Service de la gouvernance et de l'international dans les domaines sanitaire et alimentaire Sous-direction du pilotage des ressources et des actions transversales Bureau de la Maîtrise d'Ouvrage des Systèmes d'Information de l'Alimentation 251 rue de Vaugirard 75 732 PARIS CEDEX 15 0149554955 Note de service DGAL/SDPRAT/2018-591 01/08/2018**

**Date de mise en application :** Immédiate **Diffusion : Tout public** 

**Cette instruction n'abroge aucune instruction. Cette instruction ne modifie aucune instruction. Nombre d'annexes :** 7

**Objet :** Ouverture du système d'information RESYTAL aux domaines de la santé et de la protection animale et impact sur les autres domaines pendant la migration.

**Destinataires d'exécution**

DRAAF/DAAF/DTAM DD(CS)PP

**Résumé :** Cette note a pour objectif d'informer les services de l'ouverture de RESYTAL aux domaines de la santé et de la protection animale, de présenter les applications du SI et les ressources mises à disposition pour accompagner cette évolution et des modalités pratiques de la migration.

Le système d'information de l'alimentation RESYTAL est composé de différentes briques applicatives. Son déploiement se fait de façon progressive, jusqu'à couvrir l'ensemble du périmètre fonctionnel de la DGAL et de ses services.

Cette note de service a pour objectif d'informer les services de l'ouverture de RESYTAL aux **domaines de la santé et de la protection animales** (SPA) pour la gestion des usagers, des inspections, des suites administratives et des approbations.

**La complexité des opérations à réaliser nécessite de dégrader les services applicatifs mis à disposition des utilisateurs pendant la phase de migration des usagers sur la période du 20 août au 5 septembre 2018 pour assurer la cohérence des données reprises.**

Certaines applications ne seront disponibles qu'en consultation sur la période de migration (cf. *1.2. Impacts pour les utilisateurs*). Les saisies devront être effectuées à la reprise du service.

L'ouverture se déroulera en 6 phases étalées entre le 20 août 2018 et le 3 janvier 2019 :

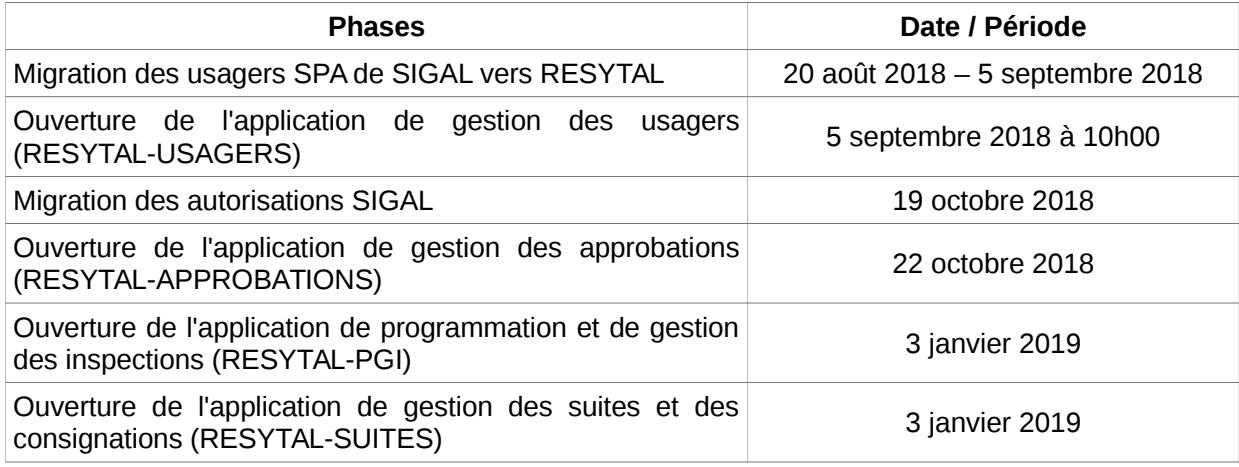

# **1. Migration des usagers du domaine SPA**

La migration des usagers du domaine SPA consiste à reprendre les établissements et les ateliers présents dans SIGAL pour les transférer dans USAGERS.

## **1.1. Planning de migration des usagers**

La migration des usagers SIGAL se déroulera du **20 août 2018** au **5 septembre 2018**. Cependant, le démarrage réel des opérations est le **vendredi 17 août 2018 à 16h**. Ceci est nécessaire afin de figer les bases RESYTAL et SIGAL avant les sauvegardes du week-end et éviter que des mises à jour soient faites par des flux ou des utilisateurs durant le week-end ou le lundi matin.

### **1.2. Impacts pour les utilisateurs**

Les services du système d'information de la DGAL seront dégradés durant la phase de migration.

Le tableau ci-après liste les applications du système d'information de l'alimentation et leur statut durant la migration. Un tableau complet des applications et des services associés est disponible en *[Annexe 1.](#page-20-0) [Statuts et indisponibilités des applications durant la phase de reprise](#page-20-0)*.

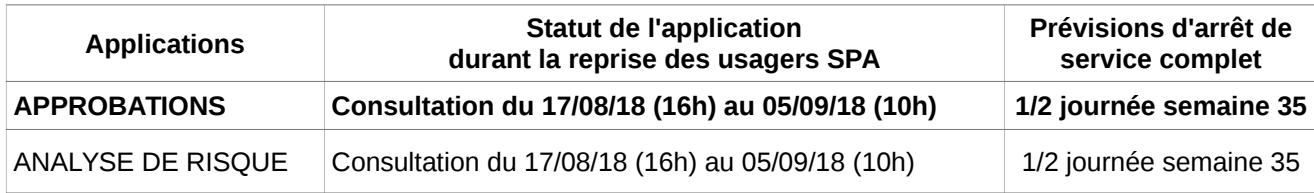

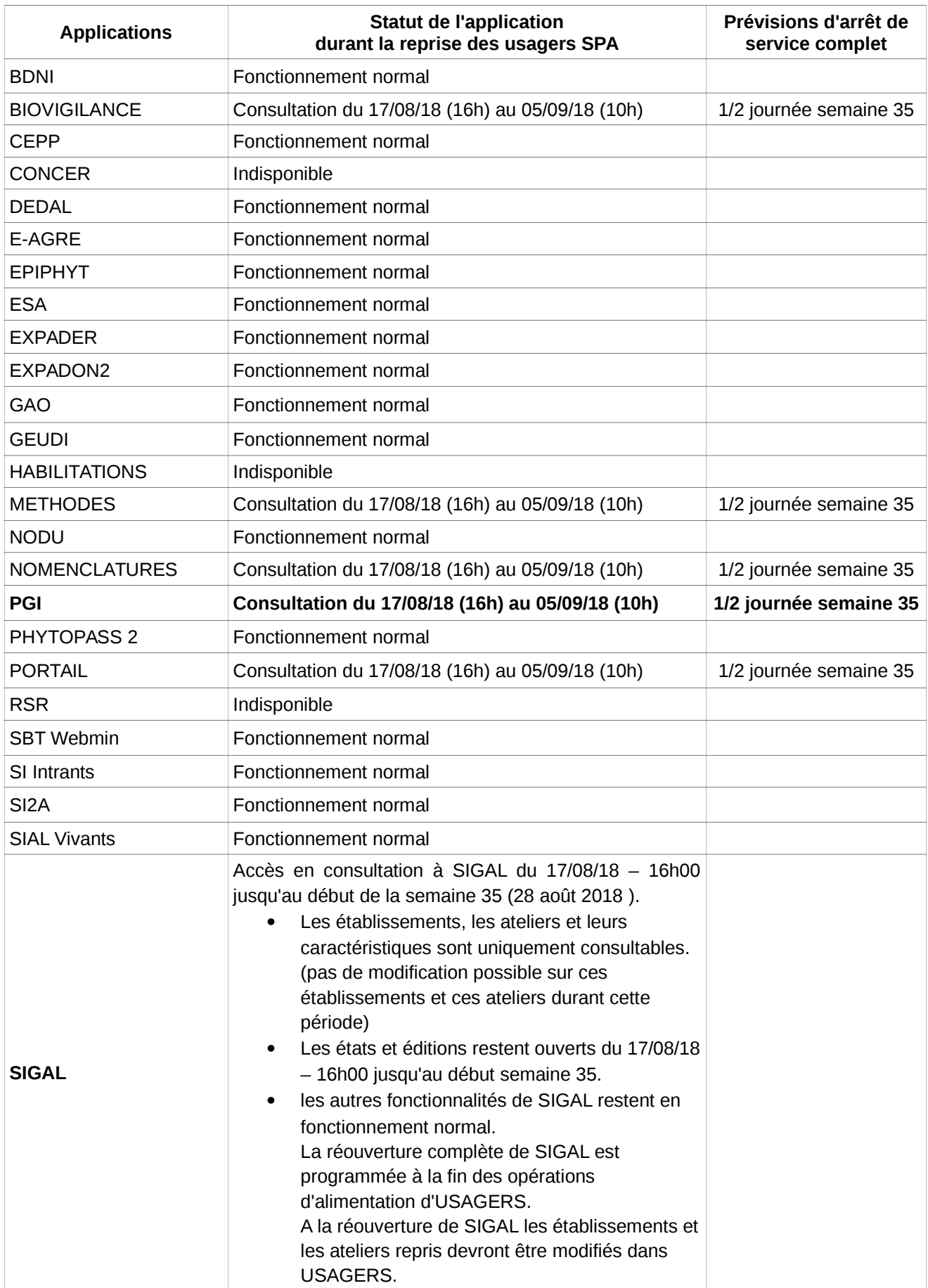

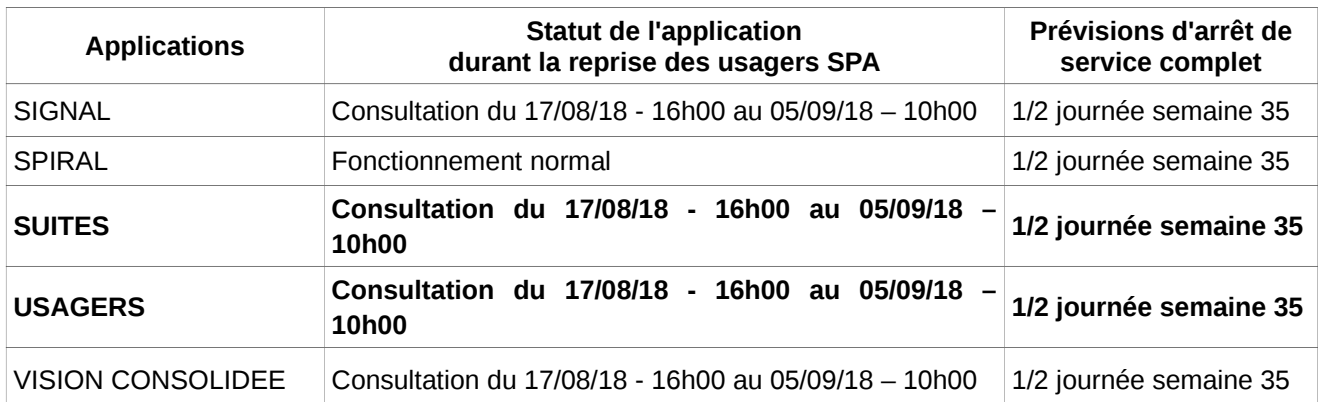

# **1.3. Rappel du dispositif de migration des fonctionnalités SIGAL vers RESYTAL et de sa préparation**

La mise en service de USAGERS a été précédée par des opérations de fiabilisation des données de SIGAL et de la BDNI réalisées par les services déconcentrés et les établissements de l'élevage pour :

- identifier de façon la plus précise possible la liste des établissements et des ateliers devant faire l'objet de la reprise RESYTAL.
- consolider les établissements à reprendre de SIGAL
- consolider les associations établissements / exploitations dans la BDNI.

Ces opérations ont fait l'objet des notes DGAL/SDPRAT/2018-115 et DGAL/SDPRAT/2018-117 parues le 09-02-2018 .

Cette mise en service achève la constitution du périmètre des usagers du système d'information RESYTAL après la mise en service des usagers de la protection des végétaux en novembre 2015 et des usagers de la sécurité sanitaire des aliments en février 2016.

Après la reprise des « usagers SPA », SIGAL continuera à être utilisé pour gérer les interventions dans les domaines suivants :

- les Plans de Surveillance et les Plans de Contrôle (PSPC) ;
- la prophylaxie :
- les visites sanitaires ;
- la police sanitaires ;
- la gestion et l'édition des ASDA ;
- la gestion des prélèvements et des résultats d'analyse ;
- la mise en paiement des actes ;
- les inspections conditionnalité ;
- les Toxi-Infections Alimentaires d'origine Collective (TIAC) ;
- les alertes.

### **1.4. Périmètre de reprise**

Le périmètre des usagers repris est constitué d'établissements et des ateliers dont l'activité est associée au domaine SPA à partir des classes ateliers.

Pour chaque activité décrite dans SIGAL, des règles de gestion complémentaires permettent de définir l'ensemble des ateliers devant faire l'objet de la reprise

La liste des classes ateliers reprises ainsi que les règles associées sont présentées en *[Annexe 2.](#page-24-0) Reprise des usagers [: classes ateliers SIGAL reprises et règles de reprises.](#page-24-0)*

### **1.5. Règles de reprise des établissements et co-existence**

La reprise des données de SIGAL vers USAGERS concerne tous les établissements qui n'ont pas été marqués dans SIGAL par les services comme « à ne pas reprendre », qui disposent d'un SIRET ou NUMAGRIT valide, non fermés en BDNU, et pour lesquels au moins un atelier de type SPA ouvert dans SIGAL leur est rattaché.

Pour ces établissements éligibles, les ateliers SPA rattachés sont repris dans RESYTAL pour être transformés en unités d'activité (UA).

Un mécanisme de coexistence alimentera SIGAL à chaque modification des caractéristiques d'un établissement ou d'une unité d'activité.

Un nouvel établissement ne sera renvoyé en coexistence qu'après la création de la première unité d'activité sur cet établissement.

# **2. Ouverture de l'application USAGERS**

L'ouverture de l'application USAGERS le 5 septembre 2018 modifie les modalités de gestion des établissements et des unités d'activité.

### **2.1. Gestion des établissements et des unités d'activité**

- Tous les établissements et ateliers repris sont «marqués» RESYTAL dans SIGAL. Cela signifie que toute modification sur ces établissements et ateliers devra être réalisée via l'interface USAGERS de RESYTAL à partir du 5 septembre 2018.
- Un message d'erreur informera l'utilisateur s'il tente de modifier/supprimer un établissement et/ou un atelier «marqué» RESYTAL dans SIGAL.

Exemple de message : « *Coexistence RESYTAL : la modification d'un établissement n'est plus possible dans SIGAL* ».

 Les créations et modifications seront répercutées dans SIGAL par un mécanisme de coexistence.

**Attention** : Tous les types d'activité (classes ateliers SIGAL) ne coexistent pas. Seules coexistent les types d'activité nécessaires à la gestion du domaine vétérinaire.

- Les établissements qui n'auront pas été repris dans RESYTAL ainsi que les ateliers relevant d'une classe atelier non typé SSA ou SPA pourront continuer à être créés/modifiés dans SIGAL.
- Un établissement qui dispose d'au moins un atelier de type SSA ou SPA sera « marqué » RESYTAL et devra être géré dans RESYTAL-USAGERS.

• Toute nouvelle création d'une unité d'activité de type SPA doit être réalisée **exclusivement** dans RESYTAL. Elle sera renvoyée automatiquement dans SIGAL sous la forme d'un atelier par le mécanisme de coexistence

# **2.1.1 Gestion des exploitations**

Les informations associées aux exploitations sont apportées dans USAGERS par le flux BDNI => USAGERS.

Elles sont renvoyées automatiquement dans SIGAL par le mécanisme de coexistence dans un descripteur RESYTAL\_ATEX. Un traitement différé dans SIGAL associe le numéro d'exploitation à l'atelier.

La gestion de l'association du numéro d'exploitation reste possible dans SIGAL pour gérer les cas particuliers (règle d'unicité des identifiants).

# **2.1.2 Gestion des identifiants métiers**

Les identifiants métiers sont gérés dans USAGERS à l'exception des identifiants INUAV et ORDRE.

La gestion du numéro d'identification unique des ateliers de volailles (INUAV) dans USAGERS fera l'objet d'un correctif fin septembre 2018.

Le numéro d'inscription d'un vétérinaire à l'ordre (ORDRE) continuera à être géré dans SIGAL jusqu'à la mise en place d'un flux CNOV => USAGERS courant 2019.

Les identifiants qui ne sont pas gérés dans RESYTAL sont visualisables dans USAGERS.

## **Cas particulier de l'Identifiant Local Unique :**

L'identifiant ILU dans SIGAL est repris dans USAGERS sous deux codifications distincts : ILUSP et ILU.

Le code ILU correspond à la reprise de tous les ILU associés à un établissement. Il n'est pas modifiable. Il est affiché pour information.

Le code ILUSP (ILU du domaine SPA) correspond à la demande de la SDSPA de continuer à gérer l'identifiant unique local contrairement à la SDSSA. Il est renvoyé en co-existence sur l'identifiant ILU dans SIGAL.

## **2.1.3 Gestion des relations fonctionnelles**

Les relations fonctionnelles associées au domaine SPA restent gérées dans SIGAL. Elles seront reprises ultérieurement.

## **2.2. Habilitations des utilisateurs à l'application USAGERS**

Pour accéder à l'application USAGERS, une habilitation est nécessaire.

Les habilitations sont délivrées par des agents identifiés comme « administrateurs délégués » pour les services déconcentrés ou « administrateurs délégués délégataires » pour les groupements de défense sanitaire (GDS).

Ils sont responsables de la délivrance des habilitations pour leurs structures.

En administration centrale, le BMOSIA joue le rôle d'administrateur délégué.

### **2.2.1 Accès à l'application pour un utilisateur en administration centrale ou en services déconcentrés DGAL**

Pour pouvoir accéder à l'application USAGERS, il convient :

- de disposer d'un compte Agricoll et, pour une connexion aisée, de disposer d'un certificat Agricoll (qui évite de saisir son identifiant/mot de passe). Ces éléments sont à demander au gestionnaire local Agricoll (GLA) de sa structure administrative d'appartenance
- d'être habilité sur le portail RESYTAL qui donne accès à l'ensemble des briques applicatives (avec le rôle **[PORTAIL] Consultant**)
- d'être habilité sur l'application USAGERS un des rôles suivant :
	- **[USAG] Consultant** permet de consulter les informations des établissements et des unités d'activité associées
	- **[USAG] Gestionnaire** permet de modifier les caractéristiques des établissements (adresses, géocodage, informations complémentaires, interlocuteurs...)et de créer ou modifier des unités d'activité.
	- **[USAG] Gestionnaire de flux**) permet de créer les unités d'activité apportées par le flux BDNI mais nécessitant la validation des caractéristiques associées.
- de disposer de la communauté **[USAG] PREFERENCES RECHERCHE**.

Vous pouvez retrouver la liste des administrateurs délégués dans l'espace documentaire du portail RESYTAL, rubrique « Documentation Applications / Outil d'habilitation ».

### **2.2.2 Accès à l'application pour un utilisateur délégataire GDS**

Pour pouvoir accéder à l'application USAGERS, il convient :

- de disposer d'un compte Agricoll. Ces éléments sont à demander au gestionnaire local Agricoll de sa structure administrative d'appartenance.
- d'être habilité sur le portail RESYTAL qui donne accès à l'ensemble des briques applicatives (avec le rôle **[PORTAIL]Consultant**)
- d'être habilité sur l'application USAGERS (avec le rôle **[USAG]Consultant délégataire** et/ou **[USAG]Gestionnaire délégataire** et/ou **[USAG]Gestionnaire délégataire de flux**).

Ces rôles sont identiques à ceux décrits dans le paragraphe précédent mais sont limités à la liste des type d'activité identifiés dans le cadre de la délégation. Cette liste est disponible en *[Annexe 3.](#page-46-0) [Liste des types d'activité ouverts au délégataire GDS](#page-46-0)*.

de disposer de la communauté **[USAG] PREFERENCES RECHERCHE.**

Ces habilitations sont à demander à l'administrateur délégué RESYTAL désigné au sein de la structure GDS d'appartenance. La liste des administrateurs délégués pour les GDS est disponible auprès du référent technique de GDS France.

### **2.3. Accès à l'application et aux différentes ressources documentaires associées :**

#### **2.3.1 Accès à l'application USAGERS**

L'accès à cette brique se fait via le portail RESYTAL, accessible à l'adresse suivante :

https://alim.agriculture.gouv.fr/sial-portail/

### **2.3.2 Accès à la documentation**

L'ensemble de la documentation associée à la brique USAGERS est accessible depuis le portail RESYTAL dans l'espace documentaire du portail RESYTAL, à la rubrique « Documentation Applications / Usagers ».

Trois articles sont mis en ligne :

- Coexistence d e s u sagers : cet article explique les mécanismes de coexistence entre RESYTAL et SIGAL en matière d'unités d'activité et d'ateliers. Il met à disposition un tableau qui permet de comprendre les correspondances entre les u nités d'activité présentes dans RESYTAL et leur renvoi vers SIGAL sous forme d'ateliers.
- Fiches d'aide à la saisie des unités d'activité du domaine SPA : cet article indique les modalités d'enregistrement des unités d'activité et leurs caractéristiques dans RESYTAL pour le domaine SPA.

Pour chaque type d'activité, il permet de télécharger les fiches d'aide à la saisie sous forme de tableau donnant le détail de ces modalités.

**Du respect de ces règles de saisie dépend la qualité des enregistrements des usagers dans RESYTAL, de leur renvoi correct dans SIGAL, de la publication des listes des établissements agréés et de la fiabilité du calcul des notes de risque et des critères de programmation.**

**Il est donc essentiel de bien veiller à les respecter scrupuleusement.**

Usagers : cet article met à disposition de la documentation plus transverse associée à l'application USAGERS (fiches réflexes, guide de prise en main rapide, contenu et historique des versions, etc …).

# **3. Migration des autorisations SIGAL**

### **3.1. Planning de migration et impact utilisateur**

La migration des autorisations SIGAL se déroulera le **vendredi 19 octobre 2018**.

Les applications Analyse de risque, Vision consolidée, Programmation et Gestion des inspections, Approbations et Suites seront **indisponibles le 19 octobre 2018**.

### **3.2. Périmètre de reprise**

.

Les autorisations SIGAL qui font l'objet d'une reprise dans RESYTAL sont listées en annexe (cf. [Annexe 6.](#page-52-0) [Liste des autorisations reprises dans l'application APPROBATIONS\)](#page-52-0). Cette liste est exhaustive.

L'intégration dans RESYTAL décompose l'autorisation (portée par un atelier) en une approbation (portée par un établissement) et un périmètre (porté par une unité d'activité).

**Un seul cas particulier (cf. RG05) permet de reprendre un descripteur (et non une autorisation) porté sur un atelier en une approbation et un périmètre (dérogation densité d'élevage poulets de chair).**

### **3.3. Règles de reprise**

Les principales règles générales sont les suivantes :

- Toutes les autorisations SIGAL portées sur un atelier sont reprises, à l'exception des autorisations disposant d'un statut « refusé ».
- **Attention** : les autorisations SIGAL portées au niveau établissement ne sont pas reprises.
- Les autorisations SIGAL de statut « valide » ayant une date de fin de validité antérieure à la date de reprise sont reprises avec un état « archivé ».
- La reprise ne concerne que le dernier statut connu dans SIGAL, par conséquent, l'historique des statuts précédents des autorisations SIGAL n'est pas repris.
- Les numéros d'approbation venant de SIGAL sont repris sans aucune transformation de format, ni de contenu, ni de test de doublon du numéro.
- Lors de la reprise, l'affectation des dossiers d'approbation se fait à l'établissement de l'UA et la ligne de périmètre se fait à l'UA correspondant à l'atelier porteur de l'autorisation.
- Par conséquent, les autorisations portées par des ateliers qui ne coexisteront pas avec une unité d'activité RESYTAL ne pourront pas être reprises. Il en est de même avec les établissements qui n'existeraient pas dans RESYTAL.
- Une autorisation SIGAL est reprise à chaque fois en un dossier d'approbation avec une ligne de périmètre.

Dans le cas de deux ateliers appartenant au même établissement et ayant la même autorisation SIGAL avec le même numéro non vide, les autorisations seront regroupées dans le même dossier d'approbation avec deux périmètres.

Dans ce cas, le statut sera le statut "valide par défaut" si au moins l'une des autorisations a un statut valide, sinon, le système affectera le statut de l'autorisation la plus récente (cas où tous les statuts SIGAL sont invalides).

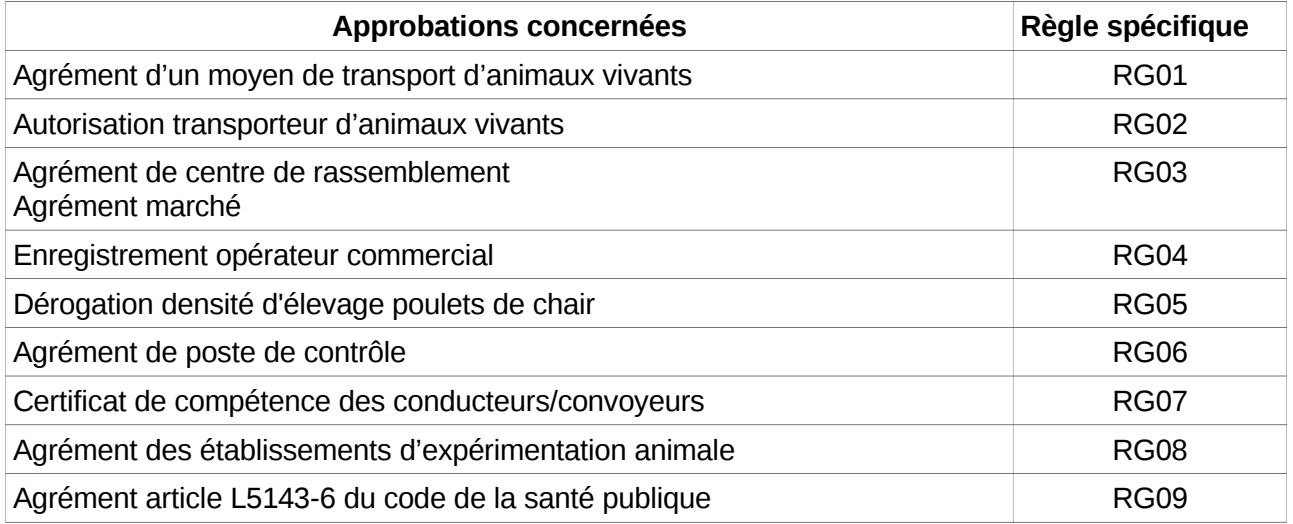

Pour certaines approbations, la reprise est complétée par une règle spécifique :

Le détail des règles spécifique est disponible en annexe (cf. [Annexe 7.](#page-70-0) [Règles de gestion de reprise](#page-70-0) [des autorisations et des agréments dans APPROBATIONS\)](#page-70-0).

#### **Attention :**

Les règles spécifiques RG01 et RG02 peuvent exclure un nombre conséquent d'autorisations de la reprise à cause de l'absence du descripteur attendu. La liste des ateliers exclus (à la date de l'extraction) est disponible dans l'espace documentaire du portail RESYTAL dans le paragraphe « Focus sur la Migration des autorisations/Approbations SPA » à l'adresse suivante : [https://alim.agriculture.gouv.fr/sial-portail/portail/espaceDocumentaire/article/173/link.rest.](https://alim.agriculture.gouv.fr/sial-portail/portail/espaceDocumentaire/article/173/link.rest)

La règle spécifique RG03 peut exclure un nombre conséquent d'autorisations de la reprise à cause de l'absence d'EDE de type 31 (centre de rassemblement) ou 32 (marchés).

# **3.4. Dé-commissionnement des autorisations dans SIGAL et impacts**

Lors de la migration des autorisations SIGAL, les autorisations faisant l'objet de la reprise seront seront « dé-commissionnées » de SIGAL. L'opération de dé-commissionnement consiste à marquer comme « reprise dans RESYTAL » les autorisations reprises pour éviter qu'un utilisateur crée ou modifie une autorisation dans SIGAL après sa reprise dans APPROBATIONS.

Il n'y a pas de co-existence entre les approbations créées ou modifiées dans RESYTAL et les autorisations SIGAL Les autorisations des ateliers ou des établissements de SIGAL resteront figées dans l'état de leur reprise.

# **4. Ouverture de l'application APPROBATIONS**

**Remarque :** Cette application ne concerne que les agents du MAA travaillant en services déconcentrés (DRAAF/SRAL, DDecPP et DAAF/SALIM). Elle n'est donc pas accessible aux agents délégataires, notamment aux GDS.

L'application APPROBATIONS sera opérationnelle pour la gestion des approbations des domaines Santé et Protection Animales (SPA) à partir du **lundi 22 octobre 2018**.

## **4.1. Description du périmètre et des fonctionnalités**

Le périmètre des approbations gérées est celui des autorisations reprises (cf. [Annexe 6.](#page-52-0) et [RG05 :](#page-73-0) [Dérogation densité d'élevage poulets de chair\)](#page-73-0), c'est-à-dire les agréments, autorisations, dérogations d'établissement, etc.

Par conséquent, ne sont pas repris lors de cette migration et restent gérés dans SIGAL :

- Les qualifications et appellations sanitaires, classement risques sanitaires,
- Les agréments et Qualifications des laboratoires,
- Les habilitations et mandats des vétérinaires sanitaires (local et national),
- Les autorisations des établissements non repris (notamment ceux concernant la faune captive sauvage).

Chaque « approbation » demandée par l'administré donne lieu à un dossier d'approbation qui désigne:

- un titulaire d'approbation porteur de l'approbation instruite : l'établissement.
- un ou plusieurs périmètres porteurs des activités « autorisées » : les unités d'activités.

Ces périmètres sont contextualisés avec les types d'activité correspondants. Ainsi un agrément règlement UE SPAN 1069/2009 ayant pour périmètre « Etablissements entreposage produits dérivés » ne pourra jamais être saisi pour des unités d'activité de la filière reproduction.

Pour rappel, la gestion du numéro d'approbation est en saisie libre. Seul un message non bloquant vous averti d'un format de saisie erroné sur certaines approbations.

S'il y a lieu, tout dossier complet (statut et état de périmètre valide) fera l'objet d'une publication automatique sur les listes officielles.

Pour une description plus approfondie des fonctionnalités, vous pouvez consulter la documentation de l'application APPROBATIONS disponible sur le portail RESYTAL dans l'espace documentaire à l'adresse suivante :

<https://alim.agriculture.gouv.fr/sial-portail/portail/espaceDocumentaire/article/173/link.rest>

# **4.2. Habilitations des utilisateurs à l'application APPROBATIONS**

Accès à l'application pour un utilisateur en administration centrale ou en services déconcentrés DGAL

Pour pouvoir accéder à l'application APPROBATIONS, il convient :

- de disposer d'un compte Agricoll et, pour une connexion aisée, de disposer d'un certificat Agricoll (qui évite de saisir son identifiant/mot de passe). Ces éléments sont à demander au gestionnaire local Agricoll (GLA) de sa structure administrative d'appartenance.
- d'être habilité, d'une part, sur le portail RESYTAL qui donne accès à l'ensemble des briques applicatives (avec le rôle **[PORTAIL] Consultant**) et, d'autre part, sur la brique APPROBATIONS (avec le rôle **[APPRO] Consultant** ou **[APPRO] Gestionnaire Local** ou **[APPRO] Gestionnaire Référent Local,** ces 2 derniers rôles étant définis pour une structure et un domaine technique).

Vous pouvez retrouver la liste des administrateurs délégués dans l'espace documentaire du portail RESYTAL à la rubrique « Documentation Applications/Outil d'habilitation » à l'adresse suivante : <https://alim.agriculture.gouv.fr/sial-portail/portail/espaceDocumentaire/article/32/link.rest>

## **4.3. Actions post-reprises à réaliser par les services**

Les règles utilisées pour la reprise (cf. 3.3) sont plus permissives que les règles de gestion implémentées dans l'application APPROBATIONS. Par conséquent, à l'issue de la reprise des autorisations, certaines approbations ne seront pas dans un état conforme pour l'application.

Elles devront être mises en conformité via l'application par les gestionnaires, notamment si ces approbations doivent faire l'objet d'une publication internet sur une liste d'établissements agrées.

Ces non-conformités concernent essentiellement :

- Les approbations qui auront des périmètres affectés à des unités d'activité qui n'ont pas le type d'activité compatible défini dans le paramétrage.
- Les approbations qui auront été reprises sans périmètre. En effet, les règles de gestion spécifiques RG06, RG07, RG08 et RG09 permettent de générer ce cas-là.

Un document DEDAL (BI4) nommé APP 005 RESY QDD Approbations-Et-Périmètres sera mis en service pour mettre en évidence ces anomalies dans l'espace de valorisation des données DEDAL / APPROBATION / National (cf. [7.2](#page-15-0) [Valorisation des données APPROBATIONS\)](#page-15-0).

### **4.4. Impact sur la production automatique des listes officielles d 'établissement agréés**

Les informations sur les autorisations ne seront plus à jour dans SIGAL, par conséquence, à la date de la migration, SIGAL arrêtera la mise à jour des listes officielles. L'application APPROBATIONS reprendra progressivement la mise à jour automatique de ces listes officielles d'établissement (cf. Annexe 8)

# **5. Ouverture de l'application INSPECTIONS**

**Remarque :** Cette application ne concerne que les agents du MAA travaillant en services déconcentrés (DRAAF/SRAL, DDecPP et DAAF/SALIM) et les délégataires FREDON. Elle n'est pas accessible au délégataire, notamment aux GDS.

### **5.1. Planning**

La date d'ouverture de l'application INSPECTIONS est fixée au **3 janvier 2019**.

### **5.2. Contexte d'ouverture**

Les interventions associées au domaine vétérinaire et les inspections d'identification animale continuent à être réalisées dans SIGAL.

La liste des grilles d'inspection SIGAL basculant sous INSPECTIONS est fournie en annexe

[Annexe 5.](#page-49-0) [Liste des grilles d'inspection SIGAL basculant sous RESYTAL-INSPECTIONS.](#page-49-0)

Cette liste est actualisée à la date de sortie de cette note. Elle est susceptible d'évoluer.

### **5.3. Mise à disposition des modèles de grilles SSA et PV**

Pendant la période de reprise des usagers du domaine SPA, l'application INSPECTIONS sera disponible uniquement en consultation.

**Pour permettre aux inspecteurs de poursuivre le travail sur le terrain, les modèles des grilles des rapports d'inspection sont mis à disposition au format microsoft word sur le portail RESYTAL :**

- Grilles SSA à l'adresse suivante : [https://alim.agric](https://alim.agric/)[ulture.gouv.fr/sial](https://alim.agriculture.gouv.fr/sial-portail/portail/espaceDocumentaire/article/88/link.rest)[portail/portail/espaceDocumentaire/article/88/link.rest](https://alim.agriculture.gouv.fr/sial-portail/portail/espaceDocumentaire/article/88/link.rest)
- Grilles PV à l'adresse suivante :[https://alim.agriculture.gouv.fr:443/sial](https://alim.agriculture.gouv.fr:443/sial-portail/portail/espaceDocumentaire/article/90/link.rest)[portail/portail/espaceDocumentaire/article/90/link.rest](https://alim.agriculture.gouv.fr:443/sial-portail/portail/espaceDocumentaire/article/90/link.rest)

Les documents portent la mention « pré-rapport » et sont fournis comme support à la réalisation des inspections durant la période de reprise des usagers dans REYTAL.

### **Les informations devront être saisies dans INSPECTIONS après la réouverture de l'application.**

L'éventuel impact sur les indicateurs devrait être neutralisé compte tenu de la périodicité annuelle de calcul. Si des écarts importants sont constatés, ils seront pris en compte dans l'analyse de la performance des services à l'occasion du dialogue de gestion.

# **6. Ouverture de l'application SUITES et CONSIGNATIONS**

**Remarque :** Cette application ne concerne que les agents du MAA travaillant en services déconcentrés (DRAAF/SRAL, DDecPP et DAAF/SALIM). Elle n'est donc pas accessible aux agents délégataires, notamment aux GDS.

Les suites données aux non-conformités constatées lors des inspections ou campagnes de prélèvements sont un des moteurs de l'amélioration de l'état sanitaire et une des bases de la confiance que le citoyen porte à l'action des services.

Les suites visent à une mise en conformité à la réglementation ainsi qu'à la sanction de certains

comportements (cas des suites pénales).

D'un point de vue fonctionnel, l'application « SUITES ET CONSIGNATIONS » de RESYTAL permet de gérer les suites d'une inspection d'établissement quel que soit le domaine métier (vétérinaire et phytosanitaire).

Elle permet également de gérer les consignations et saisies dans les domaines phytosanitaire et vétérinaire (hors saisies abattoirs).

La note de service **DGAL/SDPRAT/2015-103** précise les modalités de mise en oeuvre des suites données aux inspections.

### **6.1. Description des fonctionnalités**

Pour rappel, seules les **inspections non conformes** donnent lieu à des suites administratives ou pénales dont les finalités sont parfaitement autonomes et, de fait, indépendantes mais néanmoins cumulables. En conséquence, une même inspection pourra donner lieu à plusieurs suites de types distincts (exemple : une mise en demeure de faire et un procès-verbal).

### **6.1.1 Types de suites**

On distingue deux catégories de suites comportant différents types de suites traitées individuellement au sein de l'application :

- Suites administratives
	- l'avertissement
	- les décisions administratives qui incluent
		- la mise en demeure de faire ou injonction de procéder à des mesures correctives
		- la décision prise dans le cas où les mesures prescrites n'ont pas été mises en œuvre, ou prise en première instance en cas d'urgence
- Suites pénales
	- le procès-verbal

Les décisions administratives peuvent faire l'obiet d'une procédure contradictoire qui peut être préalable au traitement de la suite administrative ou concomitante à cette dernière.

L'existence et les modalités de la procédure contradictoire procèdent de la rédaction des articles du code rural et de la pêche maritime (CRPM) ou, si ceux-ci ne traitent pas expressément cette question, de la loi du 12 avril 2000 relative aux droits des citoyens dans leurs relations avec les administrations.

Ces procédures n'étaient pas tracées dans les applications historiques. L'application SUITES ET CONSIGNATIONS permet de gérer et de tracer les procédures contradictoires préalables. Les procédures concomitantes restent non tracées.

### **6.1.2 Consignations**

L'application permet également de traiter les consignations :

soit prises en première intention, en attente de remise en conformité et gérées au sein même

d'une décision administrative. On parle alors de consignes défavorables

Remarque : modifiant la situation juridique de l'administré, ce type de consignation nécessite de ce fait une phase contradictoire (consignes défavorables)

 soit à titre préventif en cas de suspicion de non-conformité, en attente de résultats d'analyse (consignes préventives). Ce sont ces consignations qui sont gérées dans le module « Consignations préventives » de l'application.

# **6.2. Habilitations à la brique SUITES ET CONSIGNATIONS**

Pour pouvoir accéder à l'application SUITES ET CONSIGNATIONS, il convient :

- de disposer d'un compte Agricoll et, pour une connexion aisée, de disposer d'un certificat Agricoll (qui évite de saisir son login/mot de passe). Ces éléments sont à demander au gestionnaire local Agricoll de sa structure administrative d'appartenance.
- d'être habilité sur l'application avec le ou les bon(s) rôle(s). Cette habilitation est donnée par votre administrateur délégué RESYTAL.

La rubrique « Outil d'habilitation » au sein de l'espace documentaire du portail RESYTAL présente la **liste des administrateurs délégués** RESYTAL ainsi que **la liste des rôles** qui sont susceptibles d'être affectés aux utilisateurs de l'application SUITES ET CONSIGNATIONS et les possibilités qu'ils offrent.

Il existe deux rôles pour l'application SUITES ET CONSIGNATIONS :

### **6.2.1 Gestionnaire**

Ce rôle permet à un utilisateur de créer, modifier ou supprimer une suite ou une consignation. Pour l'instant, une suite ou une consignation ne peut être modifiée ou supprimée que par le gestionnaire qui l'a créée ou par un super gestionnaire (cf. Ci-dessous).

### **6.2.2 Consultant**

Ce rôle permet de consulter une suite ou une consignation créée dans n'importe quelle structure régionale ou départementale.

#### **6.2.3 Super gestionnaire**

Conformément au message du BMQCC du 22/03/2017), il est expressément demandé aux structures d'attribuer ce rôle aux chefs de service ou à une personne du service qui centralisera les modifications/suppressions. Ce rôle ne peut en aucun cas être attribué à l'ensemble des agents. Ce rôle peut :

- créer une suite, une procédure contradictoire ou une consigne préventive
- modifier une suite (Avertissement, Mise en demeure, Décision, Procès-verbal) :
	- Modification des champs
	- Changement de statut
	- Suppression
- modifier une consigne préventive
	- Modification des champs
	- Changement de statut
	- Suppression
- modifier une procédure contradictoire en cours ou clôturée sans suite :
	- Modification des champs
	- Changement de statut
	- Suppression
- modifier une procédure contradictoire clôturée avec Décision ou avec MED :
	- Modification des champs de la procédure contradictoire et de la suite
	- Changement de statut uniquement de la suite
	- Suppression de la suite : dans ce cas, le statut de la procédure passe à « Clôturée sans suite »
	- Suppression de la procédure contradictoire : pour supprimer la procédure contradictoire, il faut d'abord avoir supprimé la suite associée.

Ce rôle est également le seul à voir dans les critères de recherche le statut supprimé (suite, une procédure contradictoire ou une consigne préventive) et à voir les éléments supprimés dans le résultat de recherche.

Dans le cas d'une suite de type « Décision », le comportement ne change pas par rapport au rôle gestionnaire. Si le type de décision correspond à une consigne (hors consignation de sommes) et que l'onglet supplémentaire « Consigne » existe, seuls les champs de la consigne seront saisissables/modifiables.

**Attention :** Une suite, procédure contradictoire ou consigne préventive, une fois supprimée, ne peut plus être modifiée. Elle est uniquement consultable par le Super gestionnaire.

### **6.3. Accès à l'application SUITES ET CONSIGNATIONS et aux différentes ressources documentaires associée**

### **6.3.1 Accès à l'application**

L'accès à l'application SUITES ET CONSIGNATIONS se fait via le portail RESYTAL au sein du domaine des applications en lien avec les inspections des établissements.

### **6.3.2 Accès à la documentation**

L'ensemble de la documentation est également accessible dans l'espace documentaire du portail RESYTAL, rubrique « Documentation Applications », sous-rubrique « Suites et Consignations ».

Vous y retrouvez :

- une description de l'application.
- les fiches de prise en main rapide,
- la présentation servant de support aux formations,
- la note de service,
- l'historique des différentes versions
- la liste des rapports disponibles dans DEDAL.

# **7. Valorisation des données**

La valorisation des données saisies au sein des applications RESYTAL (USAGERS, PGI, SUITES, APPROBATIONS, …) se fait à partir de la plateforme unique de valorisation des données appelée « DEDAL » accessible à partir du portail RESYTAL.

Les documents de restitution sont disponibles dans l'arborescence thématique de DEDAL.

### **7.1. Valorisation des données USAGERS**

Actuellement, quatre documents sont présents dans ce répertoire :

- Liste des établissements avec ou sans UA filtrable, entre autres, sur ce critère (USA\_002\_RESY\_REC\_Etablissements-Avec-Ou-Sans-UA).
- Liste des unités d'activité avec de nombreuses informations associées (Entreprise, établissement, adresse UA, secteur d'activité, type d'activité, type de lieu, type de production, denrées, destinations, procédés, productions, interlocuteurs, capacités et volumes de production, etc.) (USA\_007\_RESY\_REC\_UA\_Informations\_Caractéristiques).
- Liste des unités d'activité avec informations associées (Établissement, adresse UA, secteur d'activité, type d'activité, type de lieu, denrées, procédés, etc.) présentant la contextualisation effective. Les invites permettent de recherche sur tel ou tel critère de contextualisation. (USA\_008\_RESY\_REC\_UA\_Informations\_Contextualisation\_Effective).
- Liste des unités d'activité , leurs adresses et informations entreprises et établissements afférentes.(USA\_009\_RESY\_REC\_Liste-Adresse-UA)

### <span id="page-15-0"></span>**7.2. Valorisation des données APPROBATIONS**

L'offre de service des documents de valorisation des données évolue fréquemment, c'est pour cela qu'il est préférable de consulter la liste des documents DEDAL disponibles.

Pour donner un aperçu de ce qui est disponible, les documents les plus pertinents pour suivre les approbations sont décrits dans les paragraphes suivants :

#### **7.2.1 Les documents disponibles**

- APP\_002\_RESY\_REC\_Périmètres-Et-Approbations : ce document présente l'ensemble des approbations et périmètres UA associés. Il part du socle périmètre UA pour remonter sur les approbations. Les entreprises et établissements présentés sont ceux auxquels sont rattachées juridiquement les UA autrement que par l'approbation.
- APP\_004\_RESY\_REC\_Approbations-Et-Périmètres\_Histo\_ParTitulaire : ce document de recherche présente les approbations et périmètres UA associés pour un titulaire d'approbation avec leurs historiques respectifs.
- APP\_005\_RESY\_QDD\_Approbations-Et-Périmètres (Adaptable pour prise en compte de nouveaux thèmes) : ce document de recherche dédié à la Qualité Des Données (QDD) présente les approbations et périmètres UA qui ont potentiellement un problème de qualité de données.

#### **7.2.2 Les documents en cours d'élaboration**

• APP\_001\_RESY\_TDB : ce tableau de bord présentera les approbations en cours d'instruction et/ou la ventilation des approbations dont l'instruction est terminée (approbation avec un statut).

### **7.3. Valorisation des données de PGI**

La valorisation des données de l'application PGI (Programmation et Gestion des Inspections) fera l'objet d'un document spécifique courant septembre 2018.

# **7.4. Valorisation des données de SUITES ET PROCEDURES CONTRADICTIORES**

A ce jour, il existe trois tableaux de bord pour le suivi des suites et des procédures contradictoires dans DEDAL.

### **7.4.1 Tableau de bord des suites des inspections**

Ce tableau de bord présente les suites à visualiser dans DEDAL. Il est composé de trois rapports (onglets) qui couvrent chacun un des domaines suivants :

- $\bullet$  SSA :
- QPV ;
- SPA.

L'exploration des indicateurs peut se faire suivant trois axes :

- Structure : France / Région/département
- Axe
- Sous-axe.

### **7.4.2 Tableau de bord de suivi des suites**

Ce document de recherche est orienté décisionnel opérationnel. Il présente les suites et/ou procédures contradictoires via 6 rapports (onglets) :

- Vue globale
- Vue Procédure Contradictoire (PC)
- Vue avertissement
- Vue Mise En Demeure (MED)
- Vue décision
- Vue Procès Verbal (PV).

#### **7.4.3 Tableau de bord du contrôle de l'adéquation entre les inspections et les suites**

Ce document présente l'articulation entre les inspections, notamment leurs évaluations, et leurs suites, notamment leurs types, et/ou procédures contradictoires associées via 3 rapports (onglets) :

- Tableau de bord général qui rapproche volume d'inspections et volume de suites ;
- Adéquation entre évaluations inspections et types de suites ;
- Matrice évaluations inspections \* Types de suites avec le détail des inspections et suites : Pré filtrée pour exclure les inspections pour lesquelles une suite n'est pas attendue.
- Vue complète via une matrice évaluations inspections \* Types de suites avec le détail des inspections et suites.

#### **7.4.4 Documentation DEDAL**

L'ensemble de la documentation concernant le fonctionnement de l'application DEDAL, (la liste et les descriptions des documents disponibles, procédure de demande de création d'un compte DEDAL, quide de prise en main rapide, etc ...) se trouve dans l'article « DEDAL » de la rubrique « Documentation Applications/Valorisation de données » sur l'espace documentaire à l'adresse suivante :

<https://alim.agriculture.gouv.fr:443/sial-portail/portail/espaceDocumentaire/article/26/link.rest>

# **8. Les modalités d'assistance**

Pour tout besoin d'assistance, les contacts sont les suivants :

- Administration centrale : COSIR nationale.
- Services déconcentrés : votre COSIR régional ; la liste des COSIRs est disponible à l'adresse suivante :

<https://alim.agriculture.gouv.fr:443/sial-portail/portail/espaceDocumentaire/rubrique/49/link.rest>

GDS : la chargée de mission informatique de GDS France.

Dans les premières semaines qui vont suivre la mise en service, il vous est demandé de porter une attention particulière sur la fiabilité du dispositif de coexistence qui permet de renvoyer des données de RESYTAL vers SIGAL concernant les établissements et les ateliers.

Vous êtes invités à vérifier la qualité des données reçues dans SIGAL dès que vous réalisez une mise à jour des données d'un usager (établissement et unité d'activité) ou une création d' unité d'activité dans RESYTAL. Les fiches d'aide à la saisie ainsi que le tableau de correspondance RESYTAL/SIGAL évoqués précédemment vous permettent de vérifier si ces transferts se déroulent sans erreur.

Si vous détectez un problème, il vous est demandé d'alerter rapidement votre contact pour analyse et correction informatique si besoin.

# **9. Formation des utilisateurs**

La formation des utilisateurs est décrite par la note de service [DGAL/SDPRAT/2018-526](https://info.national.agri/gedei/site/bo-agri/instruction-2018-526) du 12-07-2018.

Cette note présente les objectifs pédagogiques et le contenu des formations délivrées par les formateurs RESYTAL aux utilisateurs dans le cadre de la migration du domaine de la santé et de la protection des animaux (SPA) vers le programme RESYTAL. Elle présente aussi les modalités d'organisation des sessions de formation.

Les environnements de formation sont mis à disposition de la communauté de travail pour permettre :

- la formation des formateurs ;
- la formation des stagiaires.

### **9.1.1 Accès à l'environnement d'auto-formation**

Un environnement d'auto-formation et mis à la disposition des utilisateurs à l'adresse suivante : <https://formation.alim.agriculture.gouv.fr/sial-portail-autoform/>

Cet environnement d'auto-formation est une copie journalière de l'environnement de production. Ainsi, chaque soir, l'ensemble des données des applications d'auto-formation sont ré-initialisées à partir des données des applications en production.

Les droits d'accès aux applications attribués dans l'environnement de production par les administrateurs délégués sont automatiquement recopiés dans l'environnement d'auto-formation tous les soirs. Il faut donc attendre le lendemain du jour de son habilitation dans l'application habilitation de production pour pouvoir accéder à cet environnement d'auto-formation.

Cet environnement d'auto-formation donne la possibilité aux utilisateurs de s'exercer sans aucun risque, les données saisies étant totalement déconnectées des données de la base de production et effacées chaque soir.

L'environnement d'auto-formation peut aider à la prise en main de l'application, pour tester une nouvelle fonctionnalité mise à disposition ou pour un agent nouvellement arrivé qui souhaite appréhender une application dans l'attente de bénéficier d'une formation.

> Le directeur général adjoint de l'alimentation Chef du service de la gouvernance et de l'international C.V.O

> > Loïc EVAIN

# **10. ANNEXES**

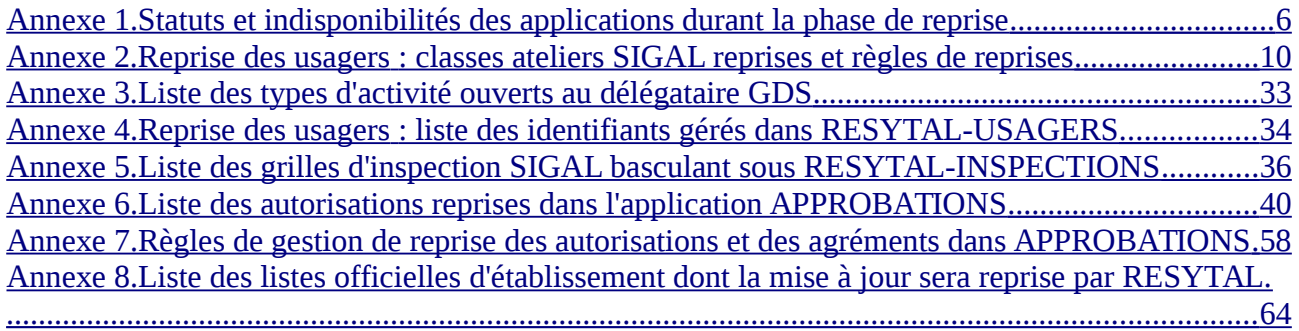

# **Annexe 1. Statuts et indisponibilités des applications durant la phase de reprise**

<span id="page-20-0"></span>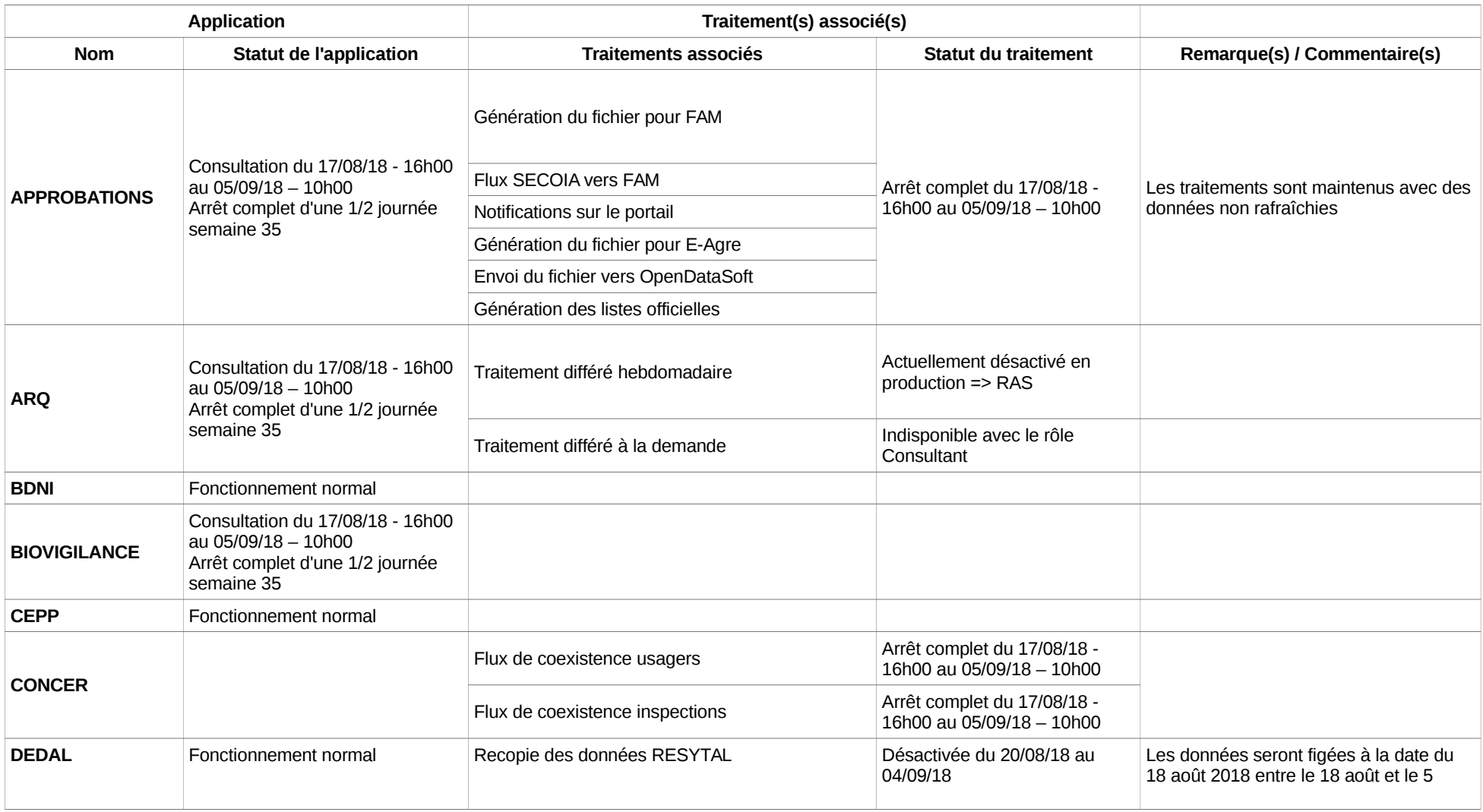

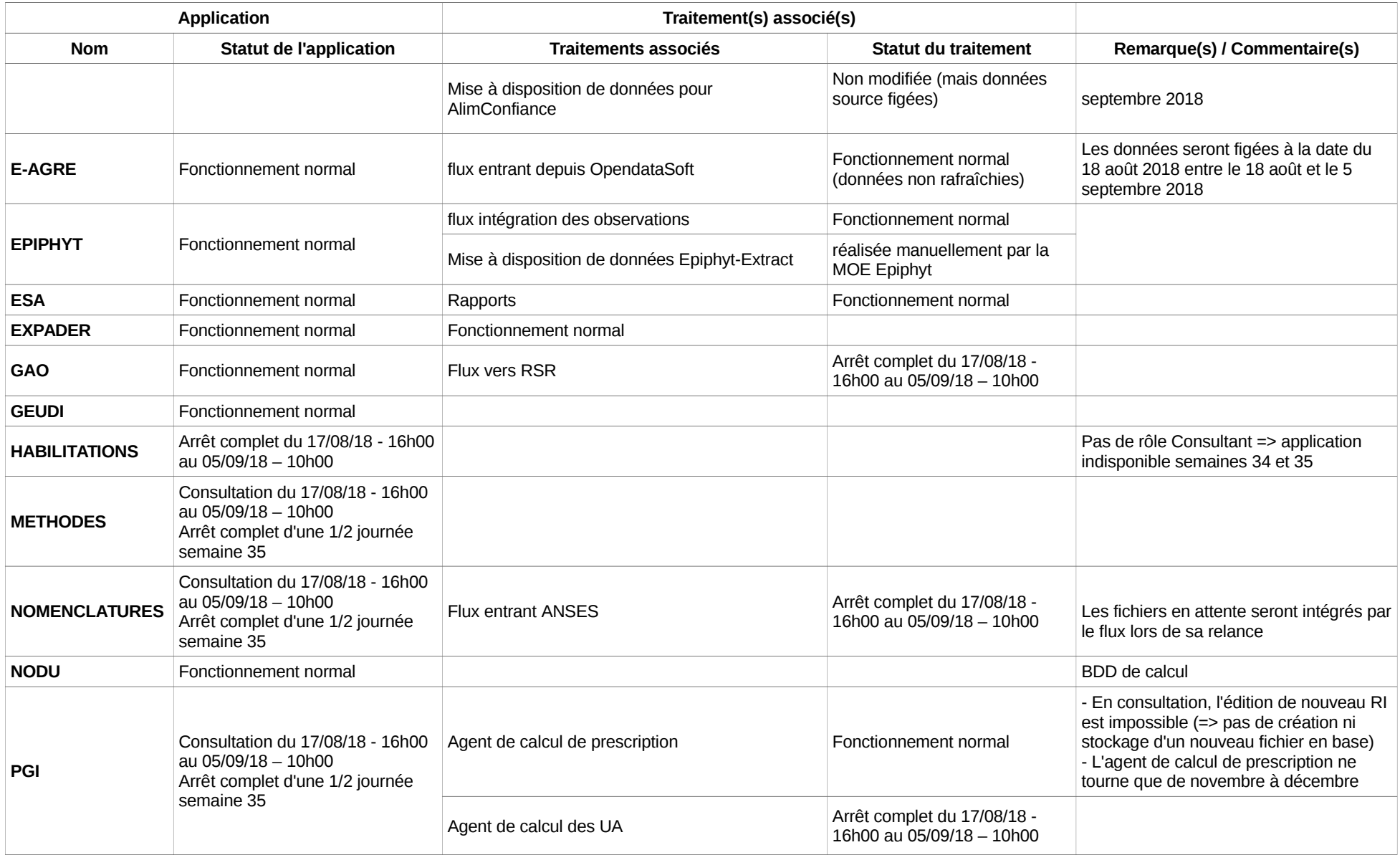

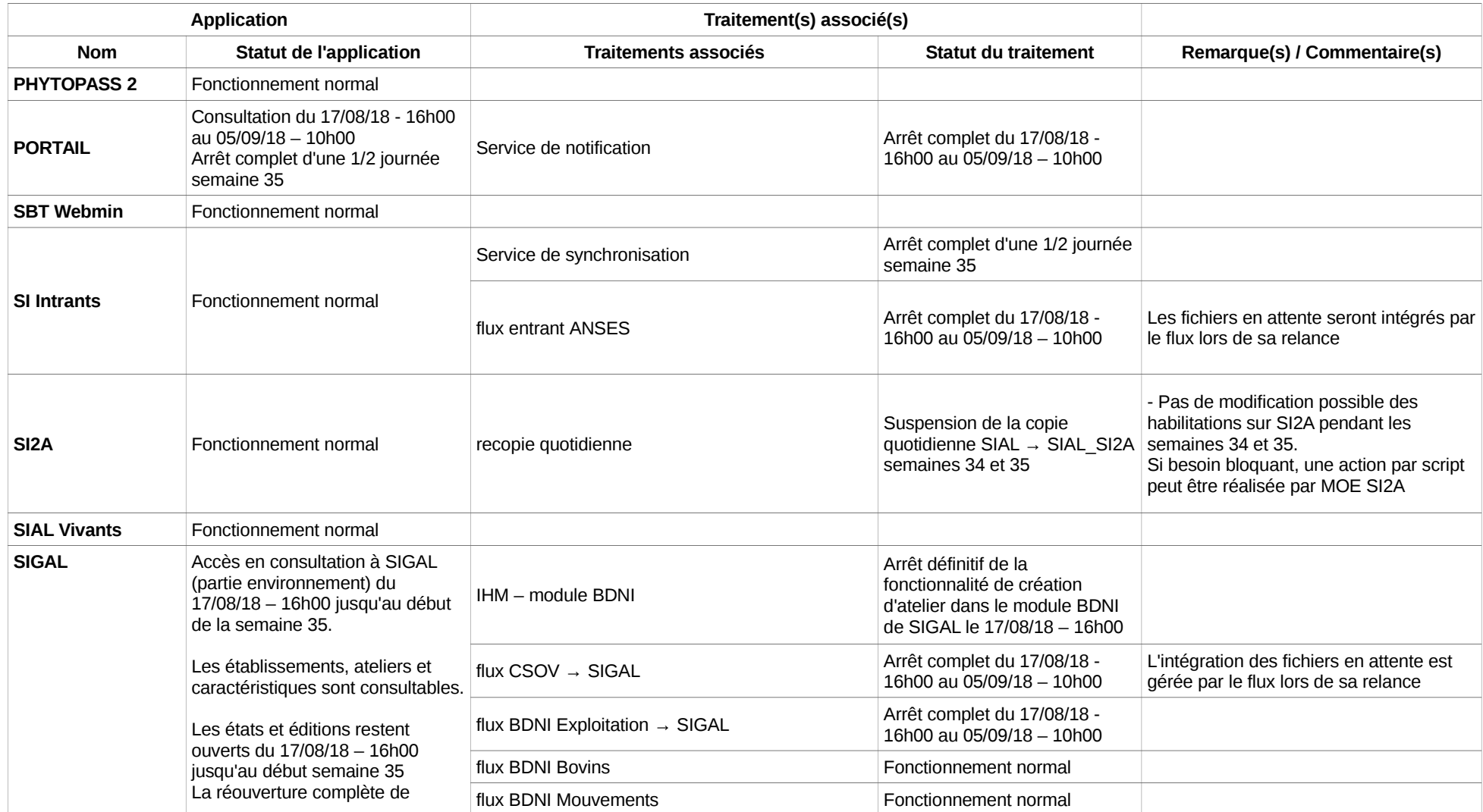

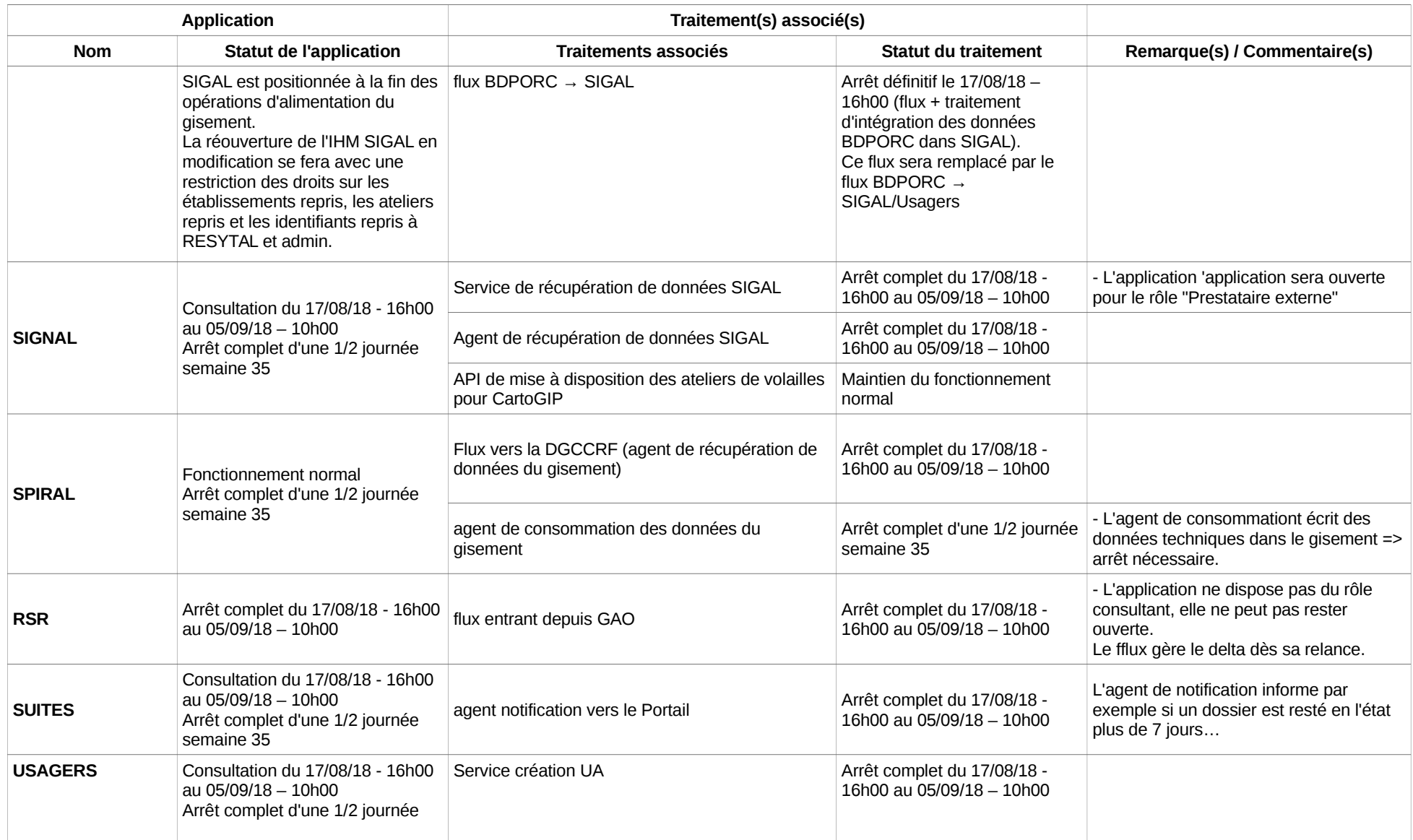

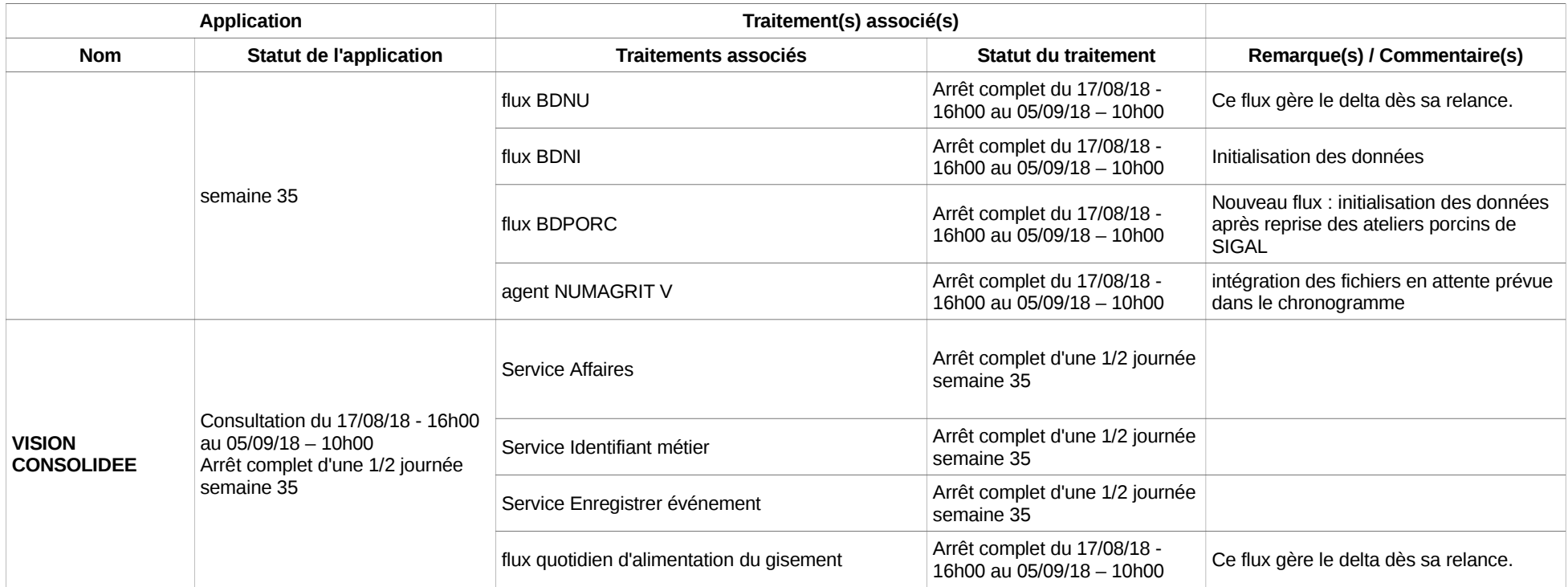

## **Annexe 2. Reprise des usagers : classes ateliers SIGAL reprises et règles de reprises**

Les classes ateliers reprises sont assujetties à des règles de reprises. L'ensemble des éléments est disponible dans le document de reprise global disponible à l'adresse : [https://alim.agriculture.gouv.fr/sial-portail/article/fichier/Usagers\\_reprise\\_SPA\\_global\\_V1.22.odp2927/link.rest](https://alim.agriculture.gouv.fr/sial-portail/article/fichier/Usagers_reprise_SPA_global_V1.22.odp2927/link.rest)

<span id="page-24-0"></span>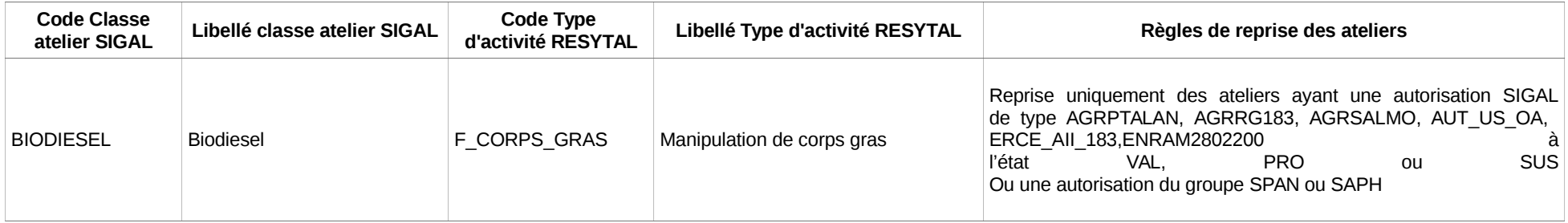

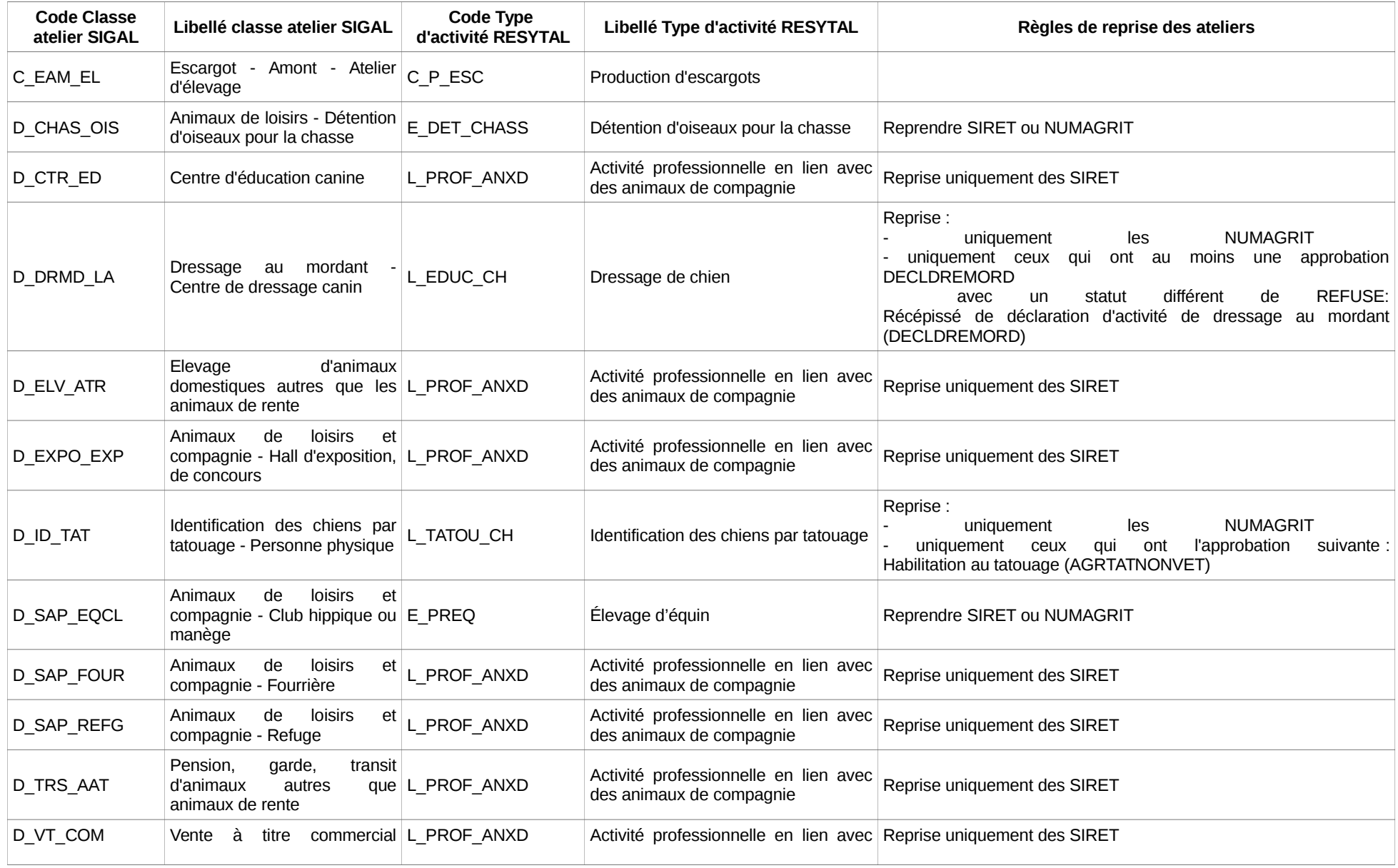

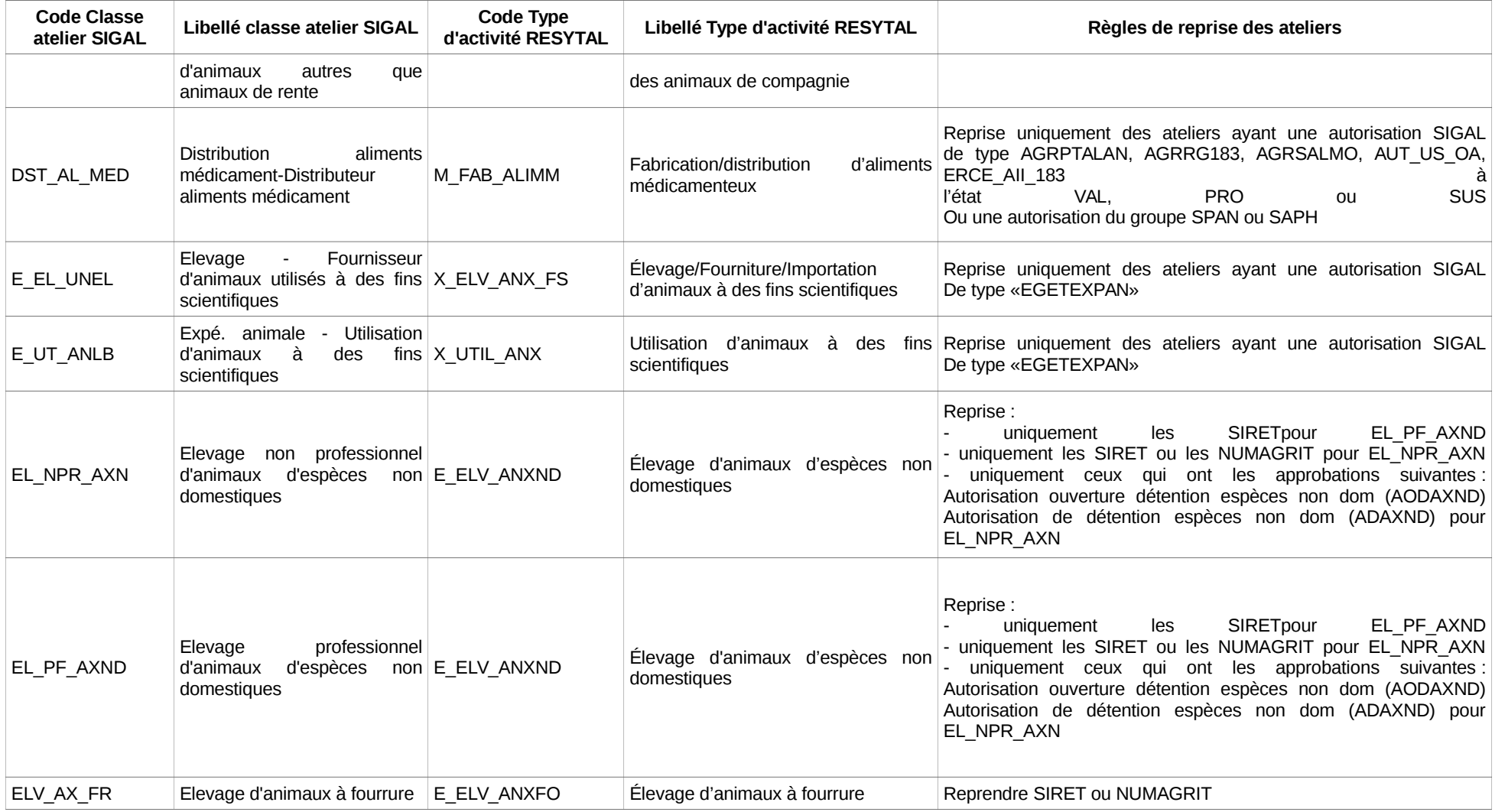

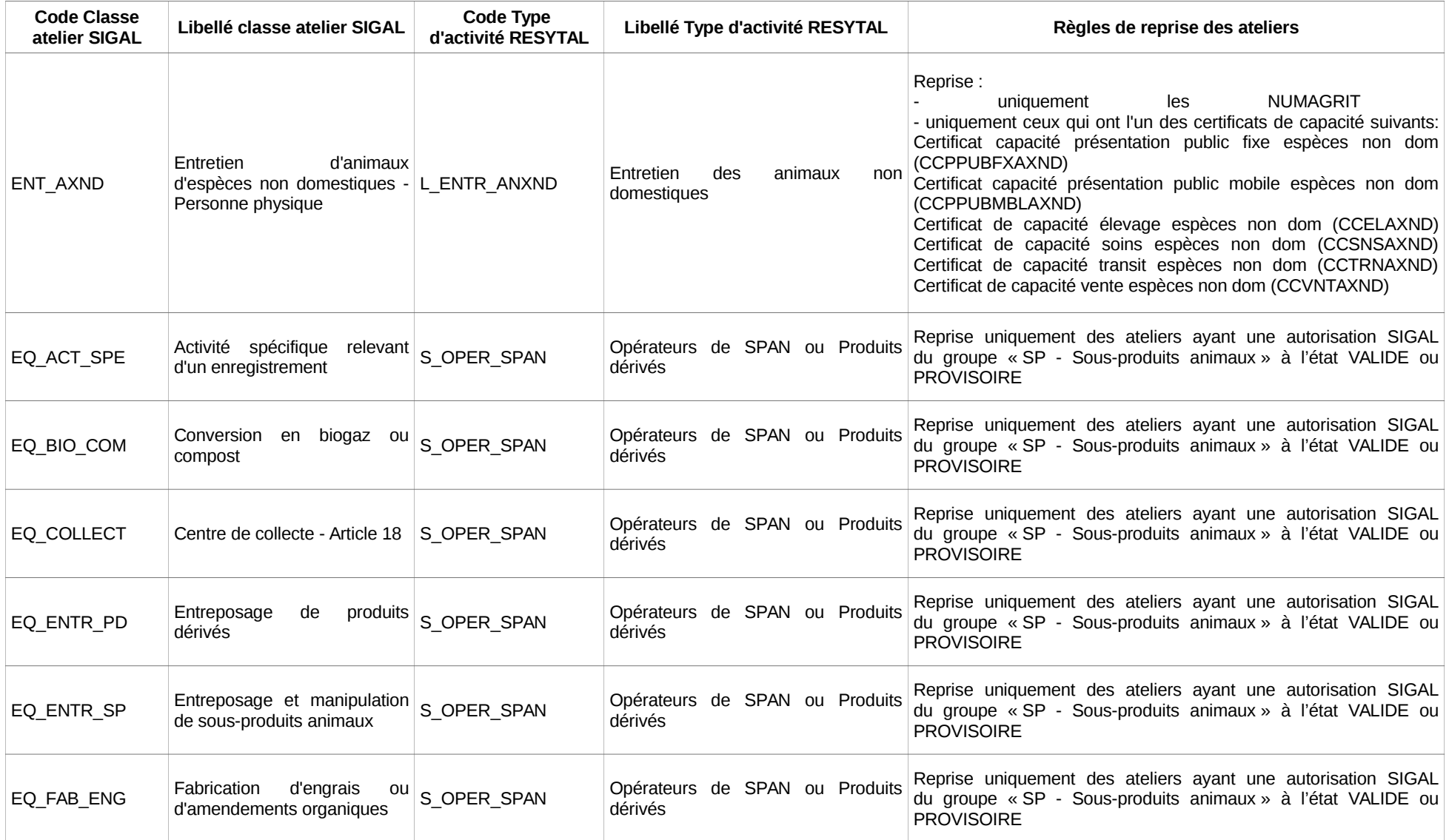

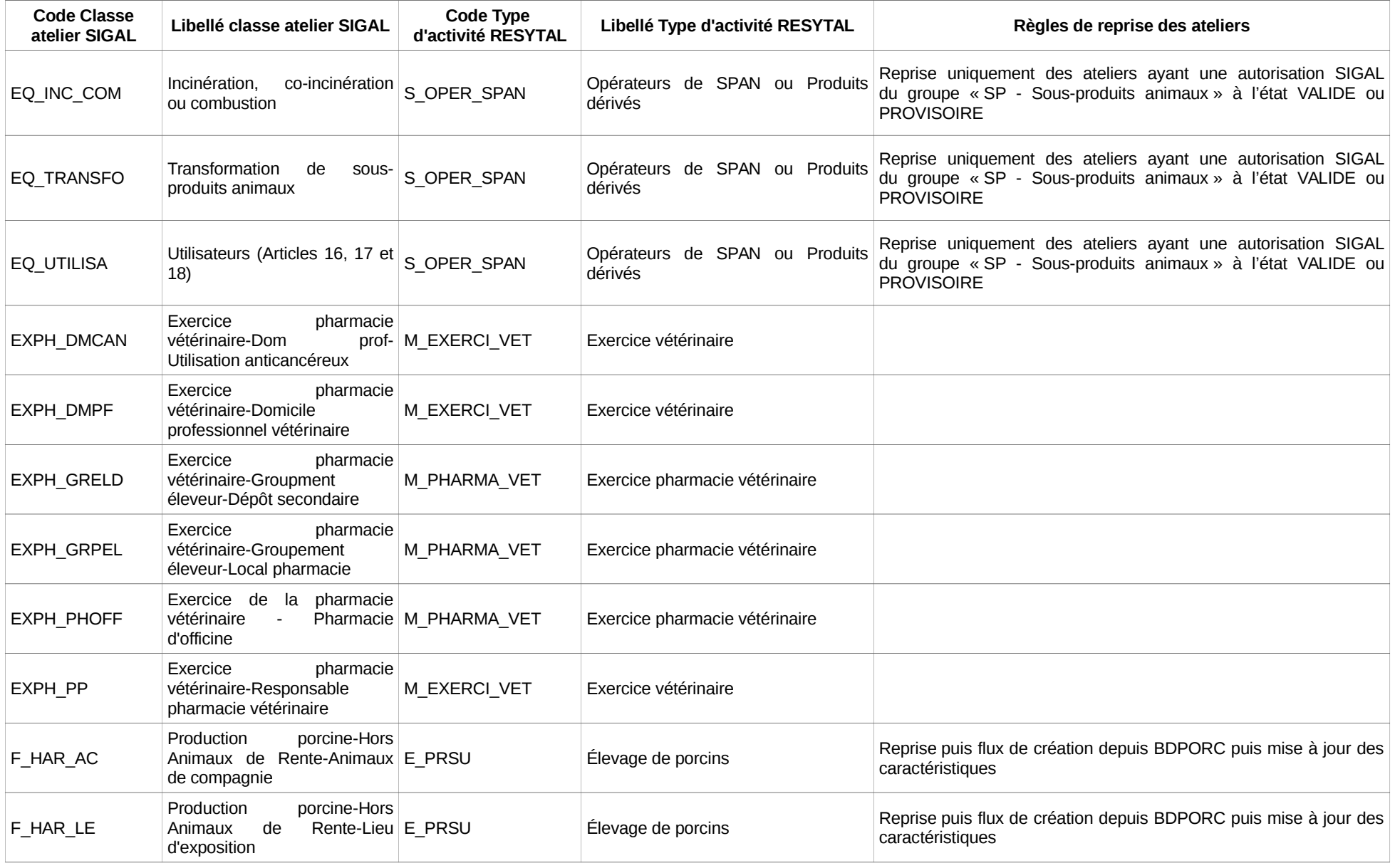

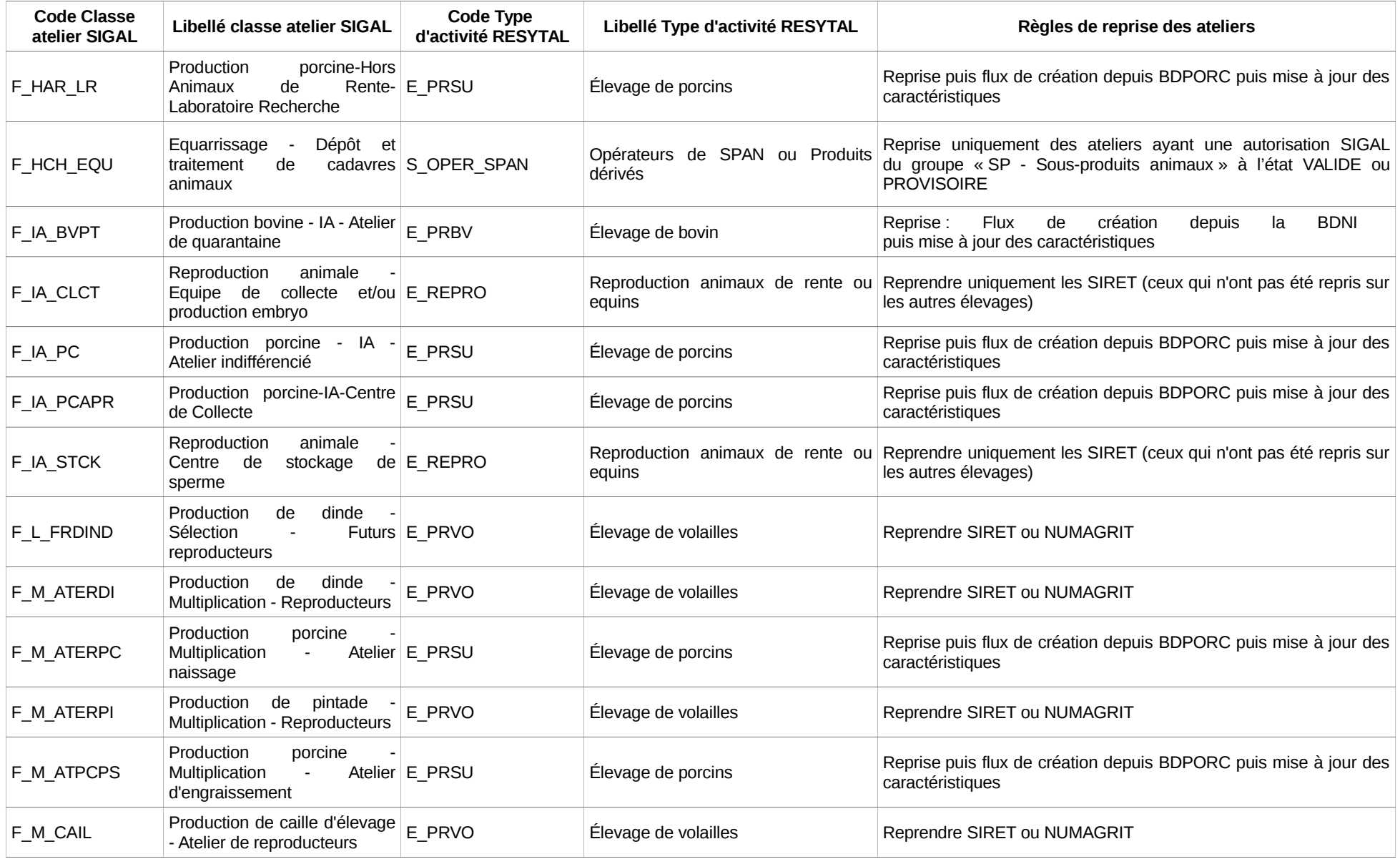

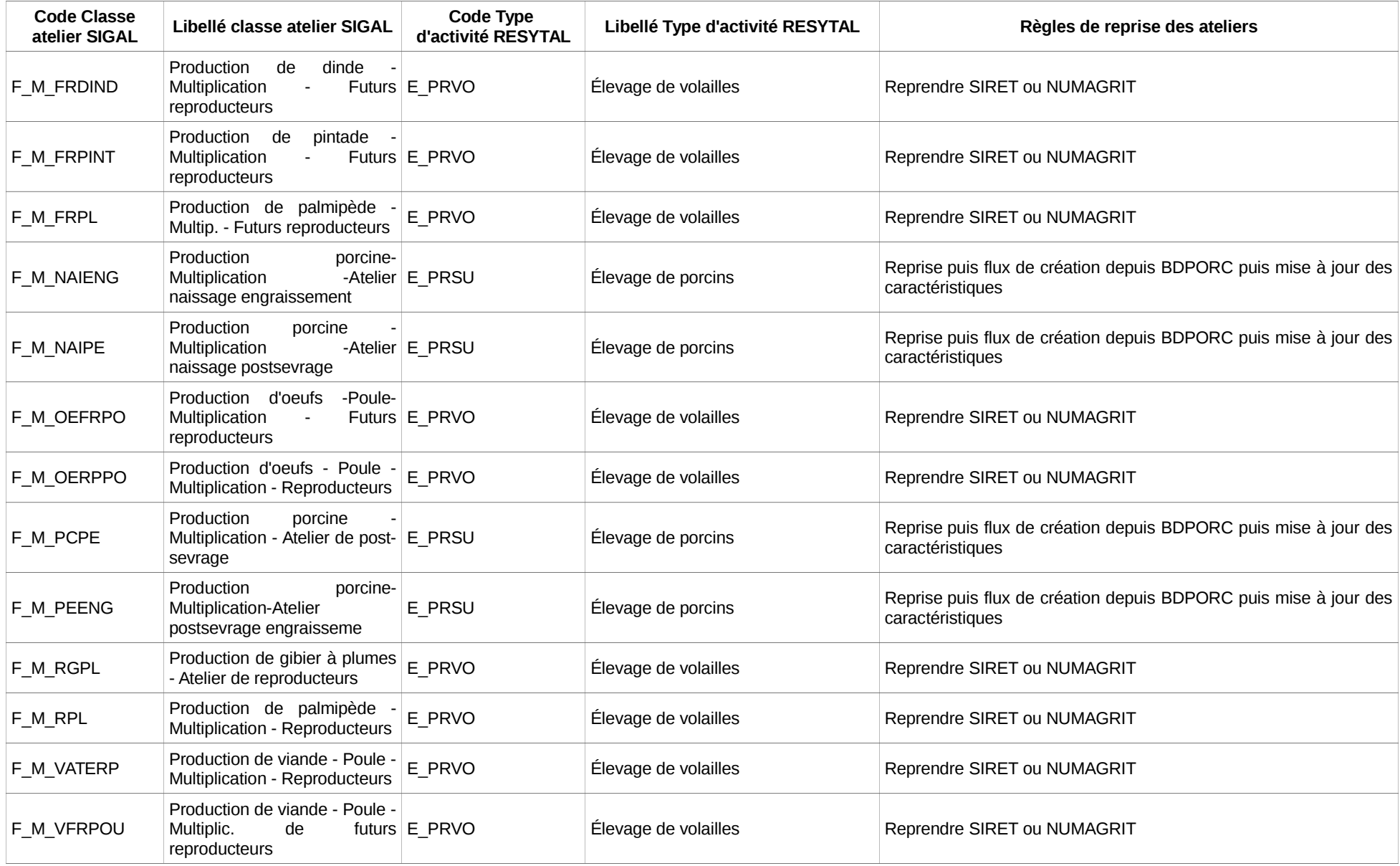

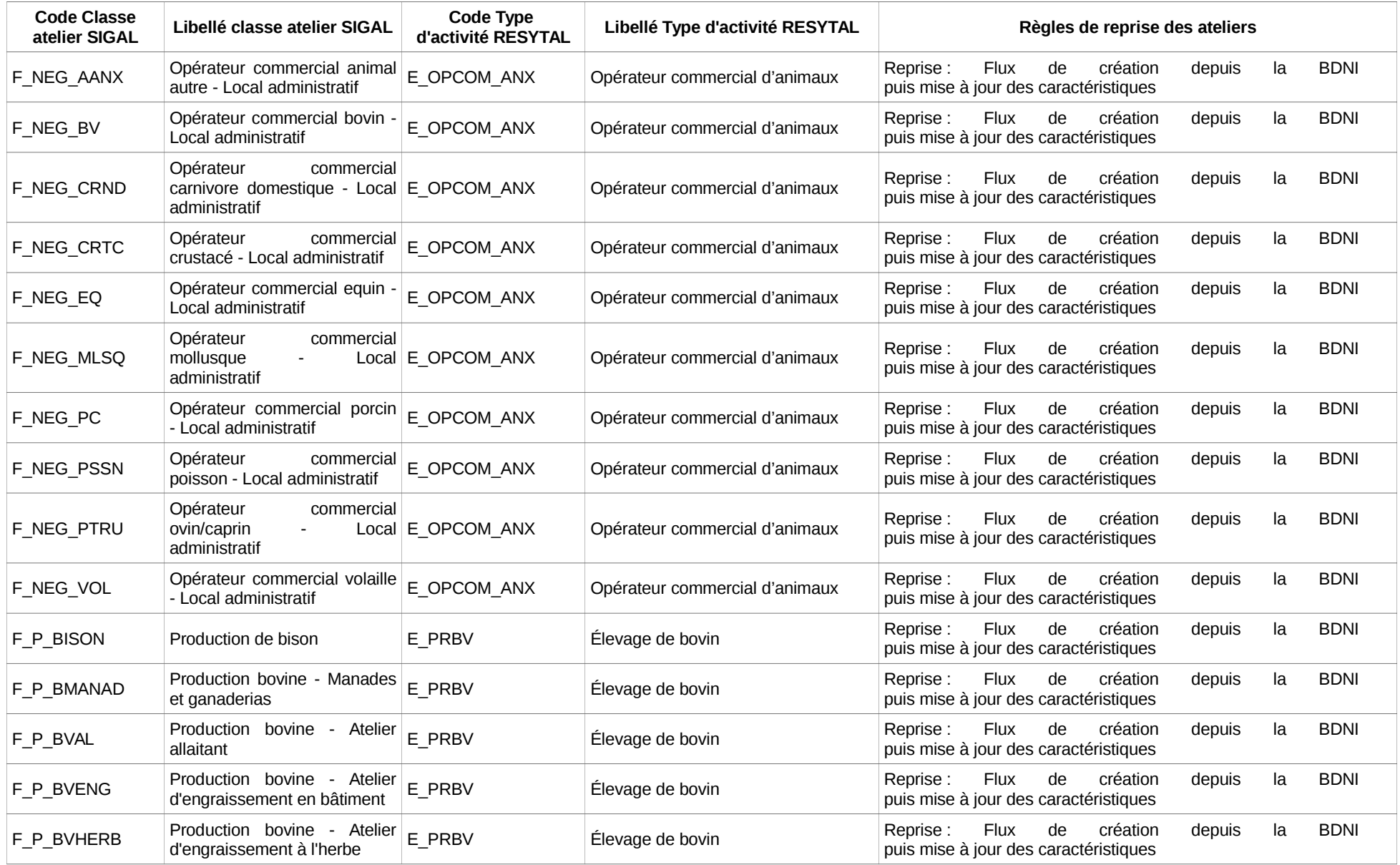

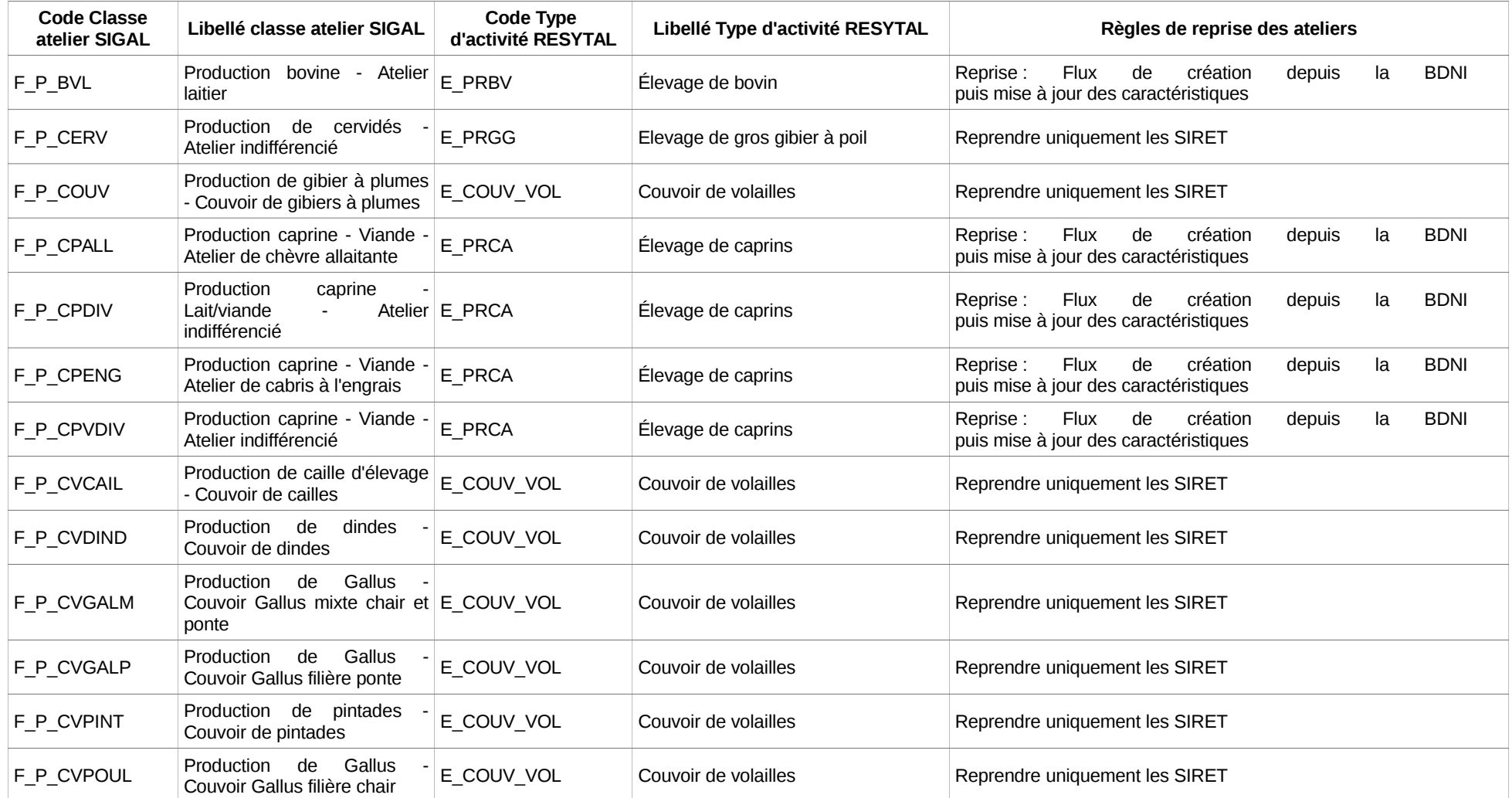

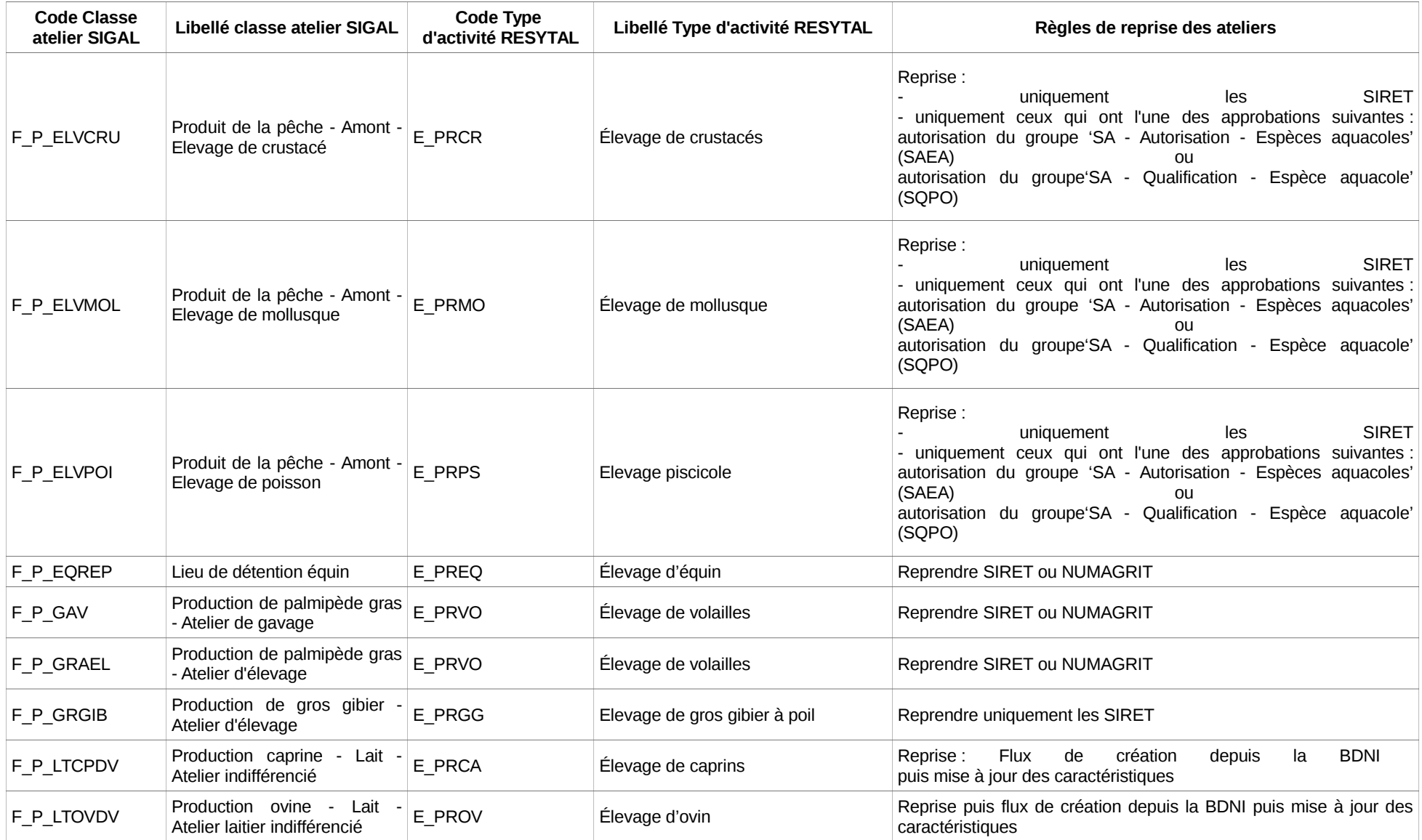

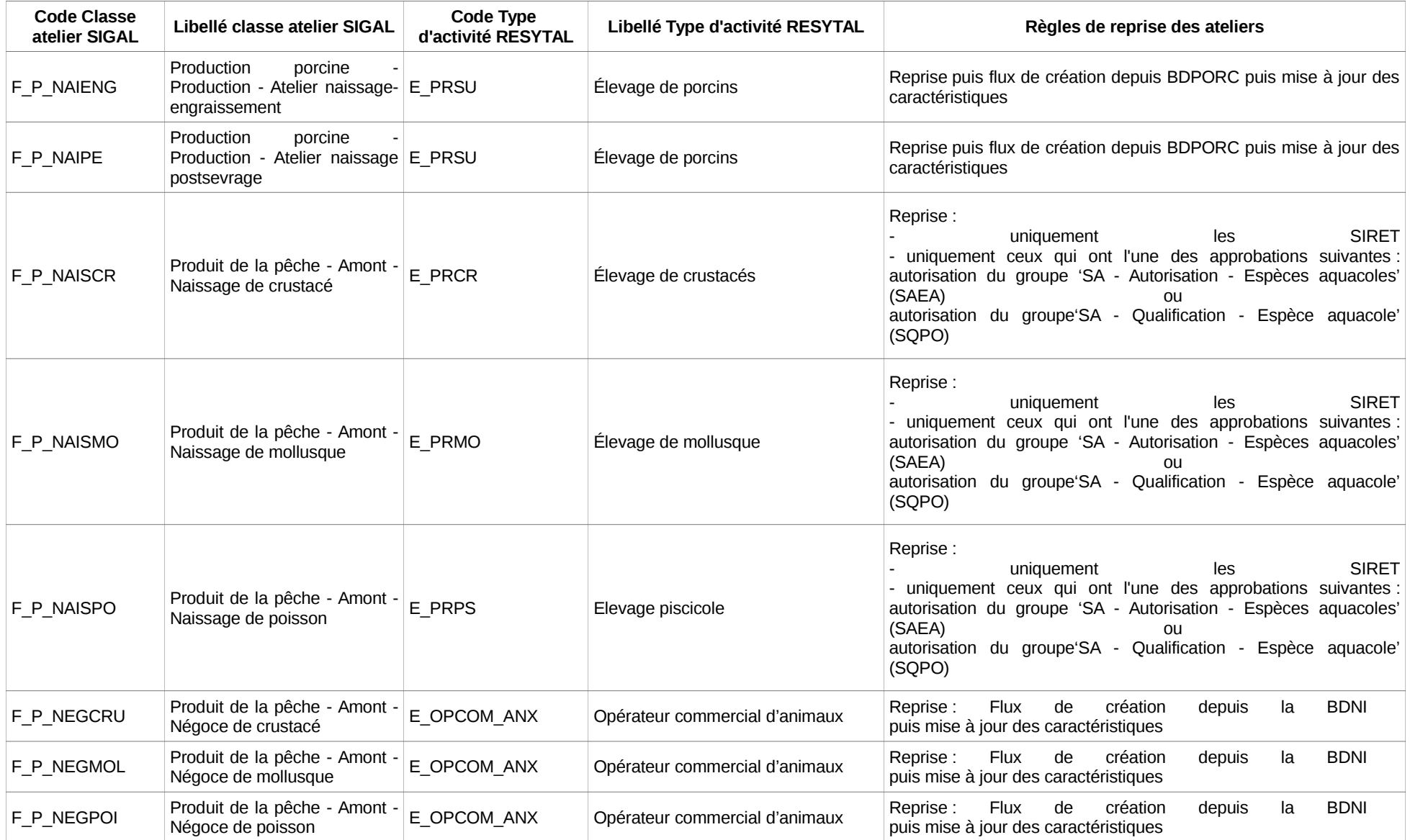

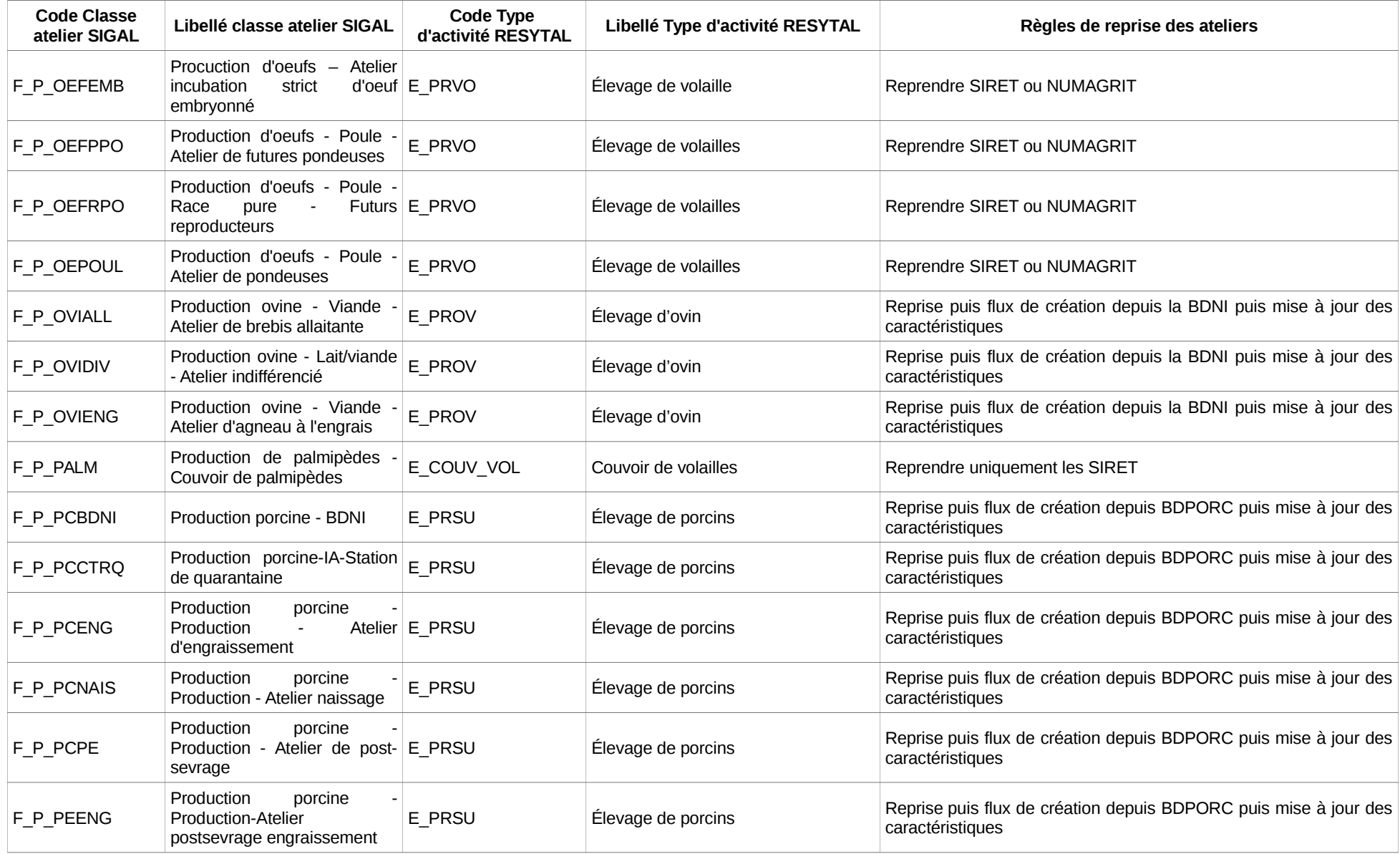
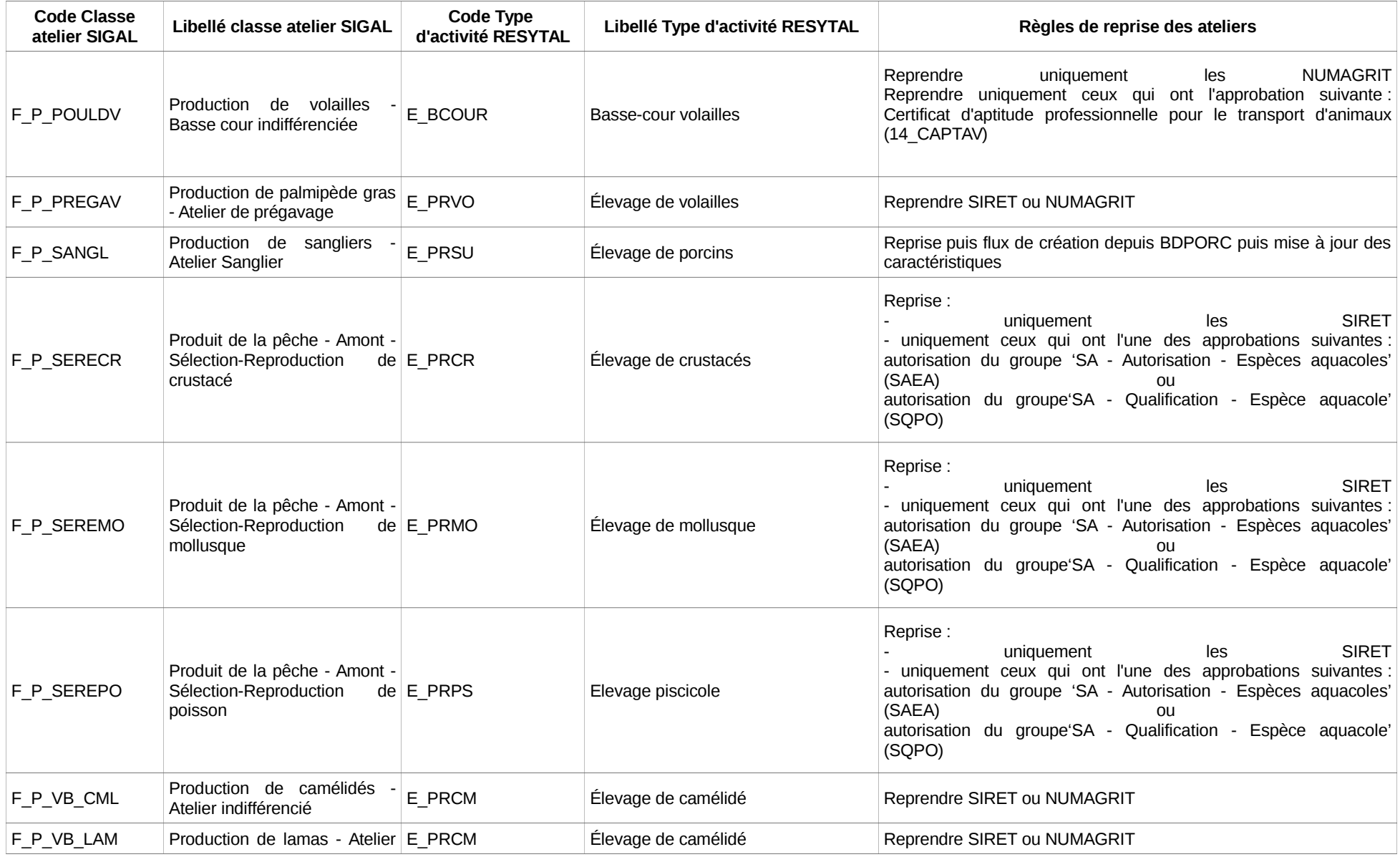

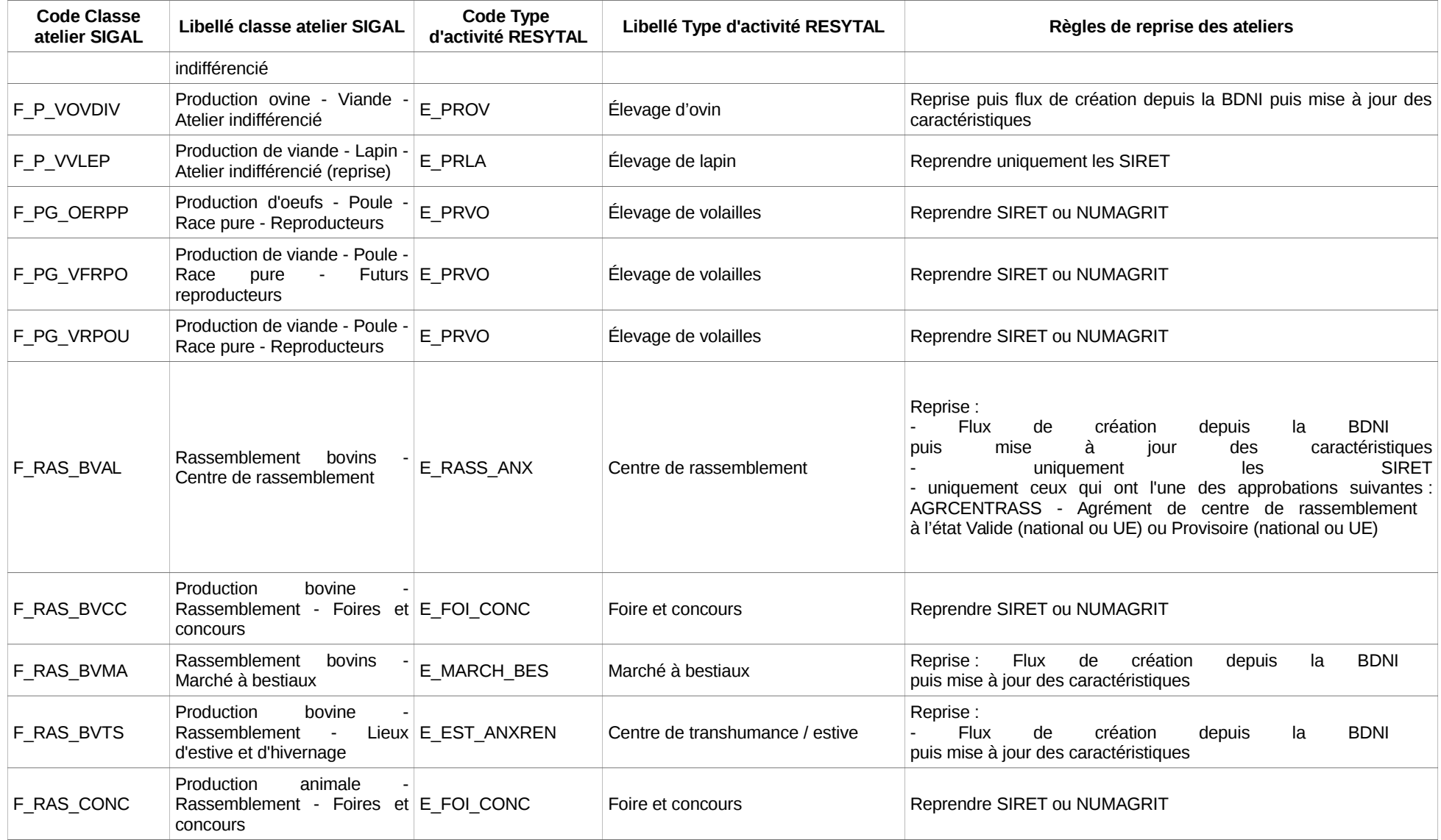

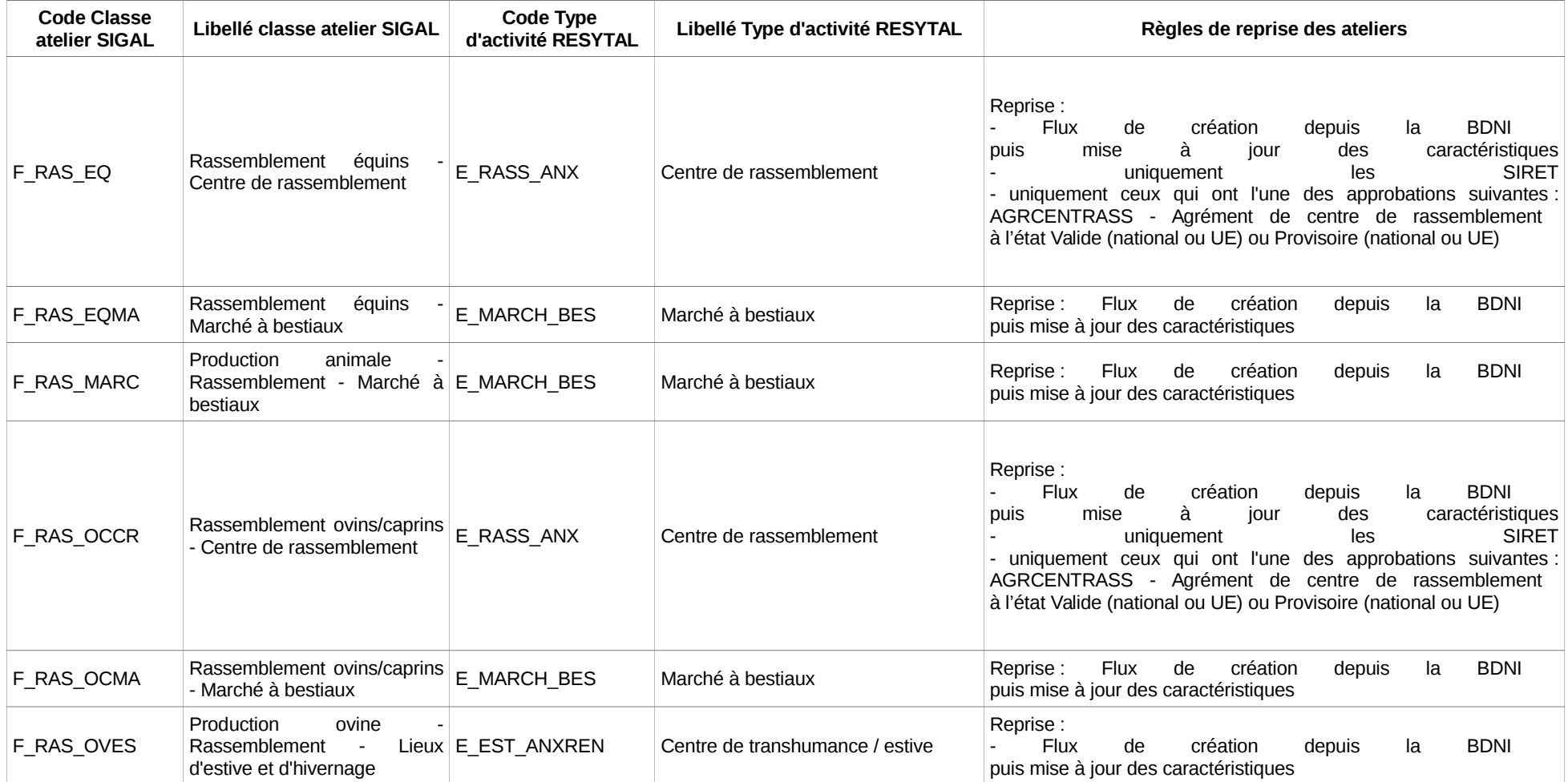

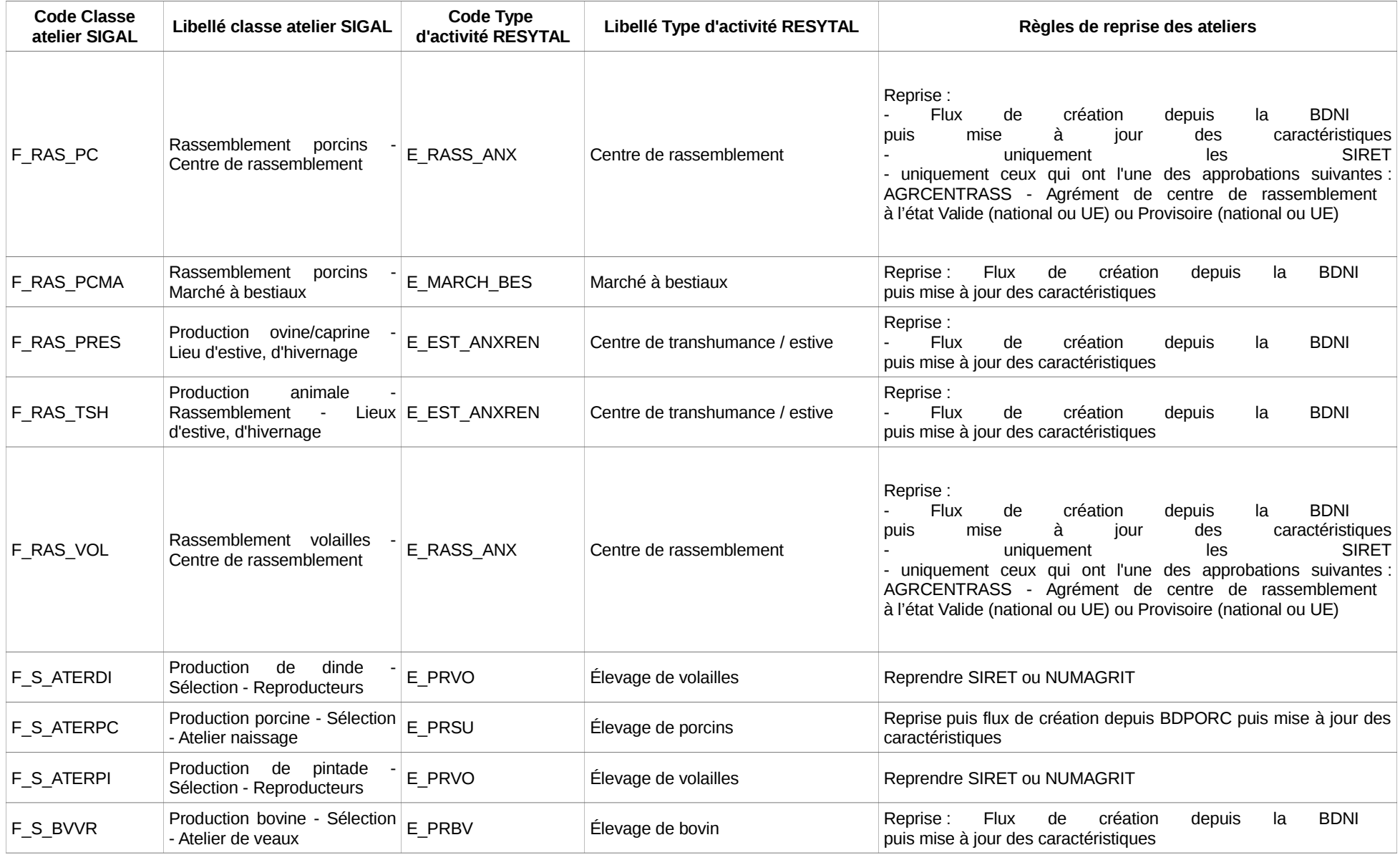

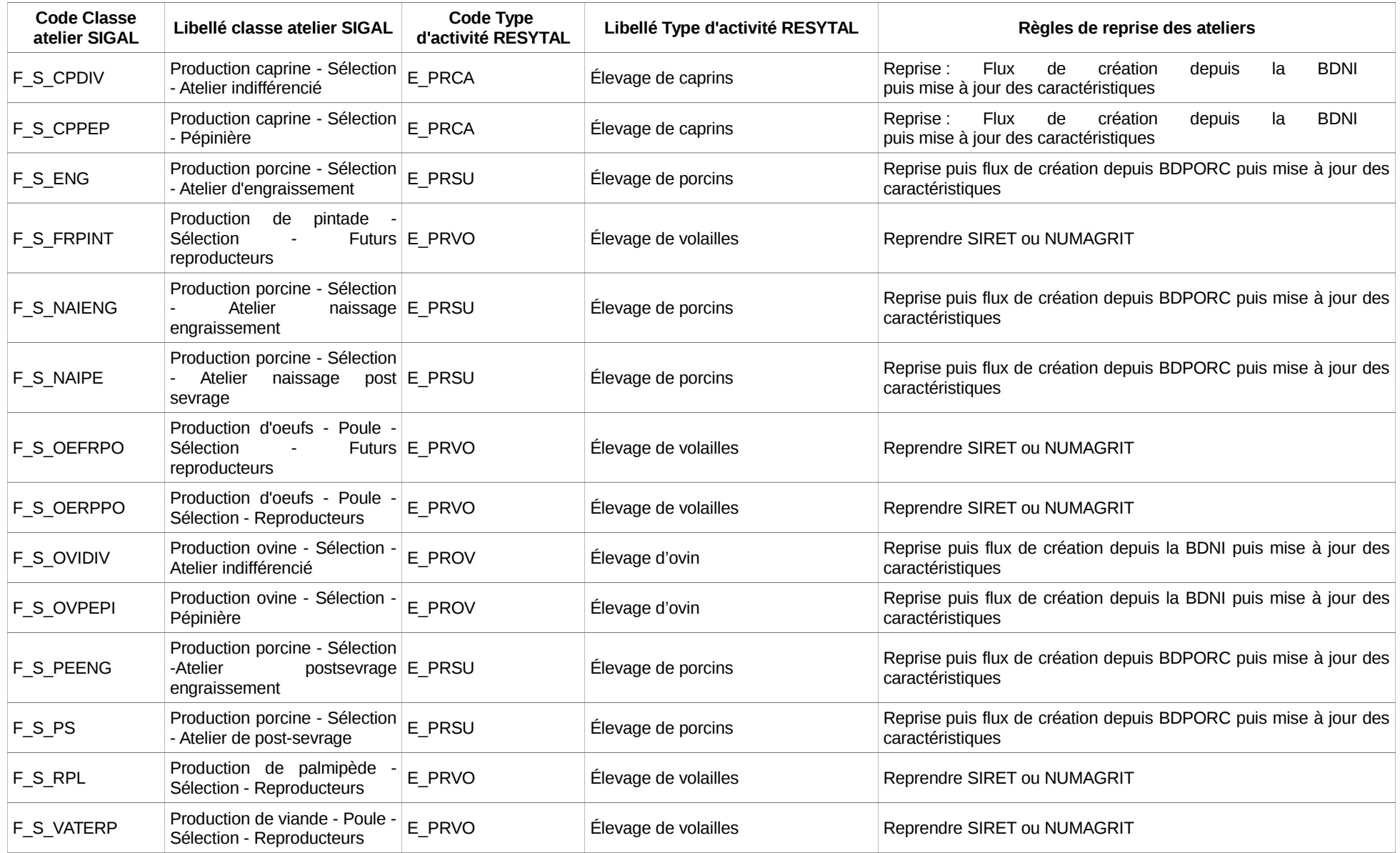

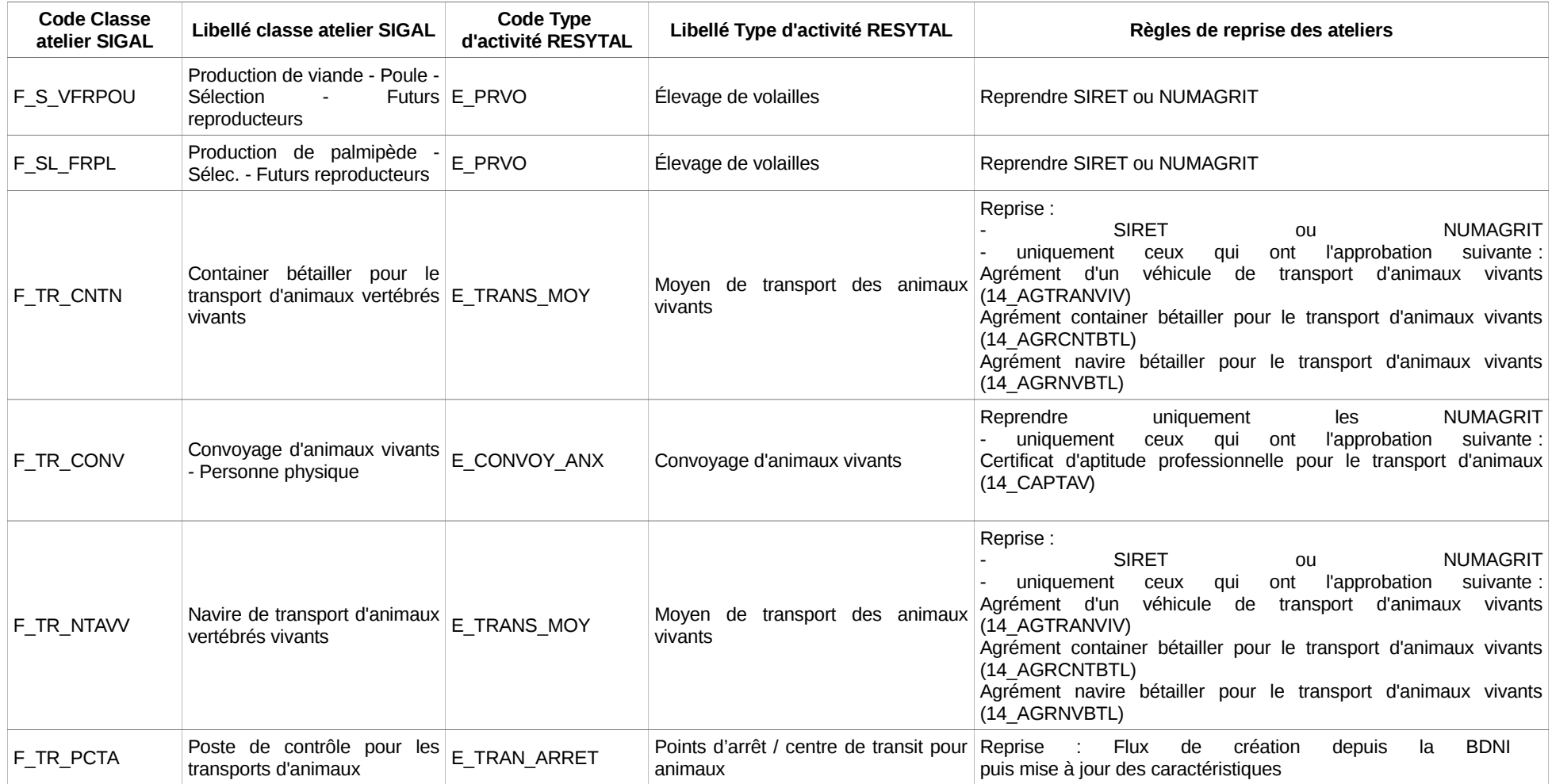

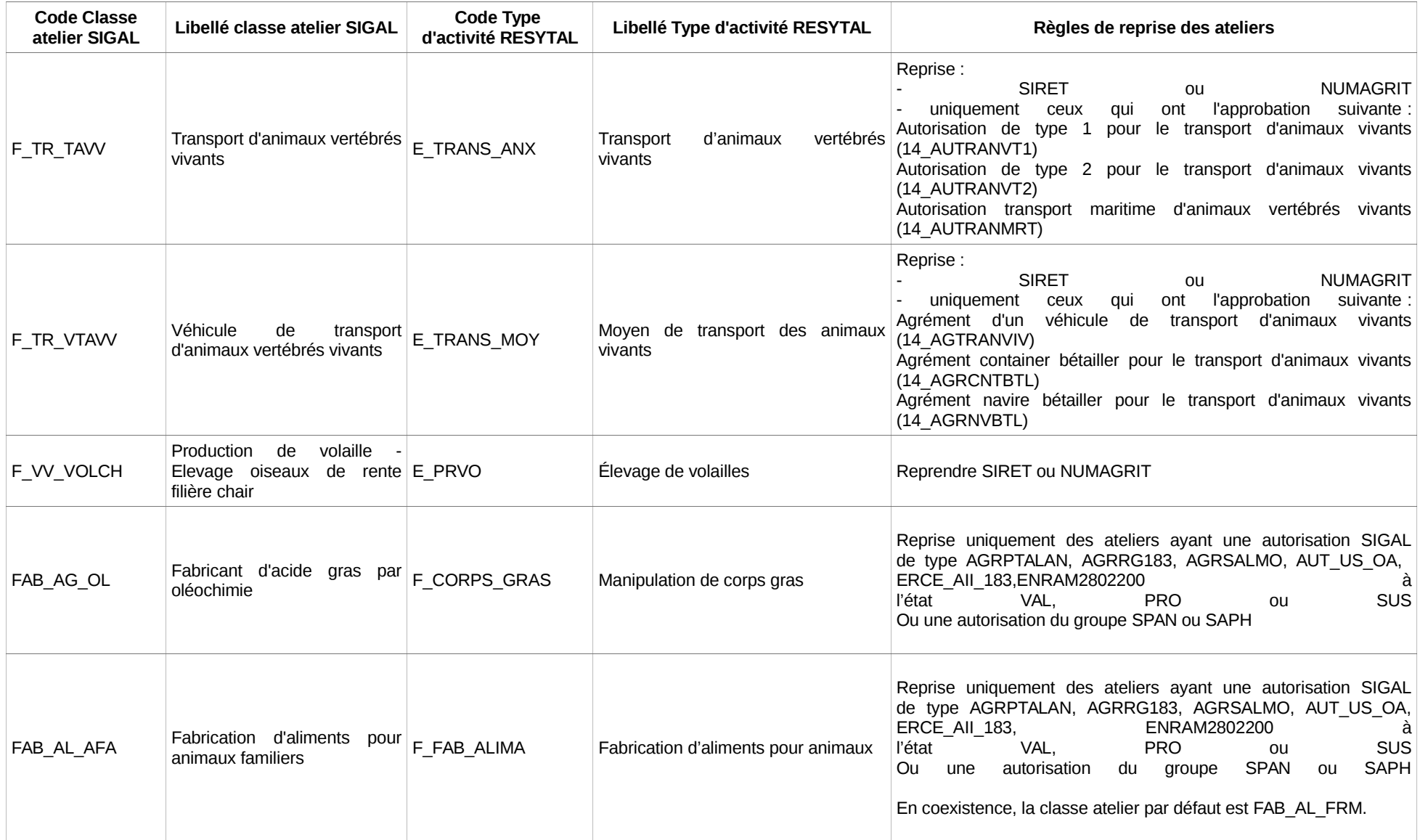

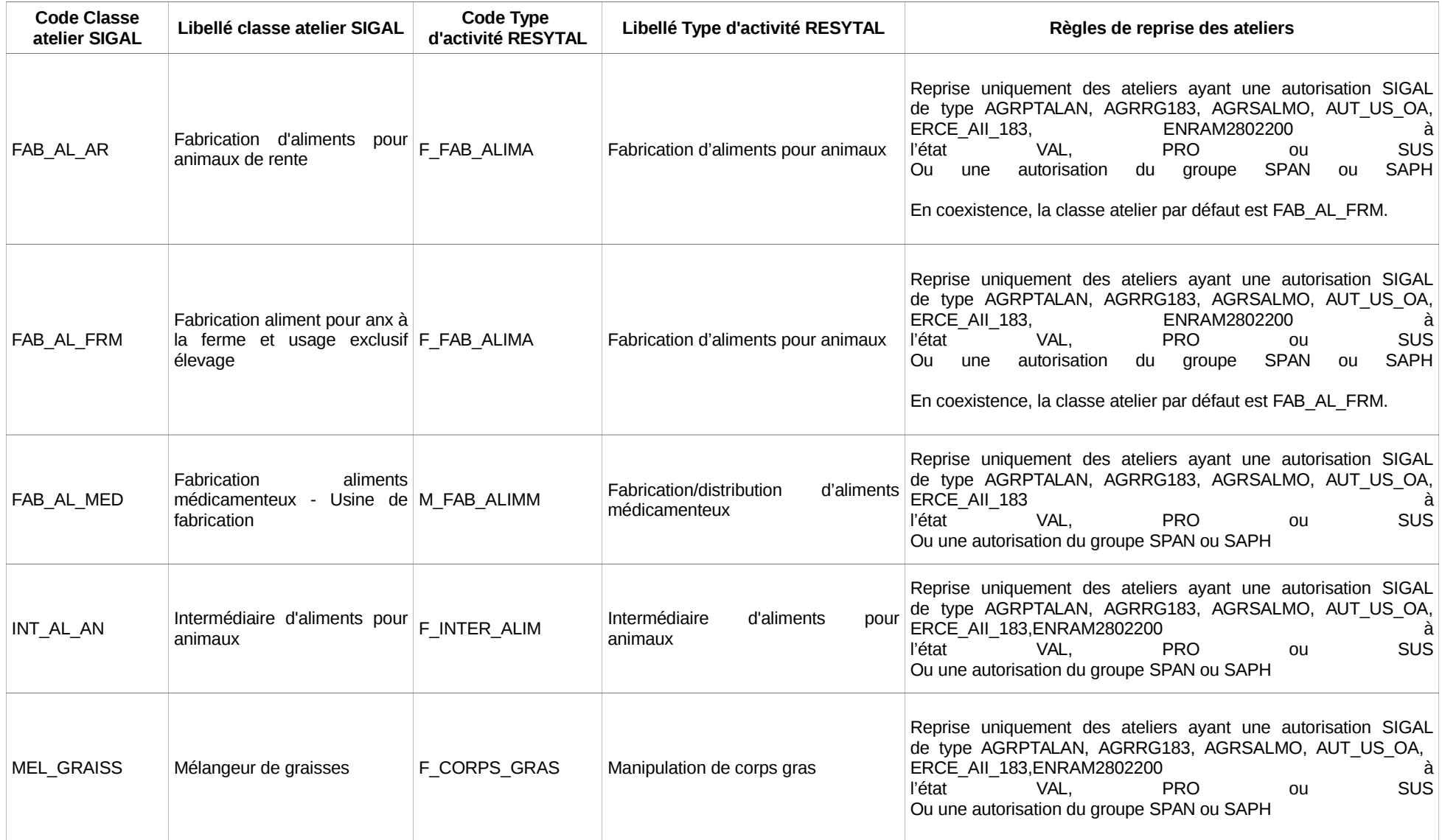

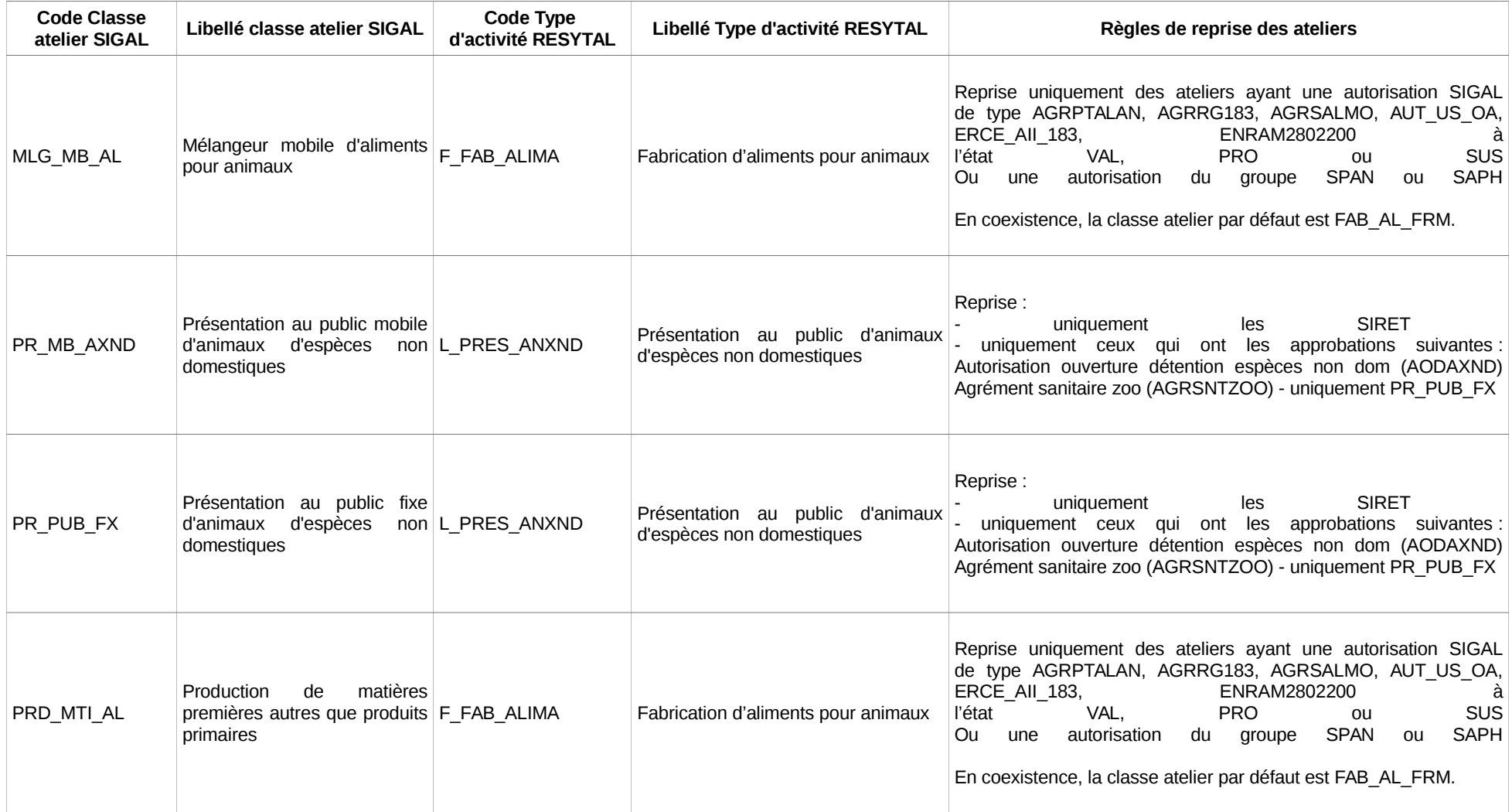

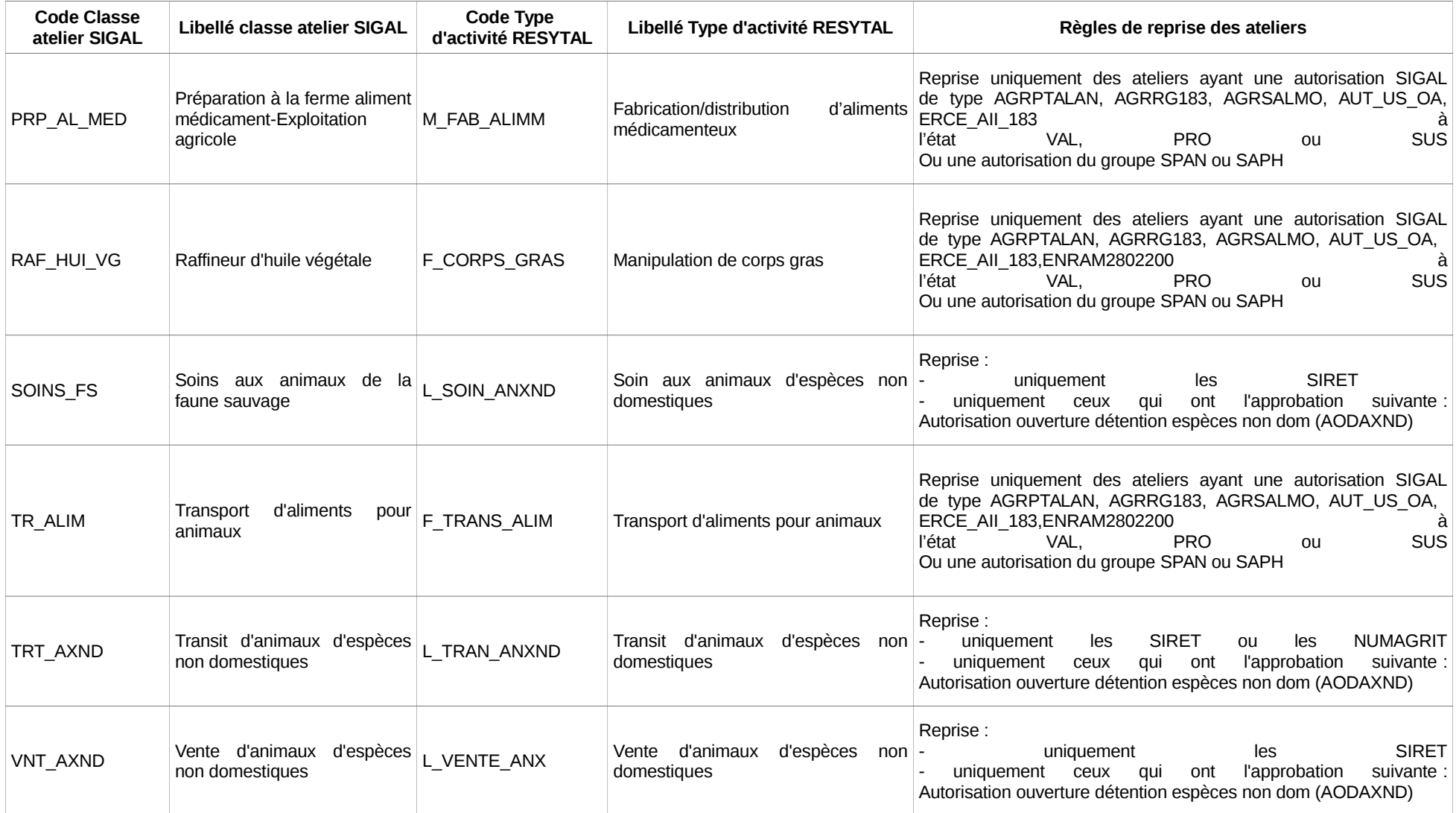

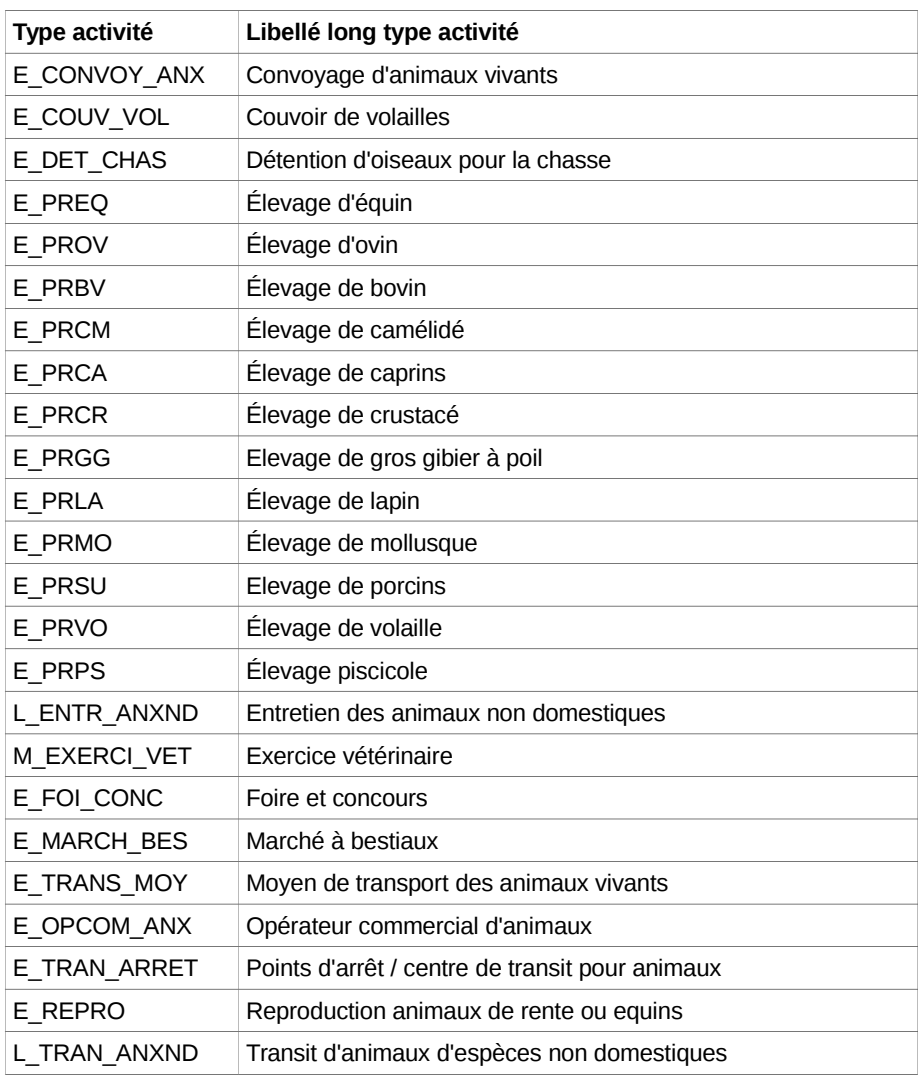

## **Annexe 3. Liste des types d'activité ouverts au délégataire GDS**

### **Annexe 4. Reprise des usagers : liste des identifiants gérés dans RESYTAL-USAGERS**

Le tableau montre pour chaque identifiant son code dans SIGAL et dans RESYTAL, le niveau d'association dans USAGERS et indique si l'identifiant est repris de SIGAL et s'il coexiste.

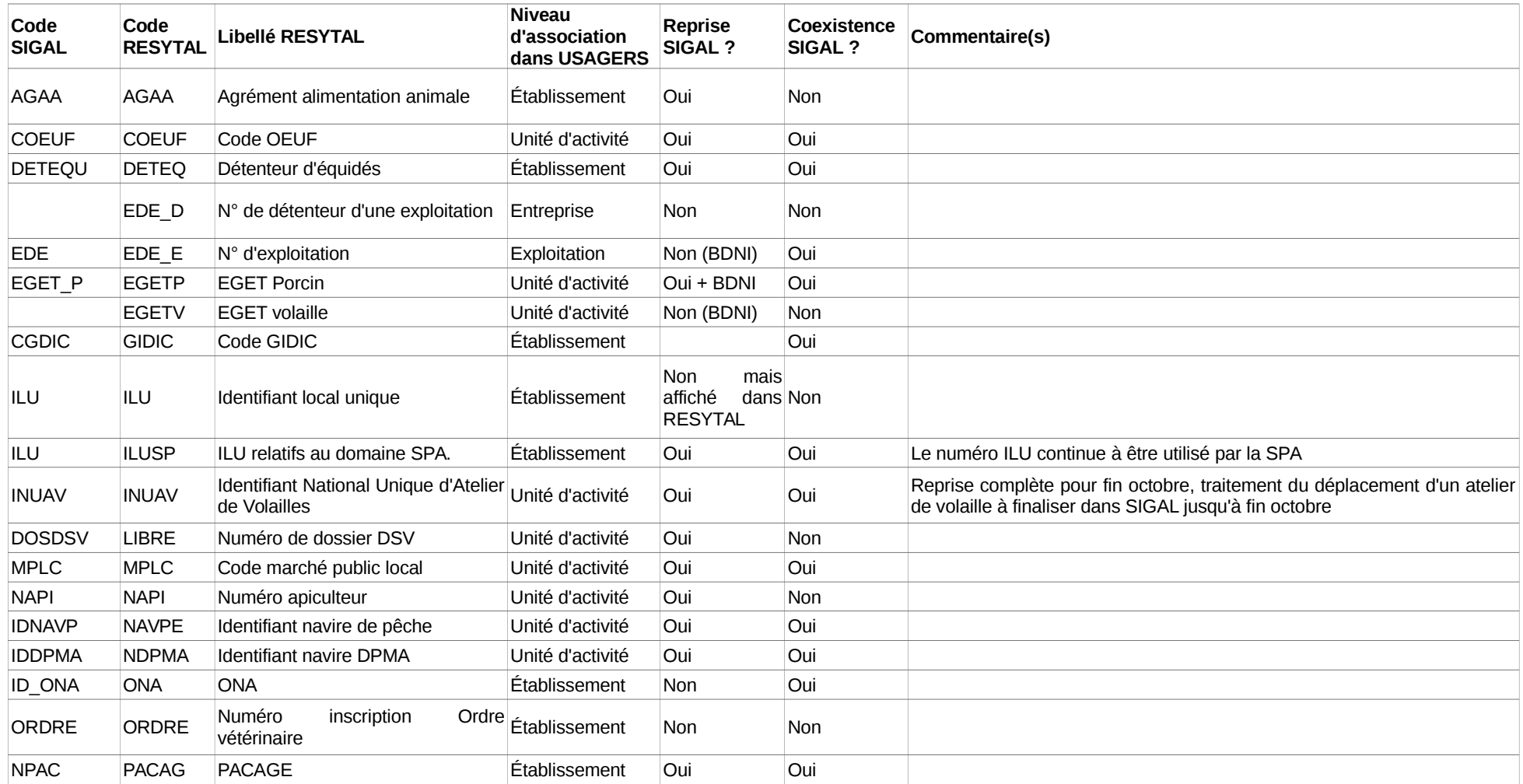

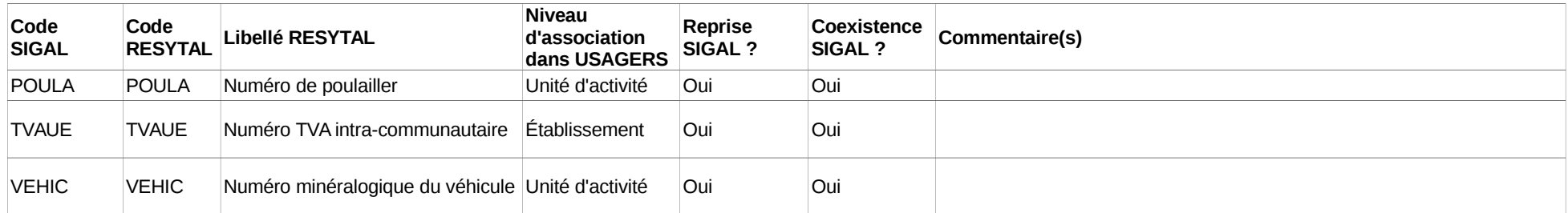

# **Annexe 5. Liste des grilles d'inspection SIGAL basculant sous RESYTAL-INSPECTIONS**

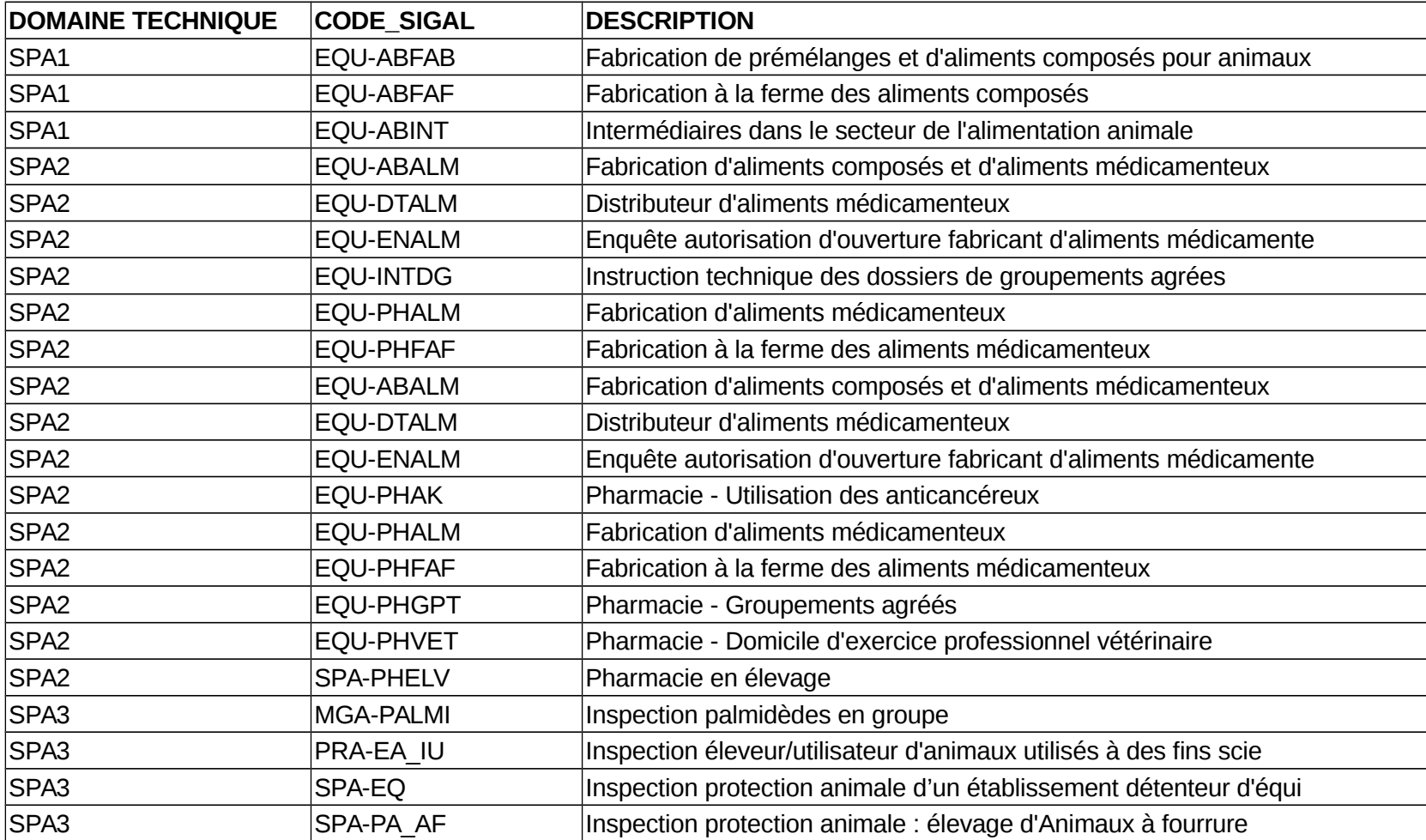

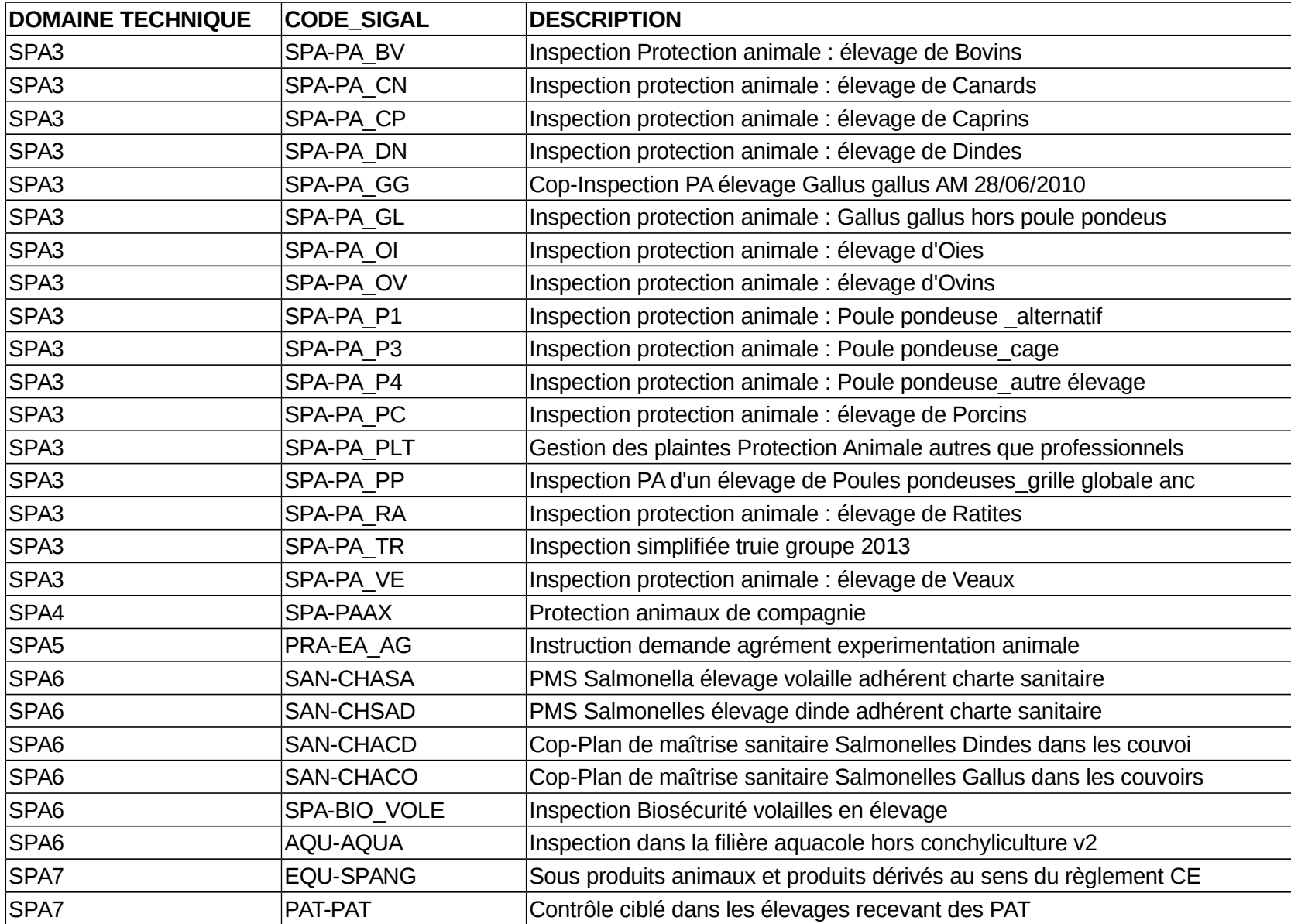

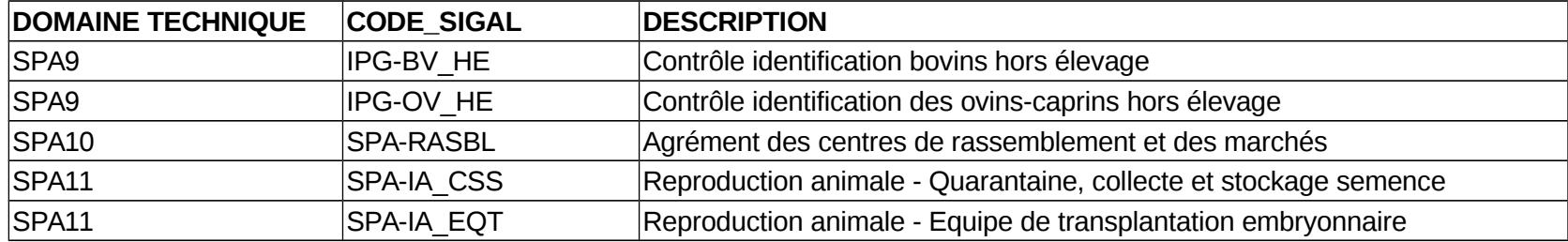

#### **Annexe 6. Liste des autorisations reprises dans l'application APPROBATIONS**

Le tableau liste des autorisations SIGAL reprises et leur correspondance « Approbations/Périmètre » ainsi que le type d'activité compatible : (cette liste est également disponible dans l'espace documentaire du Portail RESY est également disponible dans l'espace documentaire du Portail RESYTAL ( [https://alim.agriculture.gouv.fr/sial](https://alim.agriculture.gouv.fr/sial-portail/portail/espaceDocumentaire/article/173/link.rest)[portail/portail/espaceDocumentaire/article/173/link.rest](https://alim.agriculture.gouv.fr/sial-portail/portail/espaceDocumentaire/article/173/link.rest) ) dans le paragraphe « Focus sur la Migration des autorisations/Approbations SPA »

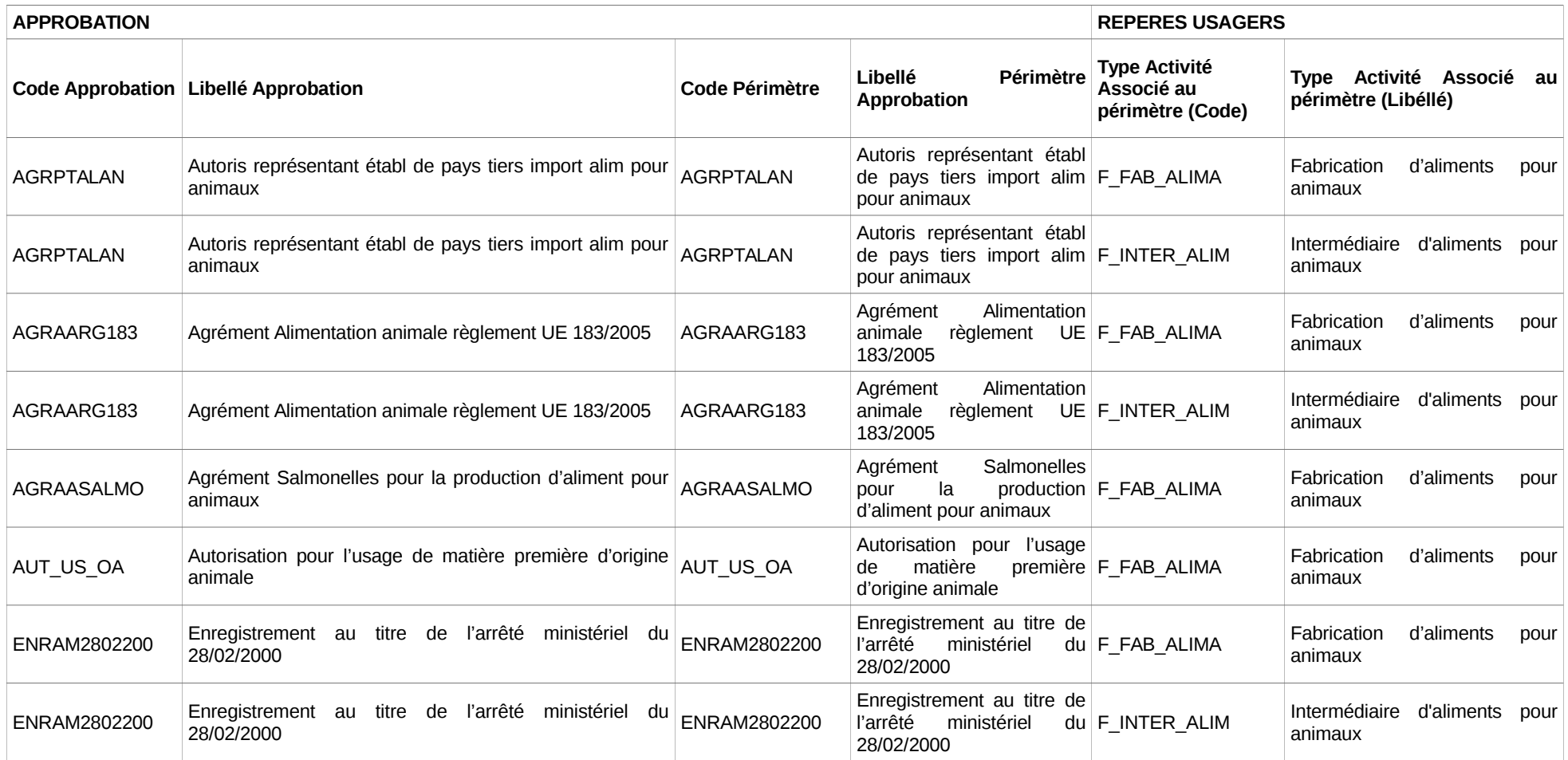

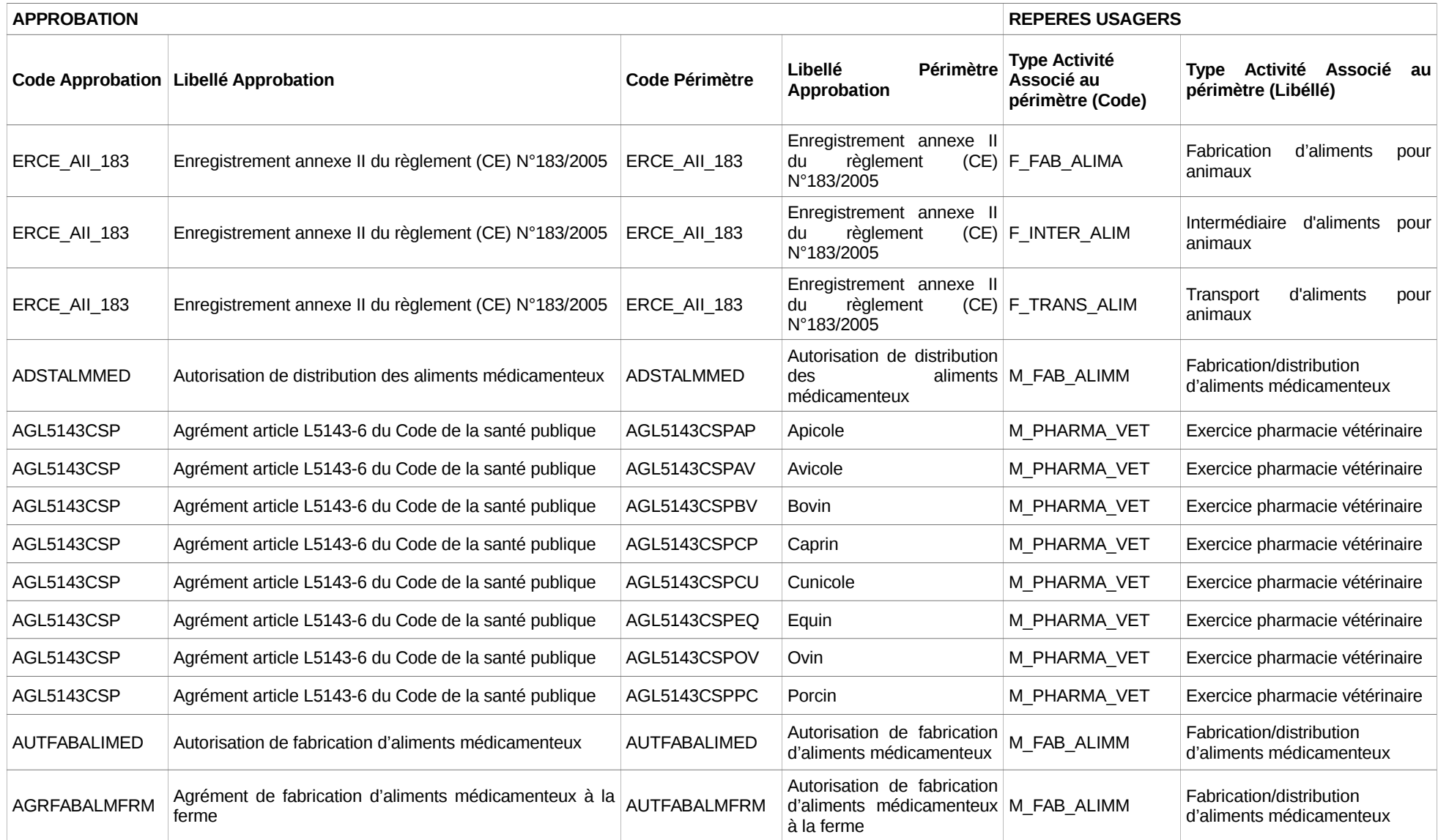

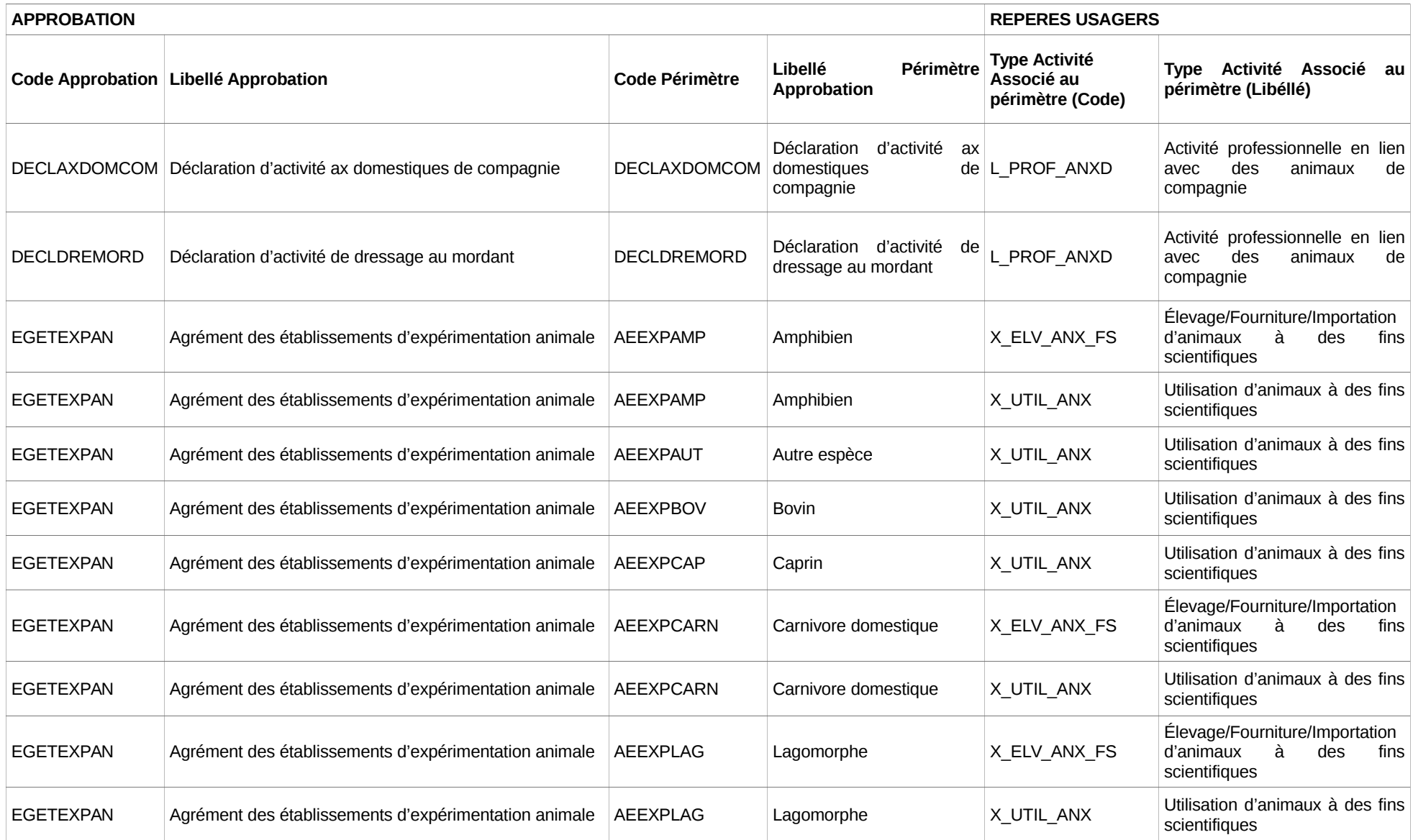

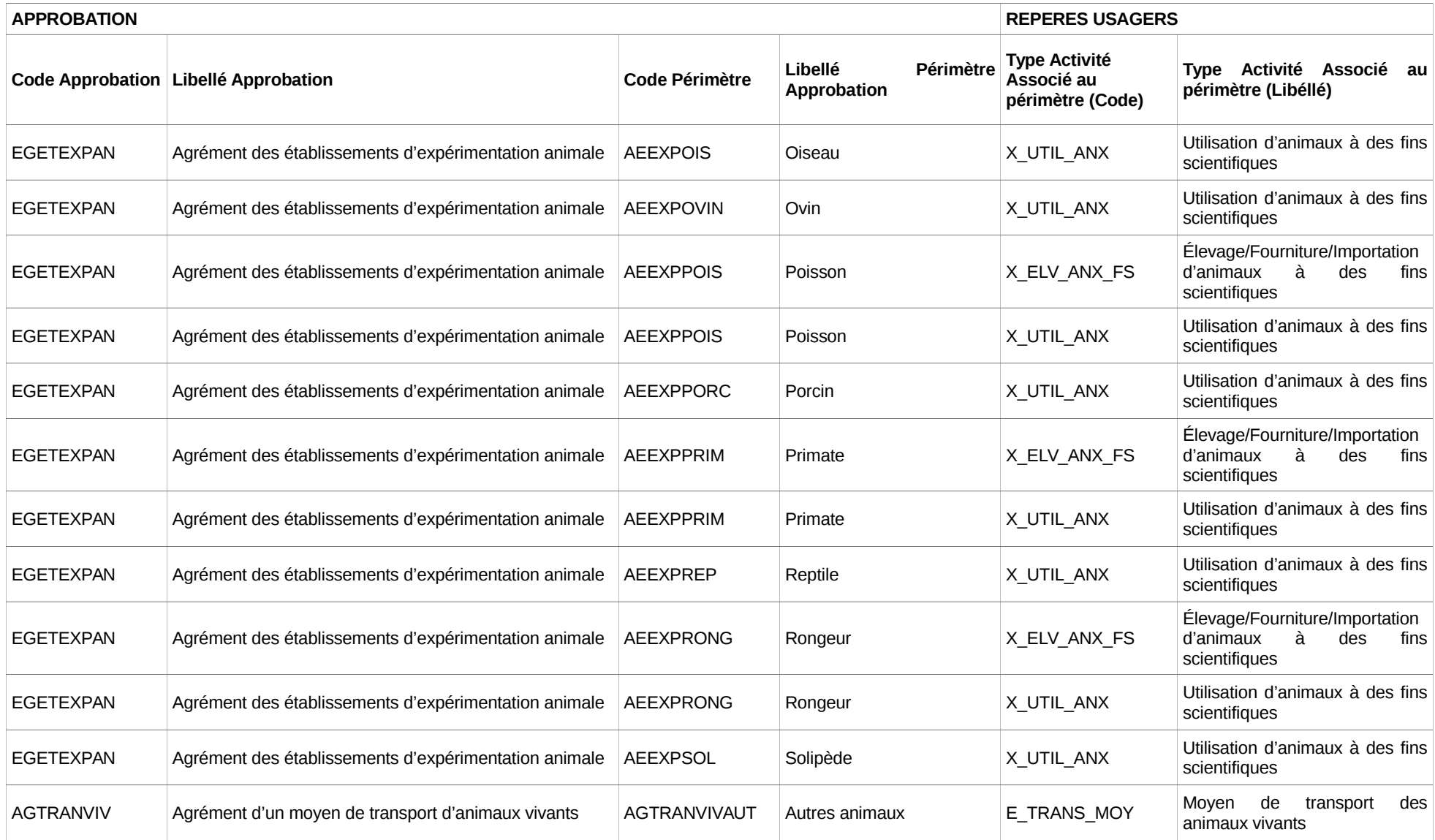

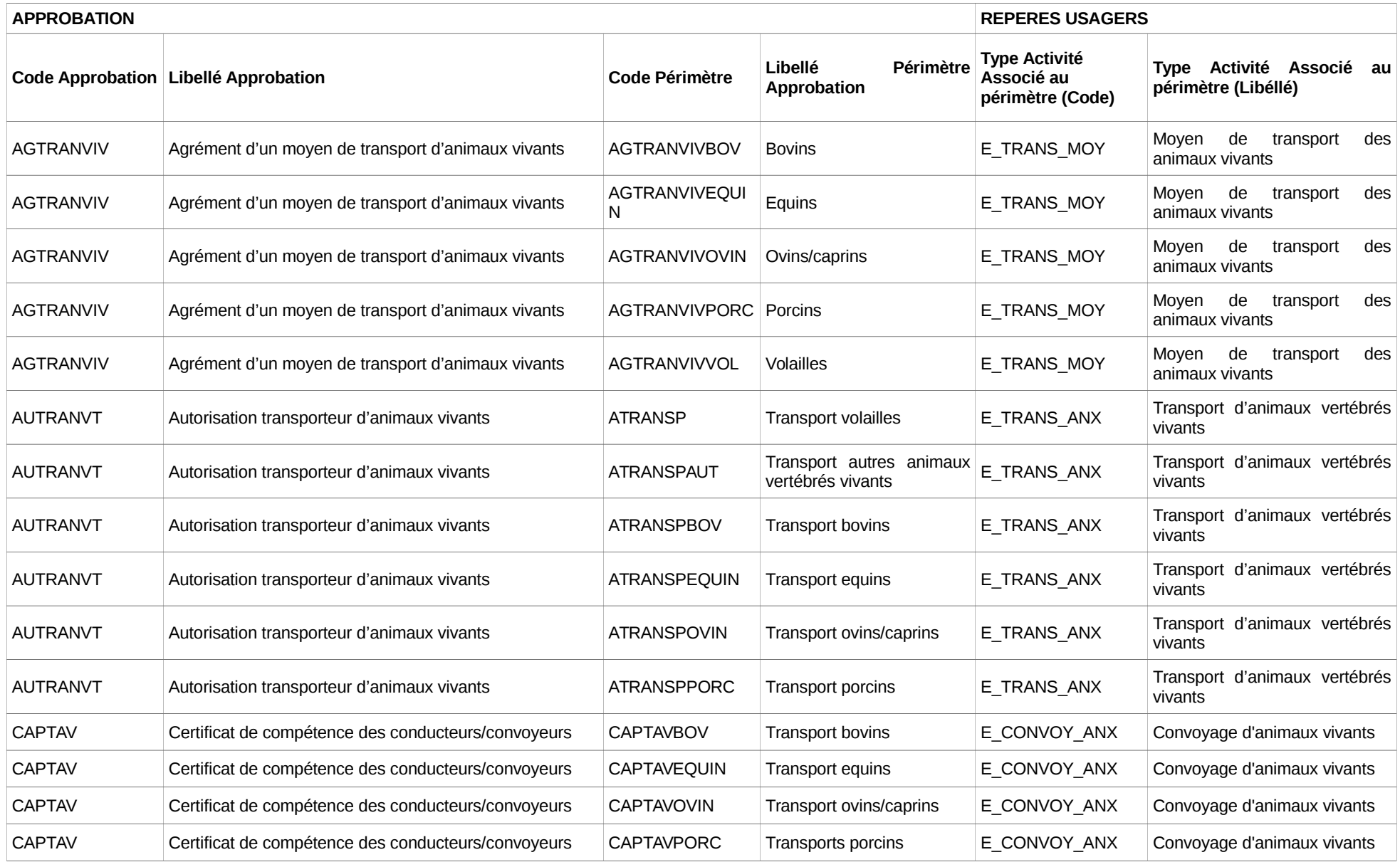

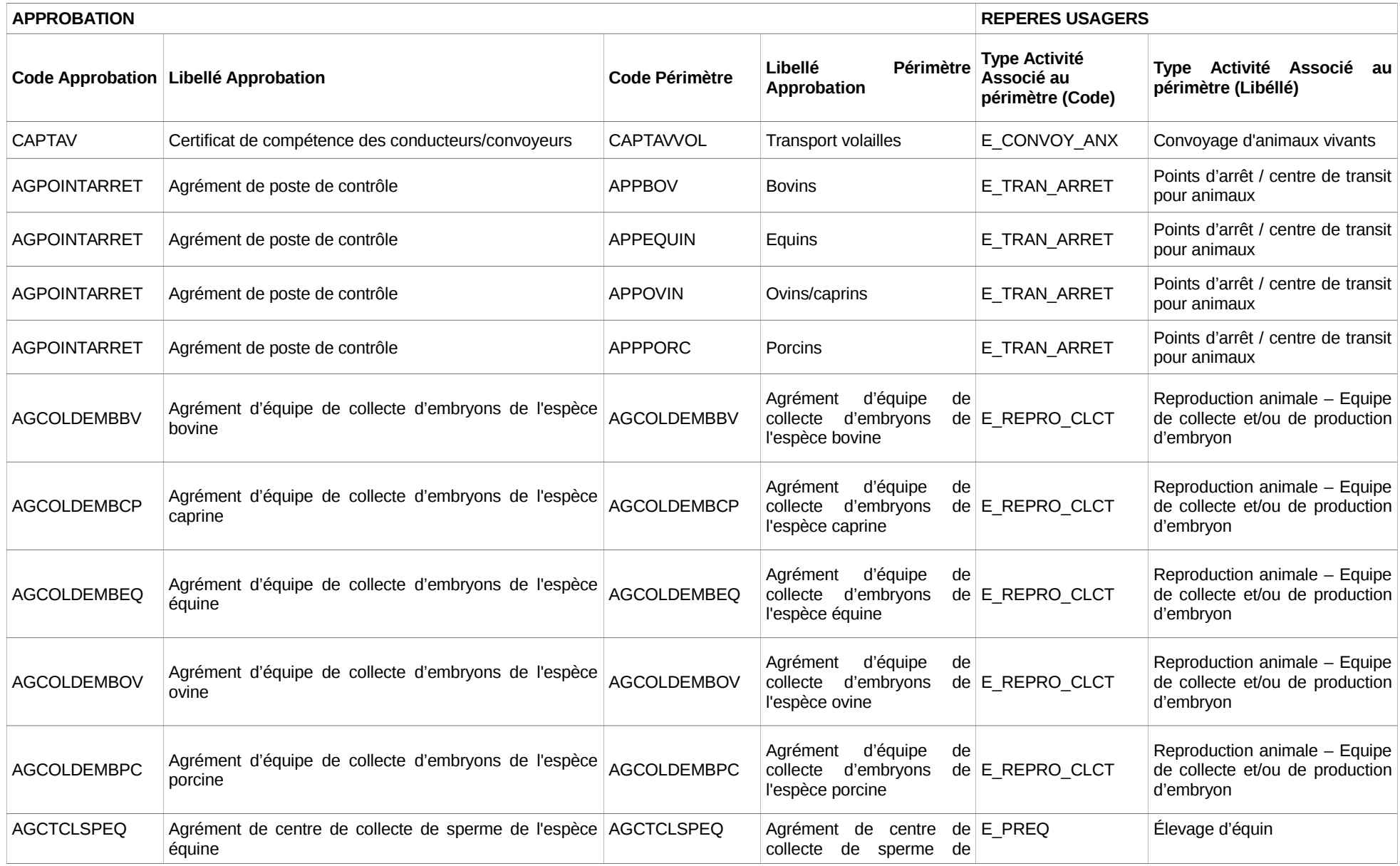

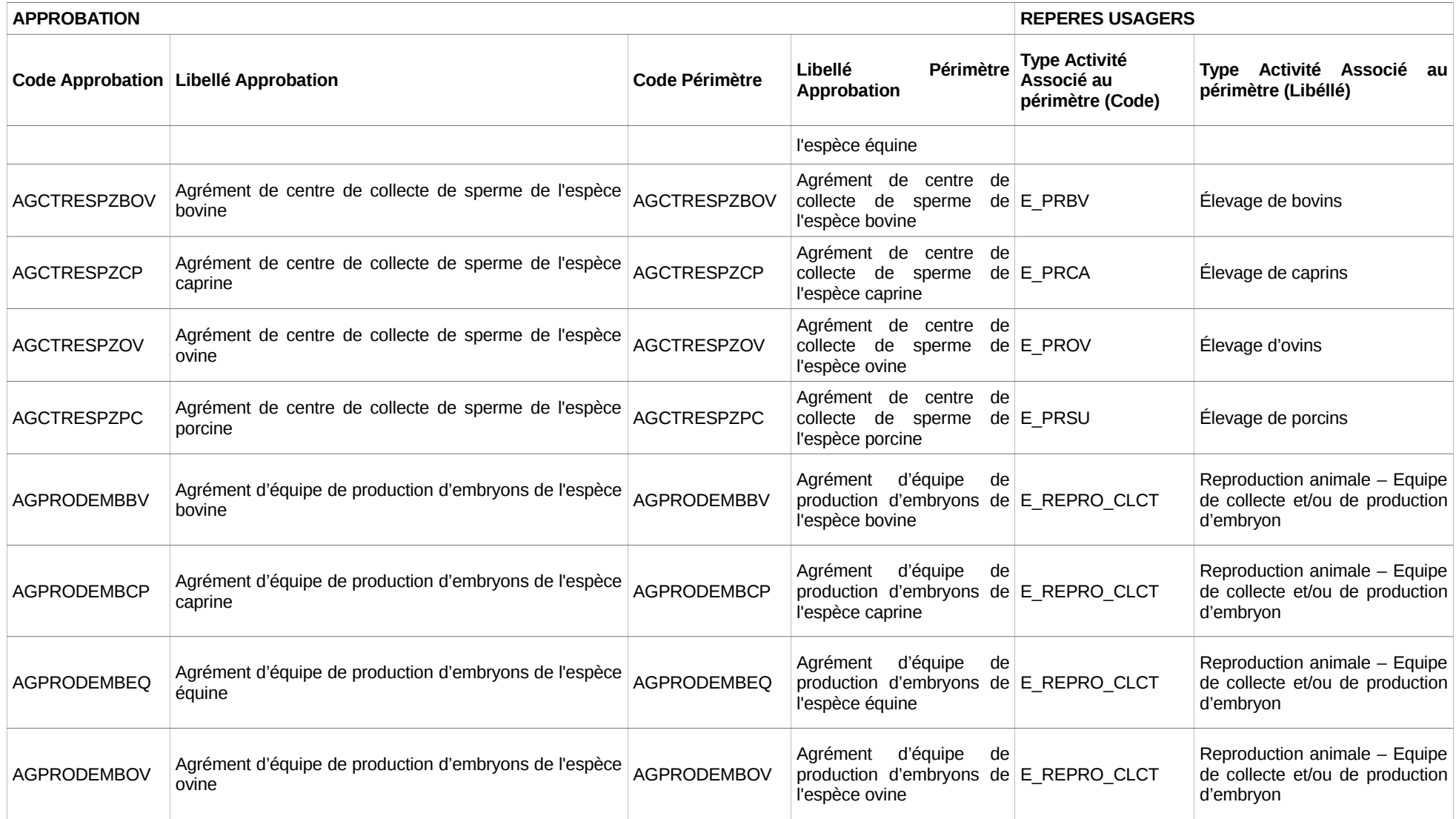

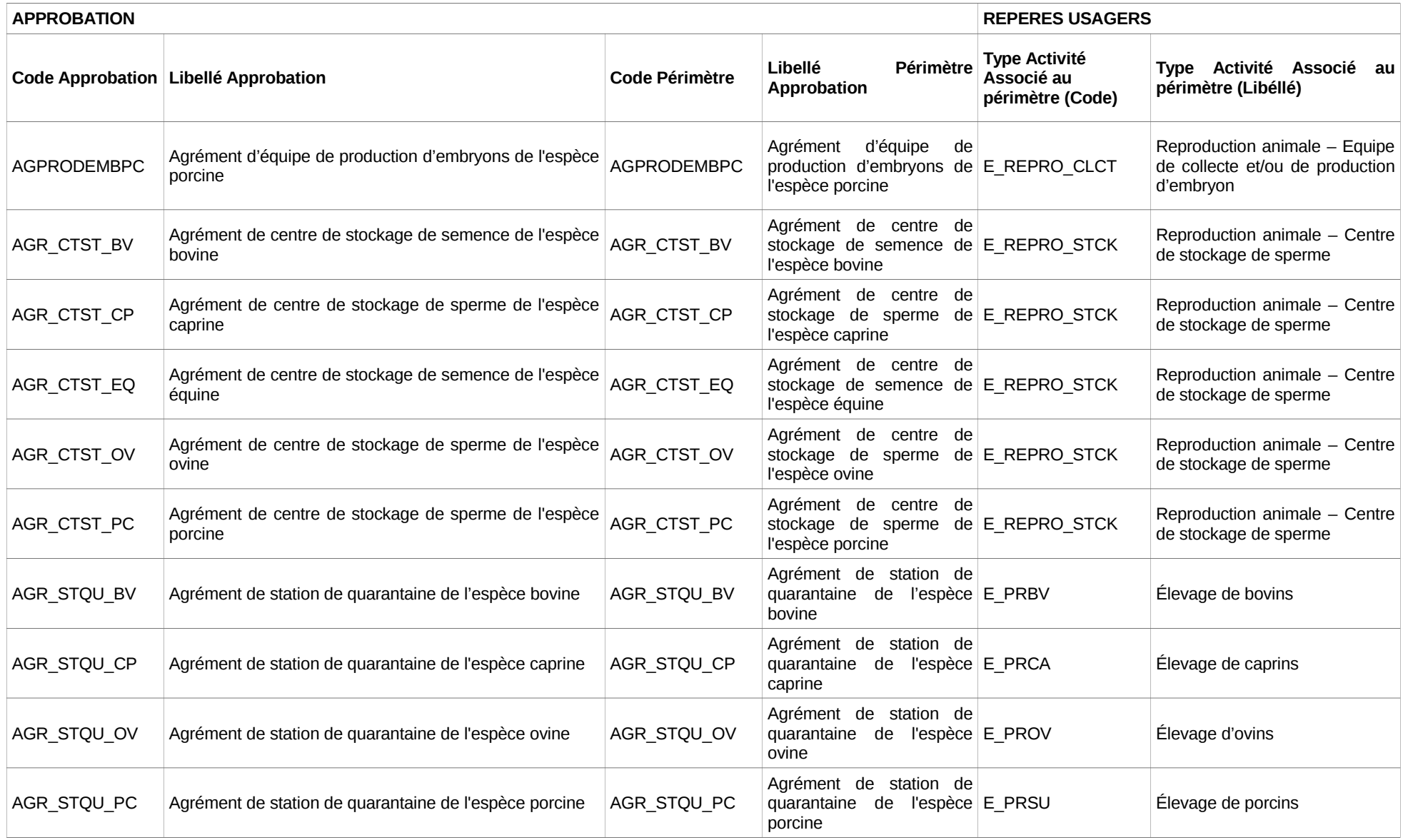

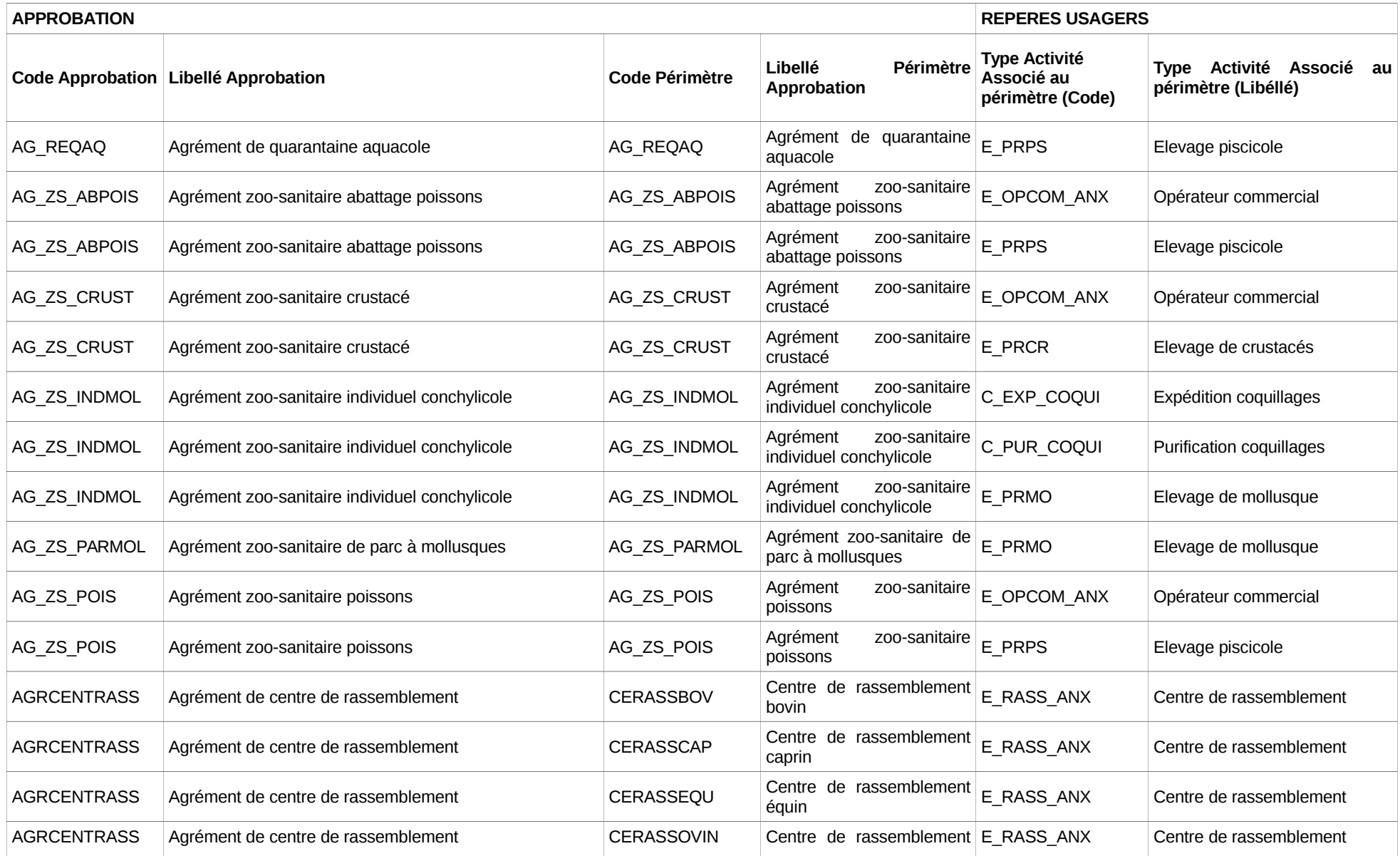

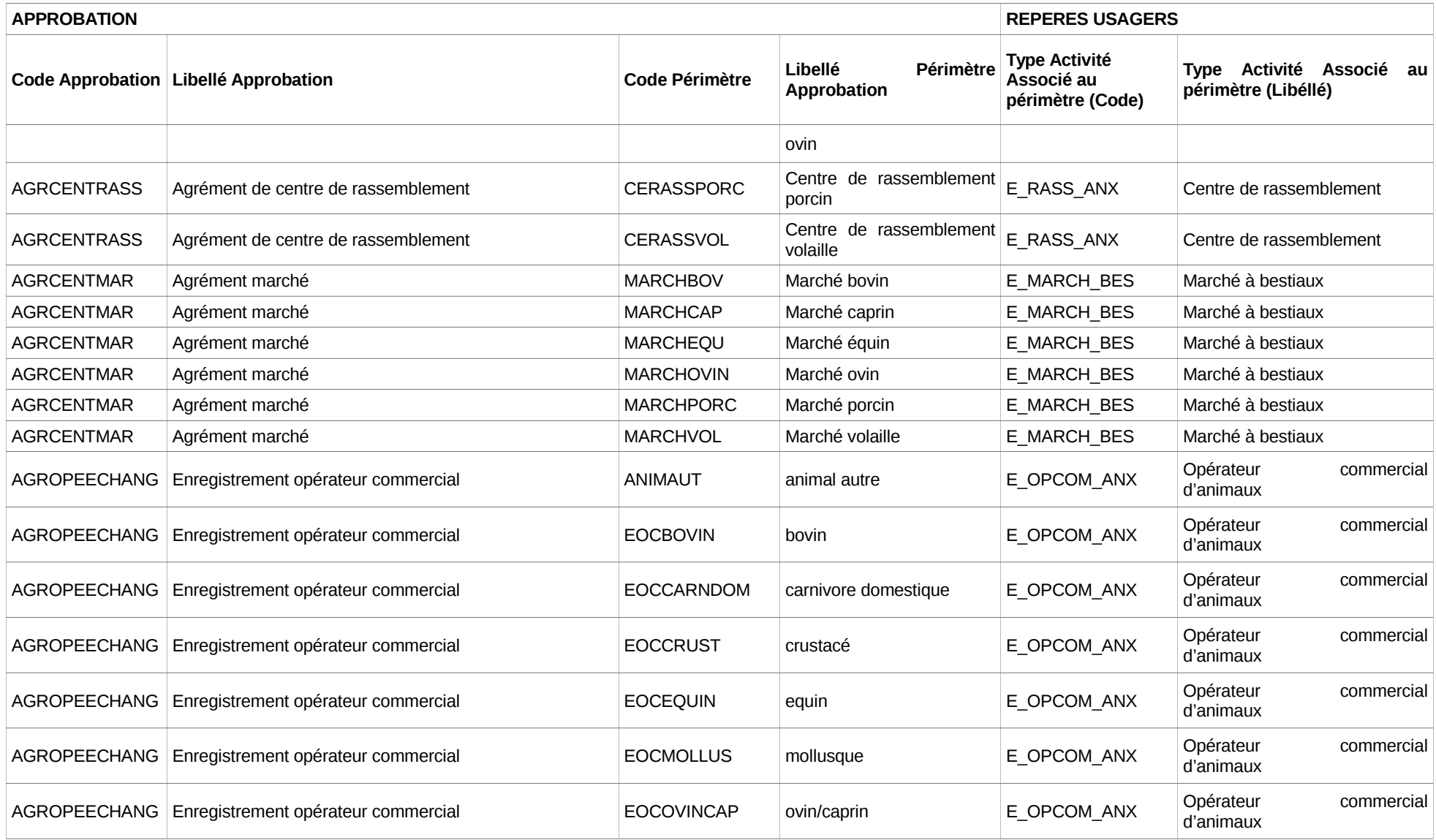

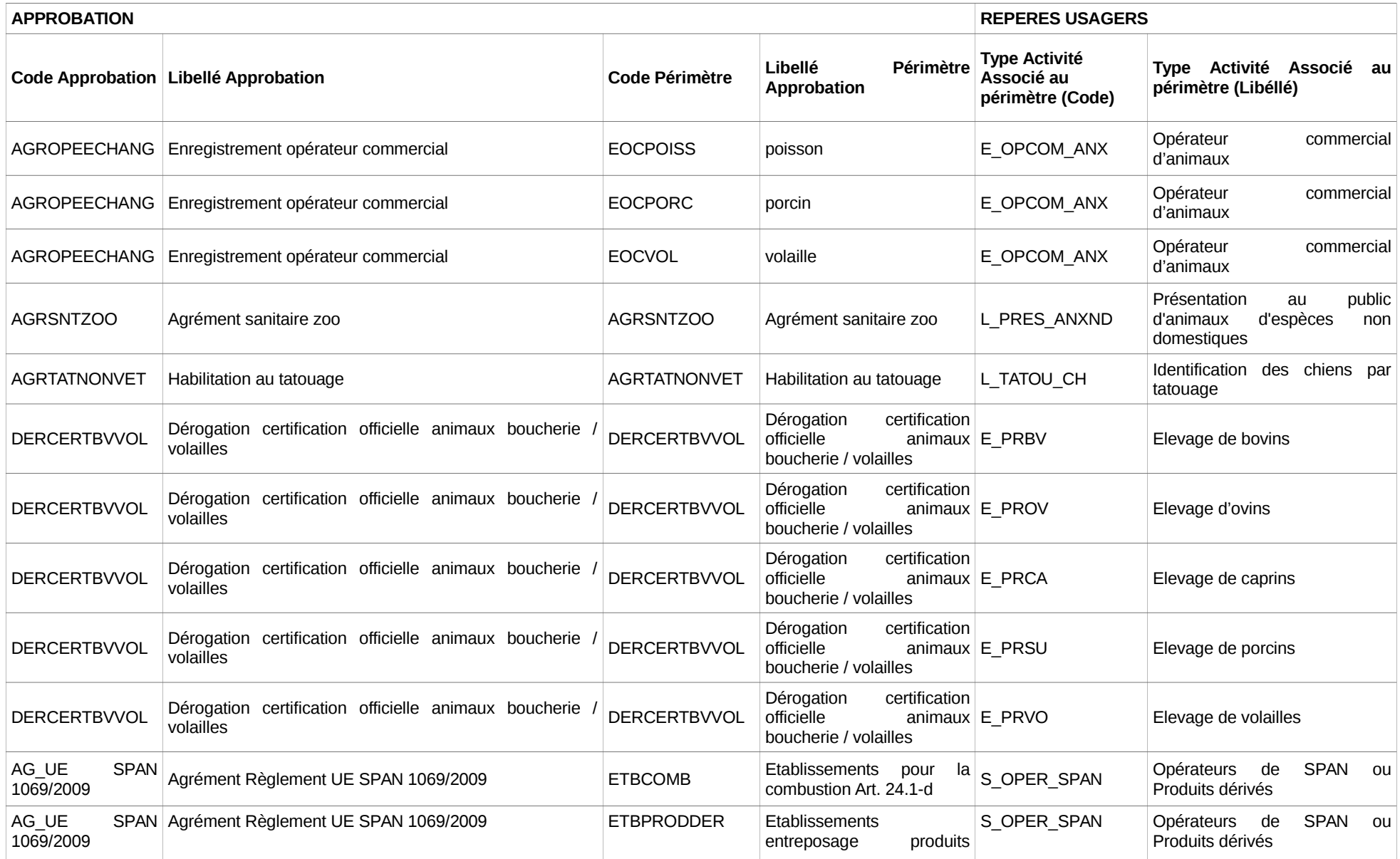

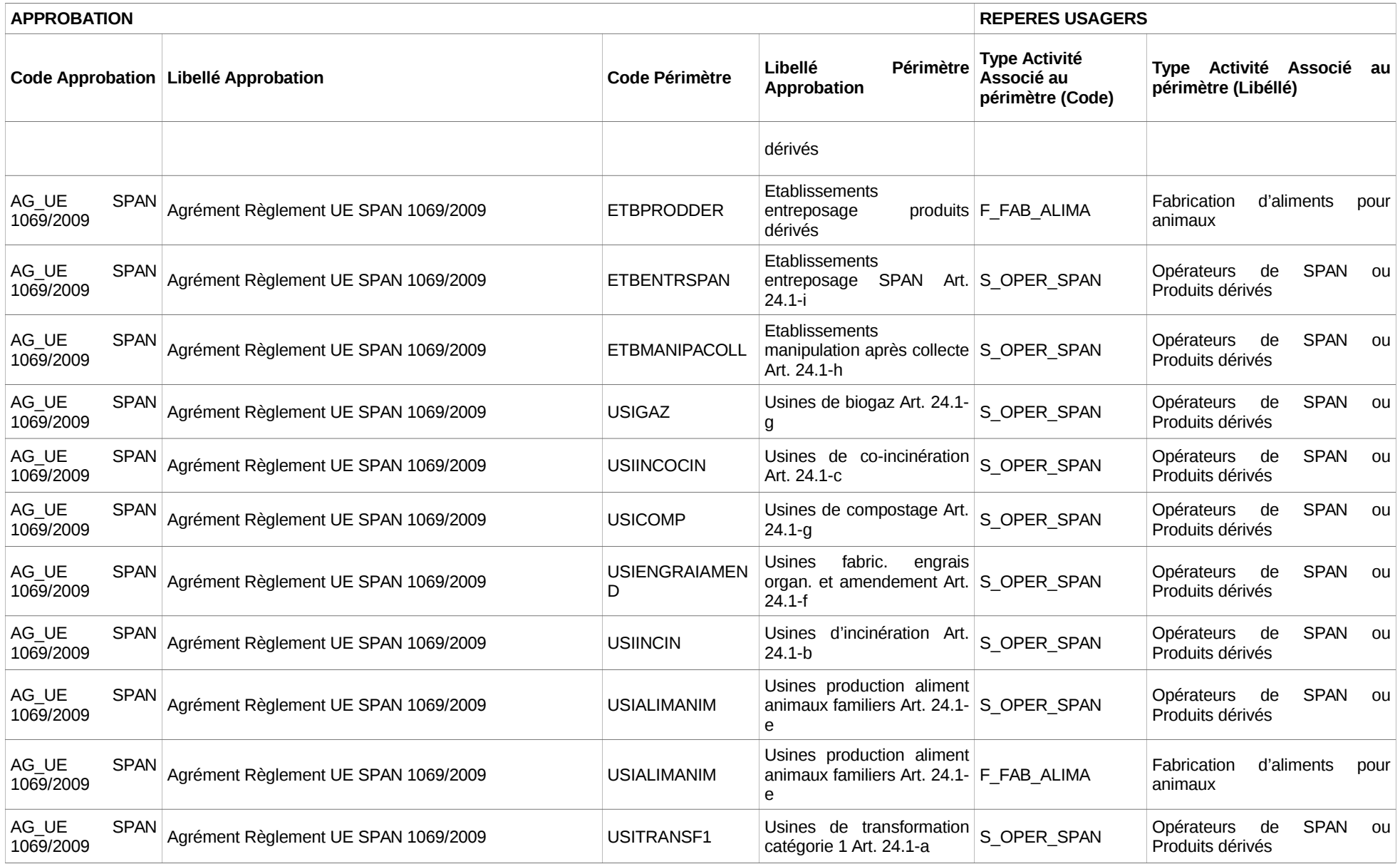

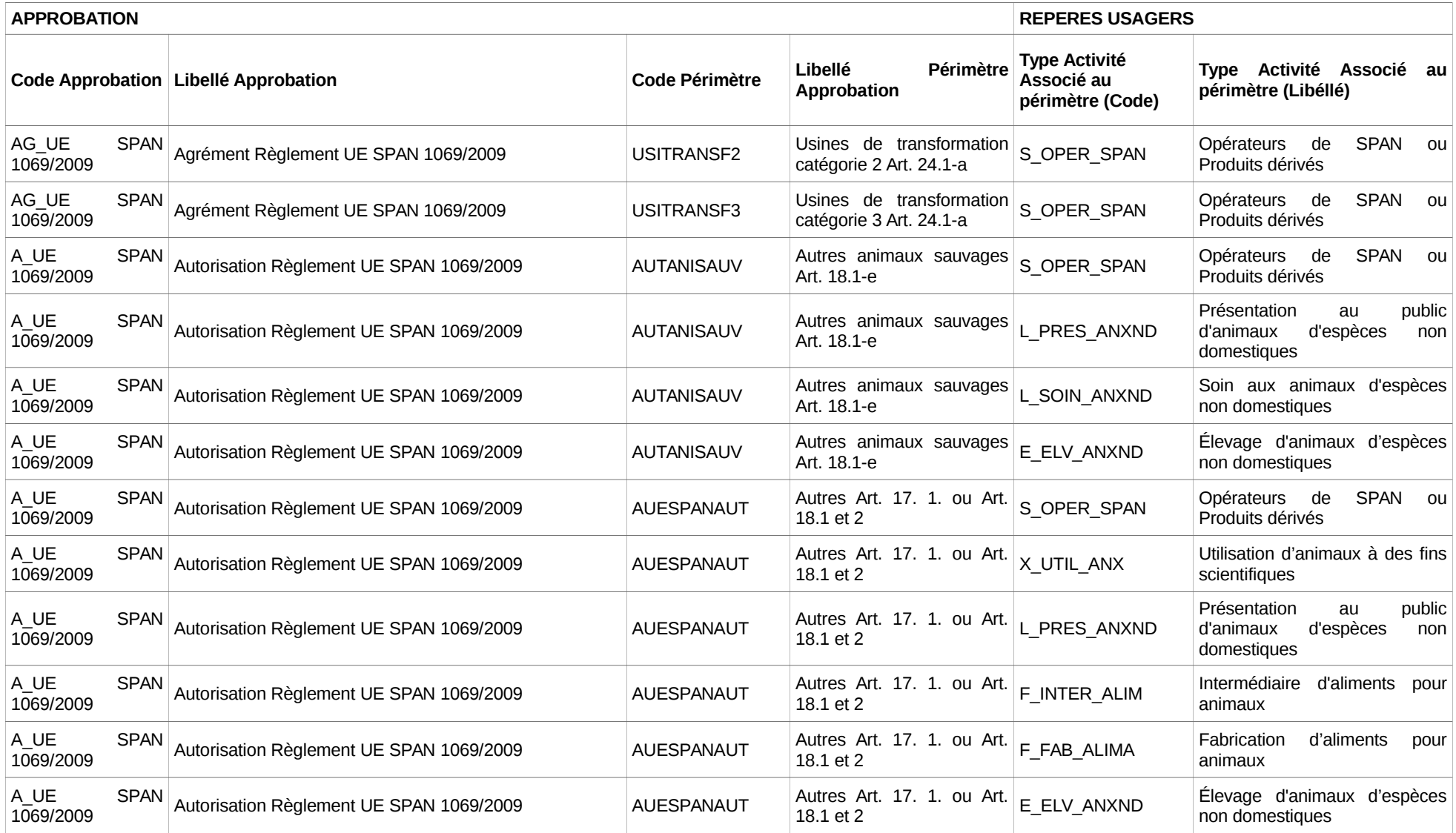

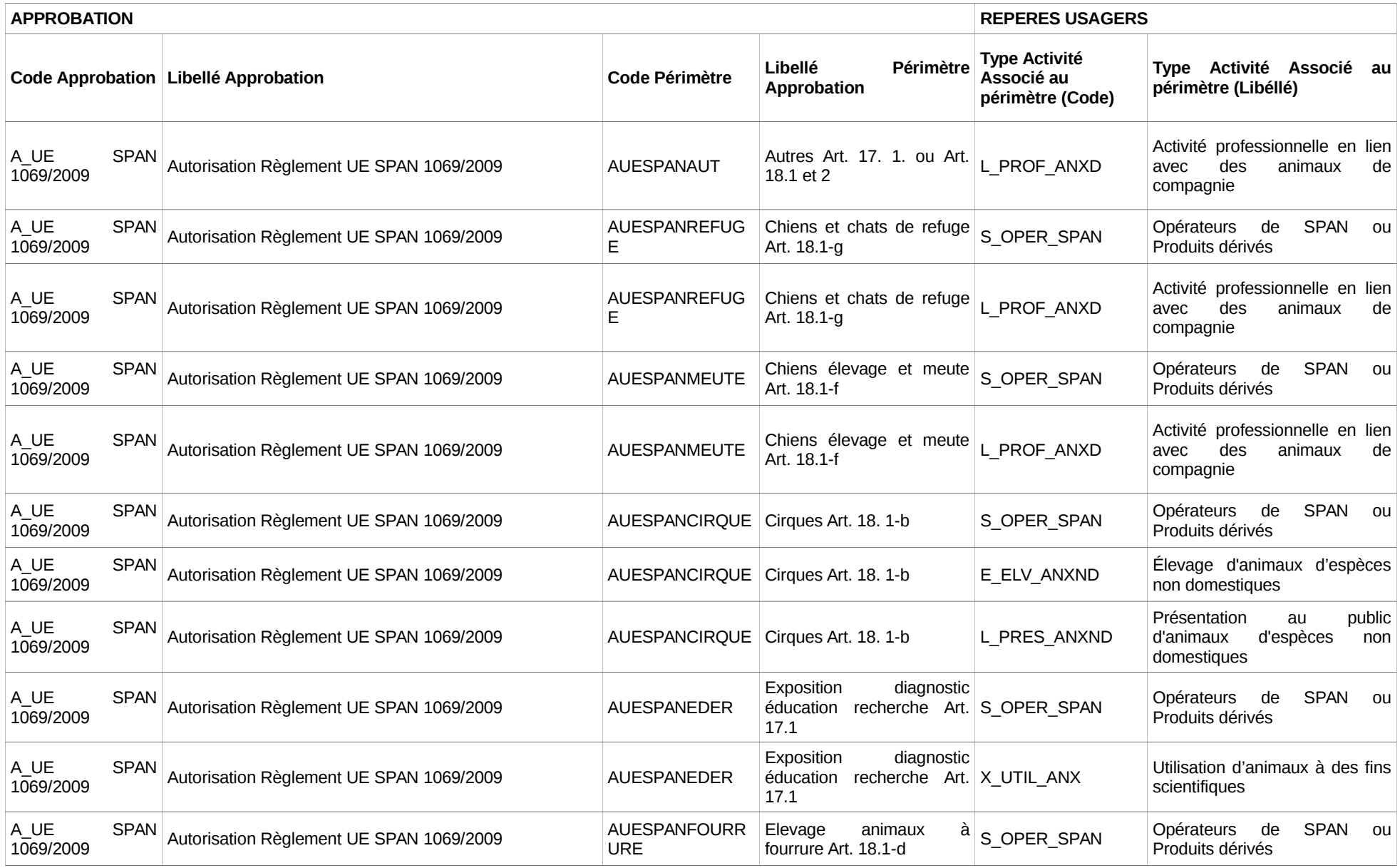

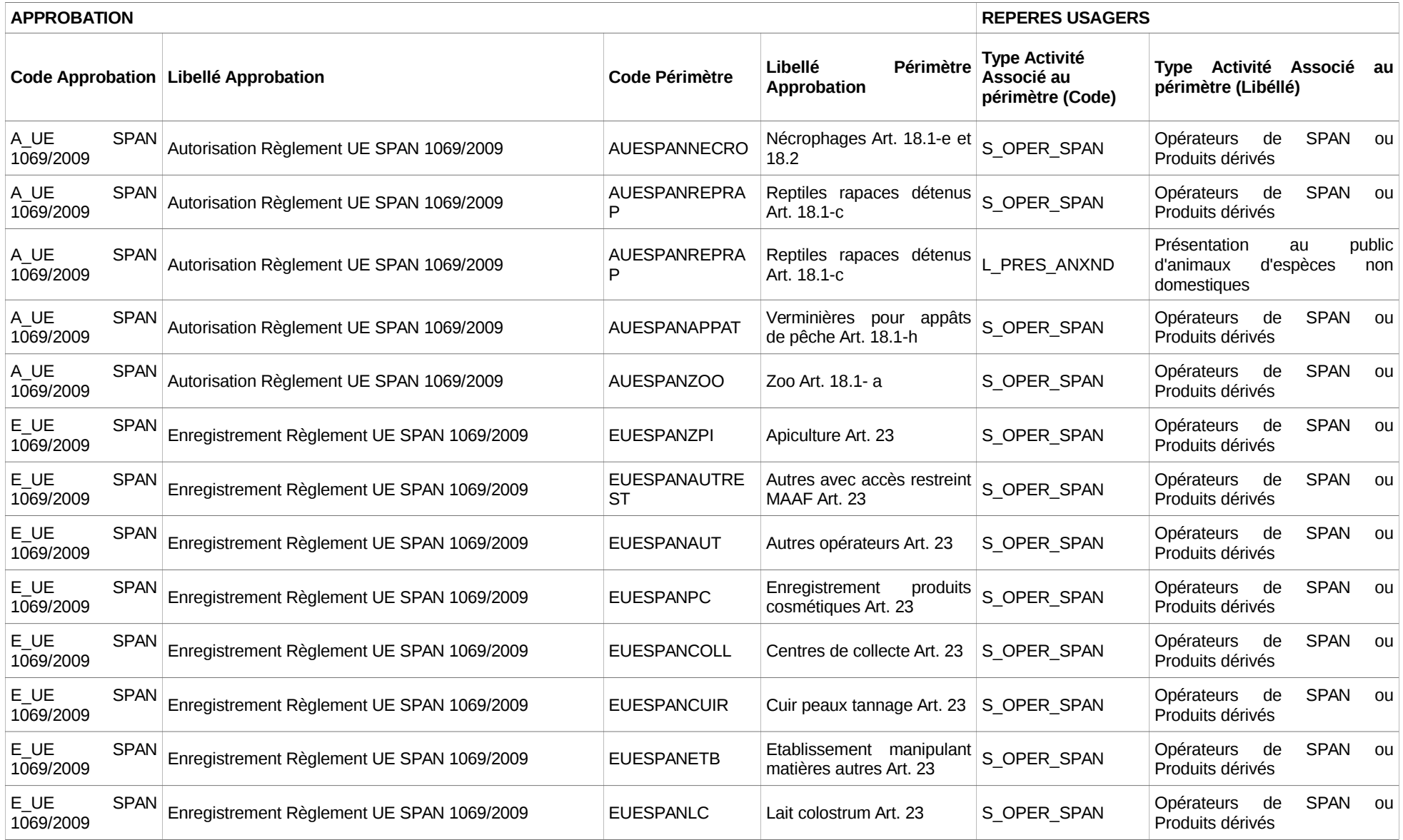

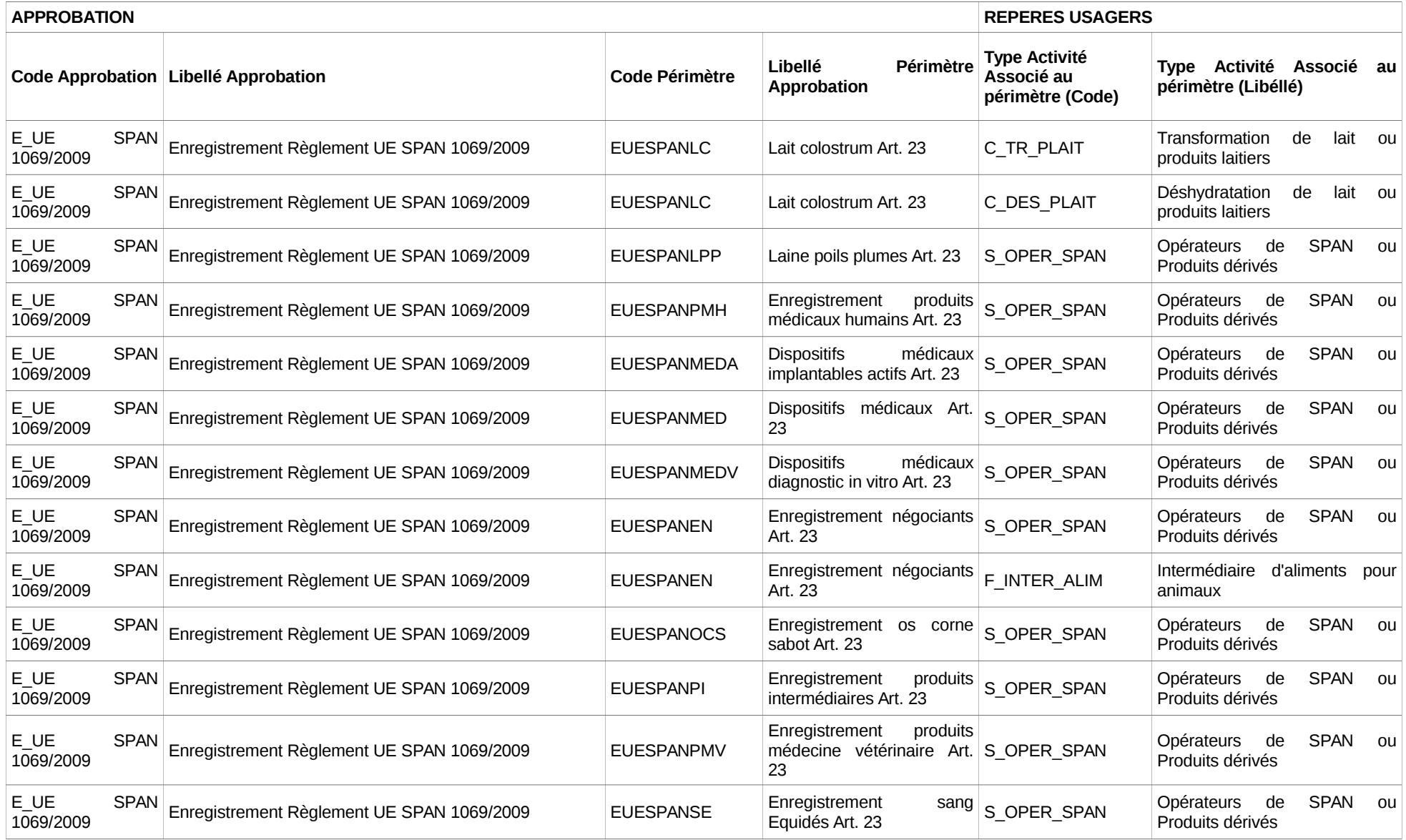

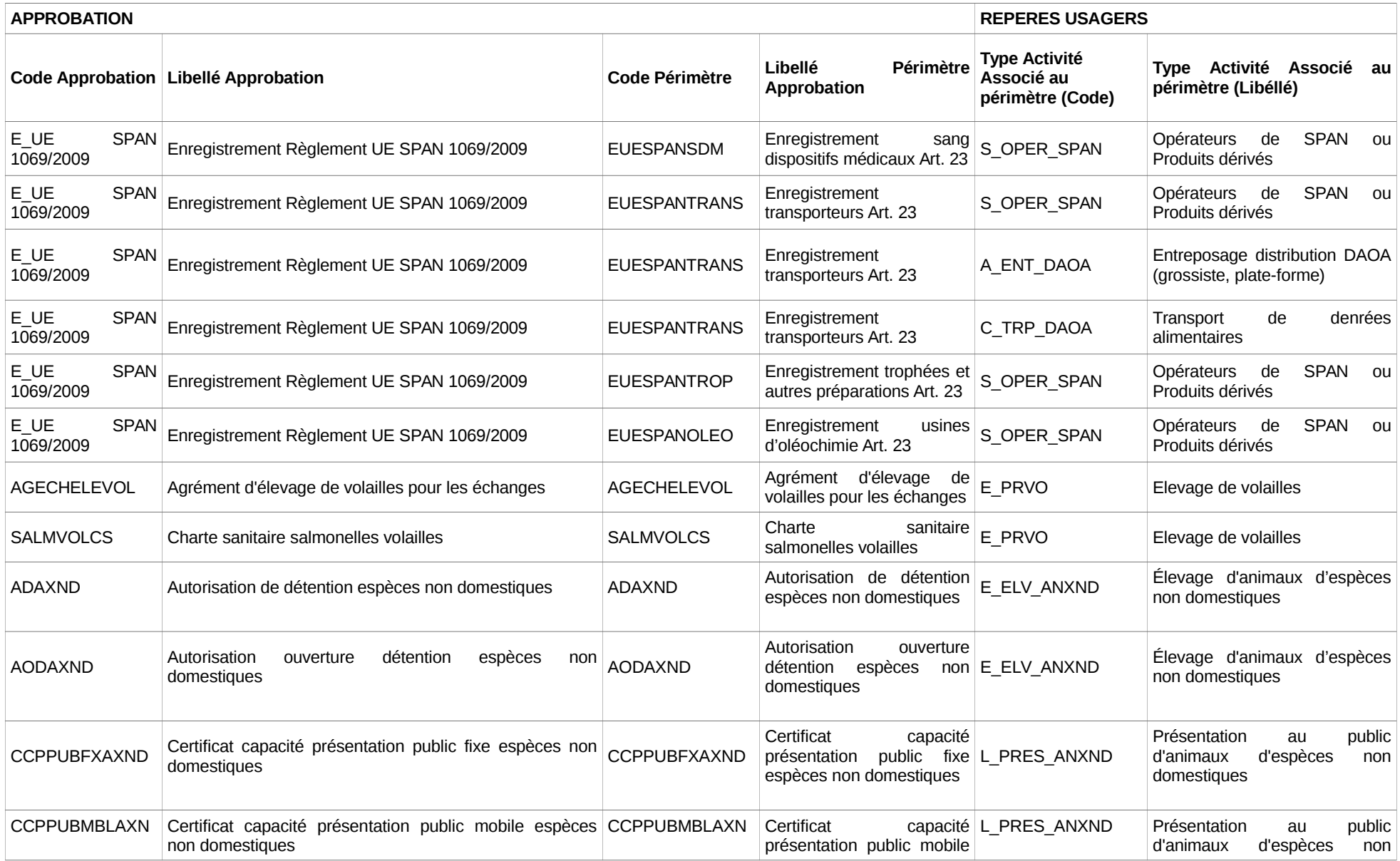

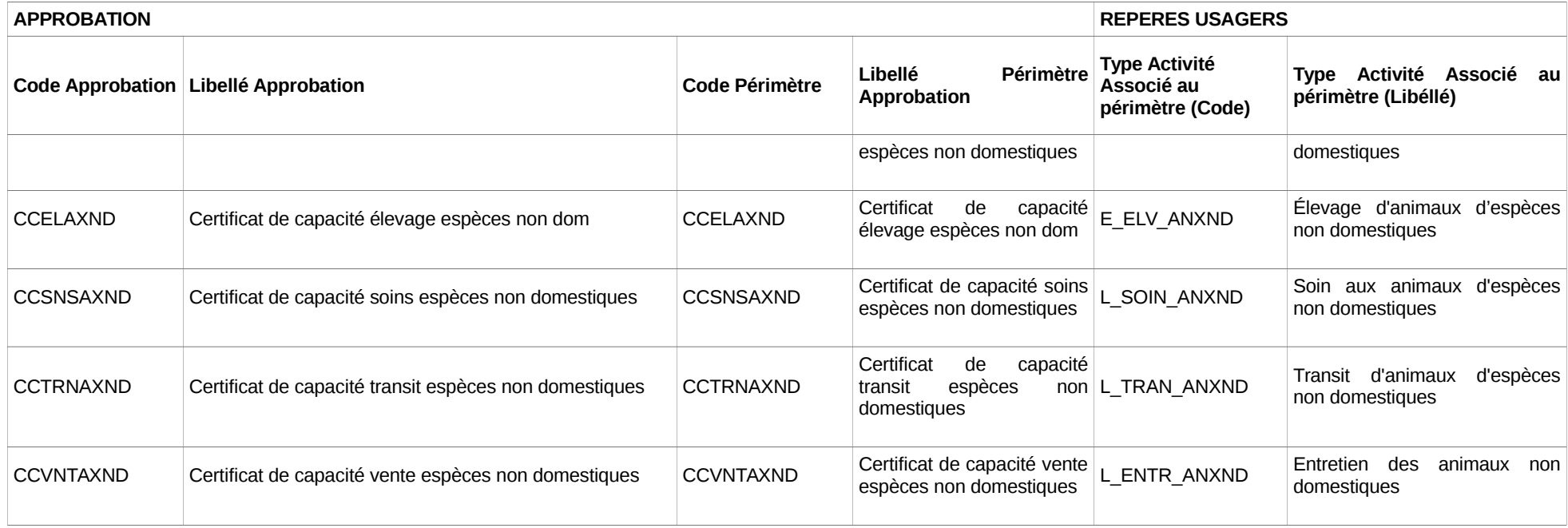

#### **Annexe 7. Règles de gestion de reprise des autorisations et des agréments dans APPROBATIONS**

#### **RG01 : Agrément d'un moyen de transport d'animaux vivants**

#### **Principes** :

- Fusion des 3 autorisations SIGAL : Agrément container bétailler pour le transport d'animaux vivants (14\_AGRCNTBTL), Agrément navire bétailler pour le transport d'animaux vivants (14\_AGRNVBTL) et Agrément d'un véhicule de transport d'animaux vivants (14\_AGTRANVIV) en une approbation RESYTAL : Agrément d'un moyen de transport d'animaux vivants (AGTRANVIV).
- Utilisation du descripteur « Animaux susceptibles d'être transportés » (14\_ESPTRSP) porté par l'atelier SIGAL (qui dispose de l'une des 3 autorisations) pour définir le périmètre. Il y a autant de lignes de périmètre reprises que de valeur du descripteur dont la date de fin est non renseignée ou supérieure à la date du jour de la reprise.

**Attention** : Si l'atelier SIGAL n'a pas de valeur du descripteur valide, l'autorisation de cet atelier ne sera pas reprise. La liste des ateliers n'ayant pas le descripteur est accessible dans l'espace documentaire du Portail RESYTAL [\(https://alim.agriculture.gouv.fr/sial](https://alim.agriculture.gouv.fr/sial-portail/portail/espaceDocumentaire/article/173/link.rest)[portail/portail/espaceDocumentaire/article/173/link.rest\)](https://alim.agriculture.gouv.fr/sial-portail/portail/espaceDocumentaire/article/173/link.rest) dans le paragraphe « Focus sur la Migration des autorisations/Approbations SPA ».

#### **Correspondance entre la valeur du descripteur et le périmètre associé :**

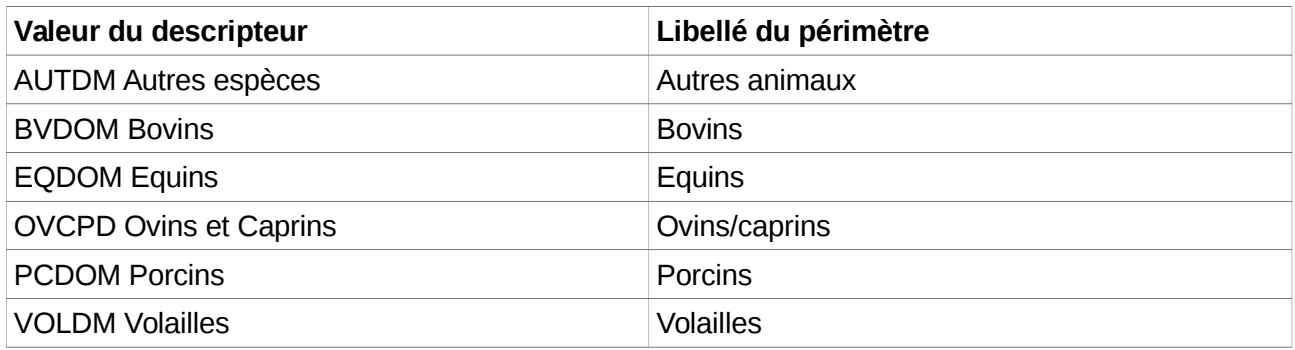

#### **Correspondance entre le statut de l'autorisation SIGAL et le statut de l'Approbation ;**

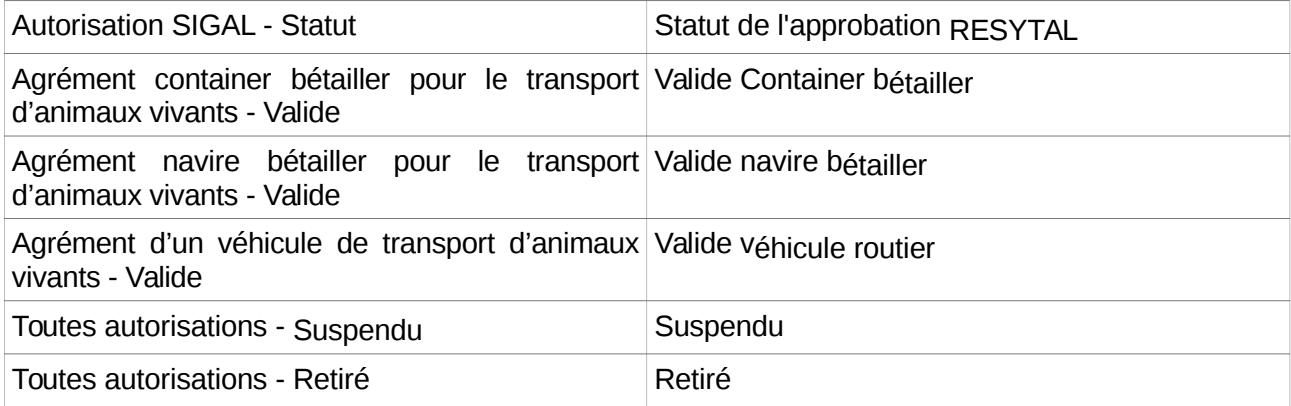

#### **RG02 : Autorisation transporteur d'animaux vivants**

#### **Principes** :

- Fusion des 3 autorisations SIGAL : Autorisation de type 1 pour le transport d'animaux vivants (14\_AUTRANVT1), Autorisation de type 2 pour le transport d'animaux vivants (14\_AUTRANVT2) et Autorisation transport maritime d'animaux vertébrés vivants (14\_AUTRANMRT) en une approbation RESYTAL : Autorisation transporteur d'animaux vivants (AUTRANVT).
- Utilisation du descripteur « Animaux susceptibles d'être transportés » (14\_ESPTRSP) porté par l'atelier SIGAL (qui dispose de l'une des 3 autorisations) pour définir le périmètre. Il y a autant de lignes de périmètre reprises que de valeur du descripteur dont la date de fin est non renseignée ou supérieure à la date du jour de la reprise.

**Attention** : Si l'atelier SIGAL n'a pas de valeur du descripteur valide, l'autorisation de cet atelier ne sera pas reprise. La liste des ateliers n'ayant pas le descripteur est accessible dans l'espace documentaire du Portail RESYTAL [\(https://alim.agriculture.gouv.fr/sial](https://alim.agriculture.gouv.fr/sial-portail/portail/espaceDocumentaire/article/173/link.rest)[portail/portail/espaceDocumentaire/article/173/link.rest\)](https://alim.agriculture.gouv.fr/sial-portail/portail/espaceDocumentaire/article/173/link.rest) dans le paragraphe « Focus sur la Migration des autorisations/Approbations SPA ».

#### **Correspondance entre la valeur du descripteur et le périmètre associé**

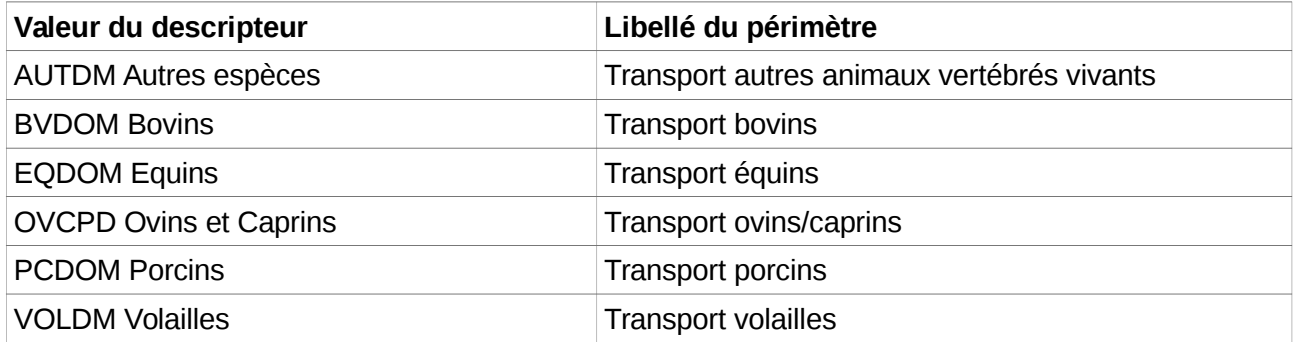

#### **Correspondance entre le statut de l'autorisation SIGAL et le statut de l'Approbation :**

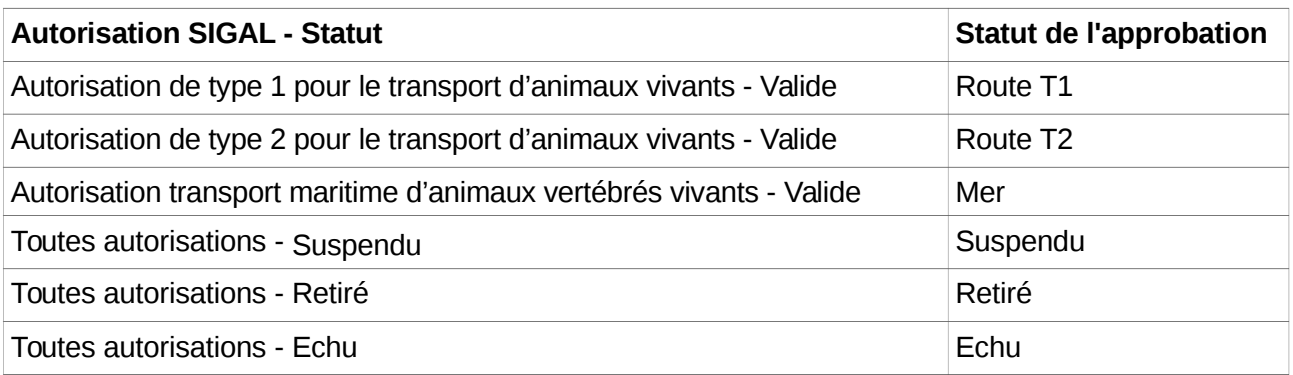
# **RG03 : Agrément de centre de rassemblement et Agrément marché**

# **Principe** :

L'autorisation SIGAL « Agrément de centre de rassemblement » (AGRCENTRASS) est éclaté en 2 approbations « Agrément de centre de rassemblement » (AGRCENTRASS) et « Agrément marché » (AGRCENTMAR) en fonction des classes atelier SIGAL.

Si l'atelier dispose d'une classe atelier équine ou volaille (F\_RAS\_EQ, F\_RAS\_VOL ou F\_RAS\_EQMA) c'est la classe atelier qui détermine l'approbation et le périmètre Pour les autres classes ateliers (bovines, ovines, caprines et porcines), l'atelier doit être rattaché à

un numéro EDE. Cet EDE détermine l'approbation (la classe atelier détermine le périmètre) :

Si le type EDE est 31, c'est un "Agrément centre de rassemblement"

Si le type EDE est 32, c'est un "Agrément marché"

**Attention** : S'il n'y a pas de numéro EDE ou le type EDE est autre que 31 et 32, il n'y a pas de reprise.

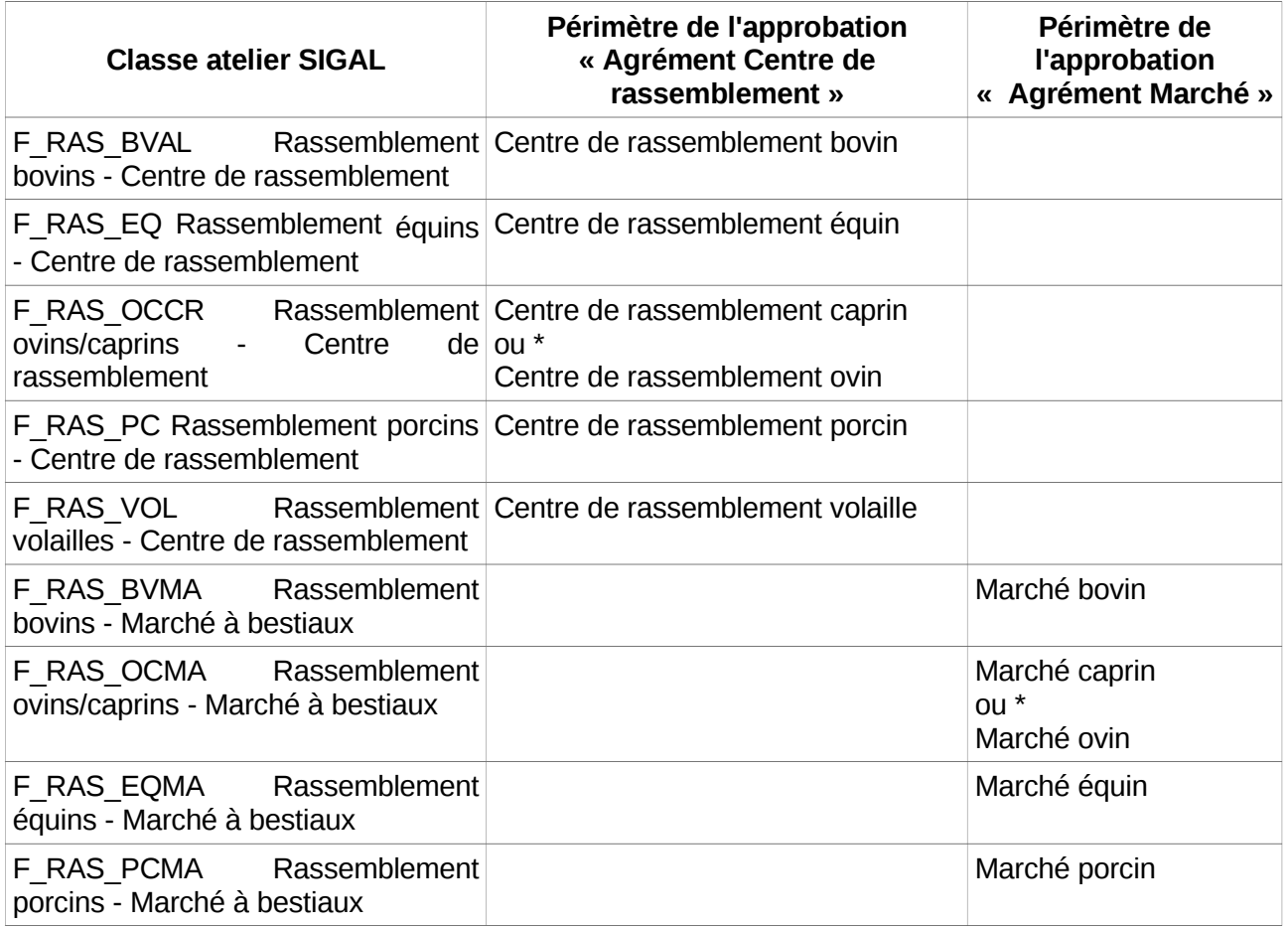

\* Si le type de produit de l'UA est caprin => périmètre caprin / Si le type de produit de l'UA est ovin => périmètre ovin.

# **RG04 : Enregistrement opérateur commercial**

# **Principe** :

L'autorisation SIGAL "Enregistrement opérateur commercial" (AGROPEECHANG) est reprise si l'atelier porteur de l'autorisation dispose également d'une classe atelier dans la liste ci dessous.

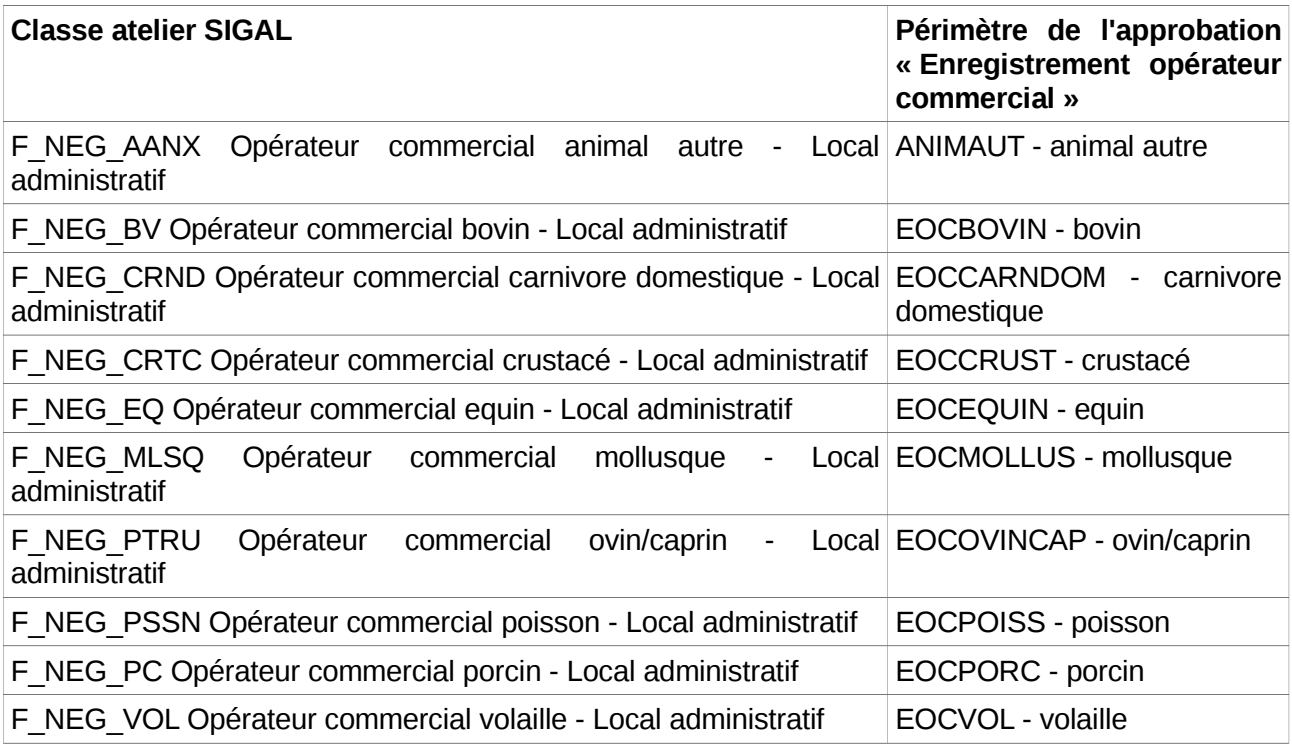

# **RG05 : Dérogation densité d'élevage poulets de chair**

**Principe** : Reprise de tous les ateliers SIGAL ayant un numéro INUAV et le descripteur « Déclaration densité d'élevage poulets de chair » (DEC\_DNST\_PC) dont les valeurs sont 39 Kg/M2 ou 42 Kg/m2 (pour toutes autres valeurs il n'y a pas de reprise) et dont le descripteur est valide au moment de la reprise (date de fin supérieure à la date de reprise).

- Si la valeur du descripteur est 39 Kg/m2 alors le statut de l'approbation et l'état de la ligne de périmètre sera "Valide 39 kg/m2
- Si la valeur du descripteur est 42 Kg/m2 alors le statut de l'approbation et l'état de la ligne de périmètre sera "Valide 42 kg/m2

Remarque : les valeurs inférieures ne nécessitent pas de déclaration.

# **RG06 : Agrément de poste de contrôle**

## **Principe** :

L'autorisation SIGAL "Agrément de poste de contrôle" (AGPOINTARRET) est reprise avec 4 périmètres possibles en fonction de la valeur du descripteur "Capacité d'hébergement d'animaux vivants d'un poste de contrôle" (14\_CAPHBRGAN).

Il y autant de lignes de périmètre reprises que de valeur de descripteur dont la date de fin est non renseignée ou supérieure à la date du jour de la reprise.

Si l'atelier SIGAL (ayant l'autorisation) ne dispose pas du descripteur "Capacité d'hébergement d'animaux vivants d'un poste de contrôle", le dossier d'approbations est repris sans périmètre.

**Attention** : Les dossiers d'approbation repris sans périmètre devront donc être complétés (en affectant un des 4 périmètres possibles) dans l'application APPROBATIONS après la reprise.

#### **Correspondance** :

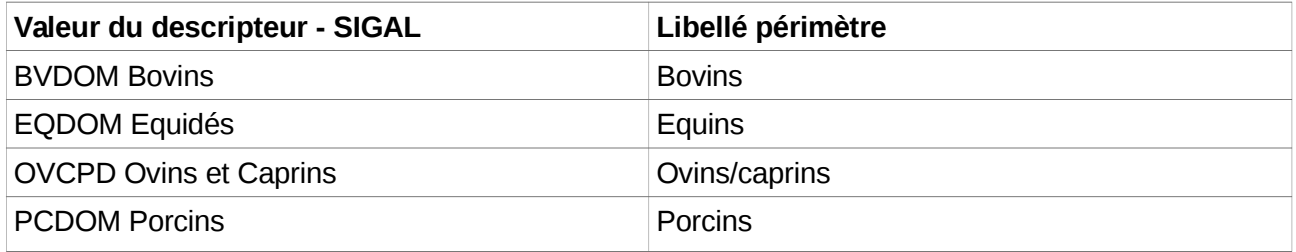

#### **RG07 : Certificat de compétence des conducteurs/convoyeurs**

#### **Principe** :

L'autorisation SIGAL "Certificat d'aptitude professionnelle pour le transport d'animaux" (14\_CAPTAV) est reprise avec 5 périmètres possibles en fonction de la valeur du descripteur "animaux susceptibles d'être transportés" (14\_ESPTRSP).

Il y autant de lignes de périmètre reprises que de valeur de descripteur dont la date de fin est non renseignée ou supérieure à la date du jour de la reprise.

Si l'atelier SIGAL (ayant l'autorisation) ne dispose pas du descripteur "animaux susceptibles d'être transportés", le dossier d'approbations est repris sans périmètre.

**Attention** : Les dossiers d'approbation repris sans périmètre devront donc être complétés (en affectant un des 5 périmètres possibles) dans l'application APPROBATIONS après la reprise.

#### **Correspondance** :

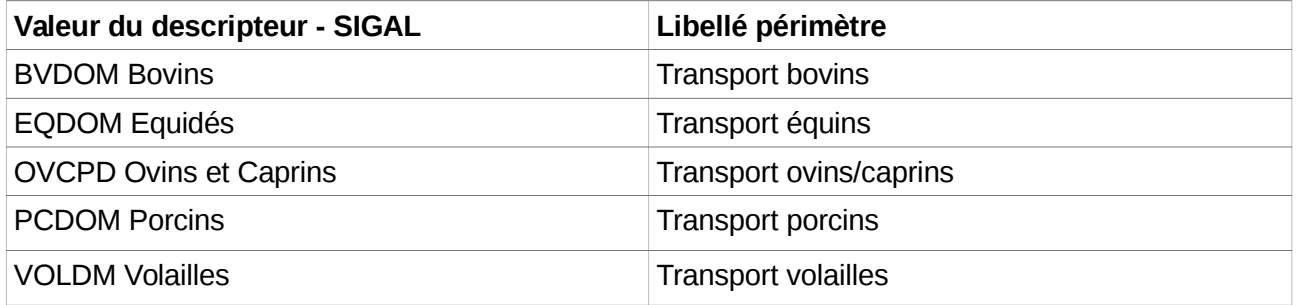

## **RG08 : Agrément des établissements d'expérimentation animale**

## **Principe** :

L'autorisation SIGAL "Agrément des établissements d'expérimentation animale" (EGETEXPAN) est reprise avec 14 périmètres possibles en fonction de la valeur du descripteur "Capacité maximale d'hébergement par espèce" (EXPE\_CAPHBG).

Il y autant de lignes de périmètre reprises que de valeur de descripteur dont la date de fin est non renseignée ou supérieure à la date du jour de la reprise.

Si l'atelier SIGAL (ayant l'autorisation) ne dispose pas du descripteur "Capacité maximale d'hébergement par espèce", le dossier d'approbations est repris sans périmètre.

**Attention** : Les dossiers d'approbation repris sans périmètre devront donc être complétés (en affectant un des 14 périmètres possibles) dans l'application APPROBATIONS après la reprise.

#### **Correspondance** :

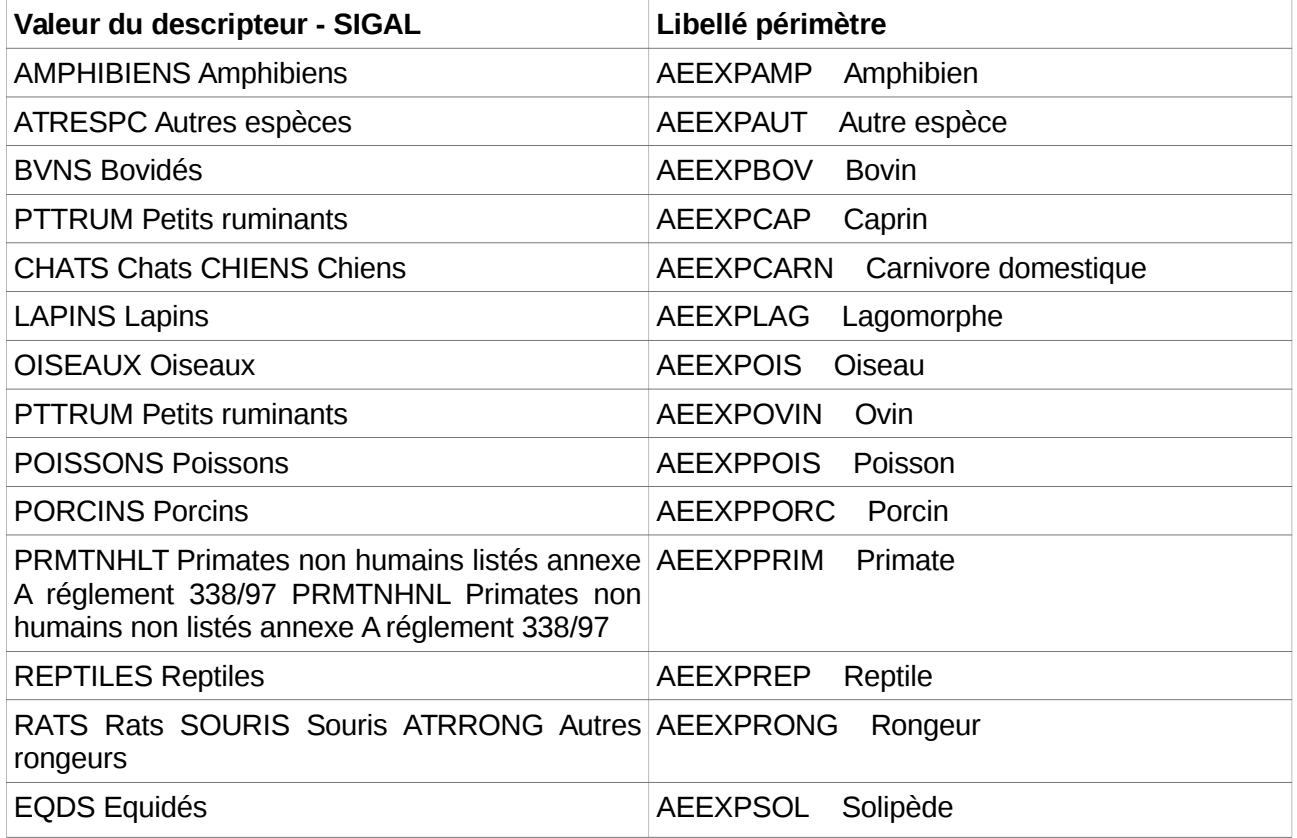

#### **RG09 : Agrément article L5143-6 du Code de la santé publique**

#### **Principe** :

L'autorisation SIGAL « Agrément article L5143-6 du Code de la santé publique » (AGL5143CSP) est reprise dans un dossier d'approbation sans périmètre car aucune information SIGAL ne permet d'affecter un périmètre.

**Attention** : Les dossiers d'approbation repris sans périmètre devront donc être complétés (en affectant un des 8 périmètres possibles) dans l'application APPROBATIONS après la reprise.

## **Annexe 8. Liste des listes officielles d'établissement dont la mise à jour sera reprise par RESYTAL.**

- Etablissements ou usines de manipulation après collecte de sous-produits animaux (Article 24(1)(h) du Règlement (CE) N°1069/2009) / Establishments or plants carrying out intermediate activities (Article 24(1)(h) of Regulation (EC) N°1069/2009)
- Etablissements ou usines ayant une activité d'entreposage de sous-produits animaux (Article  $24(1)(i)$  du Règlement (CE) N°1069/2009) / Establishments or plants storing animal byproducts (Article 24(1)(i) of Regulation (EC) N°1069/2009)
- Etablissements ayant une activité d'entreposage de produits dérivés(Article 24(1)(j) du Règlement (CE) N°1069/2009) / Establishments or plants for the storage of derived products (Article 24(1)(j) of Regulation (EC) N°1069/2009)
- Usines d'incinération (Article 24(1)(b), (c) and (d) du Règlement (CE) N°1069/2009) / Incineration plants (Article 24(1)(b),(c) and (d) of Regulation (EC) N°1069/2009)
- Usines de co-incinération (Article 24(1)(b), (c) and (d) du Règlement (CE) N°1069/2009) / Coincineration plants (Article 24(1)(b), (c) and (d) of Regulation (EC) N°1069/2009)
- Usines de combustion (Article 24(1)(b), (c) and (d) du Règlement (CE)  $N^{\circ}1069/2009$ ) / Combustion plants (Article 24(1)(b), (c) and (d) of Regulation (EC) N°1069/2009)
- Usine de transformation de catégorie 1 (Article 24(1)(a) du Règlement (CE) N°1069/2009) / Category 1 processing plants (Article 24(1)(a) of Regulation (EC) N°1069/2009)
- Usine de transformation de catégorie 2 (Article 24(1)(a) du Règlement (CE) N°1069/2009) / Category 2 processing plants (Article 24(1)(a) of Regulation (EC) N°1069/2009)
- Usine de transformation de catégorie 3 (Article 24(1)(a) du Règlement (CE) N°1069/2009) / Category 3 processing plants (Article 24(1)(a) of Regulation (EC) N°1069/2009)
- Usines oléochimiques (Article 23 du Règlement (CE) N°1069/2009) / Oleo-chemical plants (Article 23 of Regulation EC) N°1069/2009)
- Usines de conversion en biogaz (Article 24(1)(g) du Règlement (CE) N°1069/2009) / Biogas plants (Article 24(1)(g) of Regulation (EC) N°1069/2009)
- Usines de compostage (Article 24(1)(g) du Règlement (CE) N°1069/2009) / Composting plants (Article 24(1)(g) of Regulation (EC) N°1069/2009)
- Usines de fabrication d'alimentation d'animaux familiers (Article 24(1)(e) du Règlement (CE) N°1069/2009) / Petfood plants (Article 24(1)(e) of Regulation (EC) N°1069/2009)
- Etablissements ou usines manipulant des sous-produits animaux ou des produits dérivés pour des usages en dehors de l'alimentation animale : Sang, produits sanguins, dispositifs médicaux / Blood, blood products, medical devices (Article 23 of Regulation (EC) N°1069/2009)
- Etablissements ou usines manipulant des sous-produits animaux ou des produits dérivés pour des usages en dehors de l'alimentation animale : Sang et produits sanguins d'Equidés / Blood and blood products from equidae (Article 23 of Regulation (EC) N°1069/2009)
- Etablissements ou usines manipulant des sous-produits animaux ou des produits dérivés pour des usages en dehors de l'alimentation animale : Cuirs, peaux et leurs produits, activités de tannage / Hides and skins and products thereof, tanning activities (Article 23 of Regulation (EC) N°1069/2009)
- Etablissements ou usines manipulant des sous-produits animaux ou des produits dérivés pour des usages en dehors de l'alimentation animale : Trophées de chasse et pour taxidermie, autres préparations / Game trophies, trophies for taxidermy purposes, other preparation (Article 23 (EC) N°1069/2009)
- Etablissements ou usines manipulant des sous-produits animaux ou des produits dérivés pour des usages en dehors de l'alimentation animale : Laine, poils, soies de porc, plumes, parties de plumes et duvets / Wool, hair, pig bristles, feathers, parts of feathers and down (Article 23 (EC) N°1069/2009)
- Etablissements ou usines manipulant des sous-produits animaux ou des produits dérivés pour des usages en dehors de l'alimentation animale : Sous-produits de l'apiculture / Apiculture by-products (Article 23 of Regulation (EC) N°1069/2009)
- Etablissements, usines manipulant des sous-produits ou produits dérivés pour des usages en dehors de l'alimentation animale : Os, produits d'os, cornes, produits issus de cornes, sabots, produits issus de sabots/ Bone, bone products, horns, horn products, hooves, hoof products (Article 23 1069/2009)
- Etablissements manipulant sous-produits pour des usages en dehors de l'alimentation animale: Lait, produits à base de lait, produits dérivés de lait, colostrum, produits à base de colostrum/ Milk, milk-based products, milk-derived products, colostrums, colostrums-based products(Article 23 1069/2009)
- Etablissements ou usines manipulant des sous-produits animaux ou des produits dérivés pour des usages en dehors de l'alimentation animale : Autre (Article 23 du Règlement (CE) N°1069/2009) / Other (Article 23 of Regulation (EC) N°1069/2009)
- Utilisateurs de sous-produits animaux et produits dérivés autorisés à des fins d'exposition, artistiques, de diagnostic, d'éducation ou de recherche / Use for diagnostic, educational and research purposes, Articles 17(1) of Regulation (EC) 1069/2009, which are registered in accordance with Article 23
- Utilisateurs de sous-produits animaux et produits dérivés autorisés pour l'alimentation d'animaux de zoo (Art. 18 - 1. - a) et de cirque (Art. 18 - 1. - b) / Use for zoo/circus animals, Articles 18(1) of Regulation (EC) N°1069/2009, which are registered in accordance with Article 23
- Utilisateurs de sous-produits animaux et produits dérivés autorisés pour l'alimentation des oiseaux nécrophages (Art. 18 - 1.e et 18. - 2 / Use for necrophagous birds, Articles 18(1) and 18(2) of Regulation (EC) N°1069/2009, which are registered in accordance with Article 23
- Utilisateurs de sous-produits animaux et produits dérivés autorisés pour l'alimentation d'autres animaux sauvages (Art. 18 - 1. - e) / Use for other wild animals, Article 18(1) of Regulation (EC) N°1069/2009, which are registered in accordance with Article 23 of Regulation (EC) N°1069/2009)
- Utilisateurs pour l'alimentation de reptiles, rapaces autres que ceux de zoo ou cirque (Art.18- 1c), animaux à fourrure (Art.18-1d), chiens d'élevage ou meutes (Art.18-1f), chiens ou chats en refuge (Art.18-1g) ou le nourrissage d'asticots et vers comme appâts (Art.18-1h)/ Other special feeding uses
- Utilisateurs de sous-produits animaux et produits dérivés autorisés à d'autres fins au titre des articles 17.1. et 18.1 et 2 / Other uses, Articles 17(1), 18(1) and 18(2) of Regulation (EC) N°1069/2009, which are registered in accordance with Article 23 of Regulation (EC) N°1069/2009)
- Centres de collecte (Article 23 du Règlement (CE) N°1069/2009) / Collection centres (Article 23 of Regulation (EC) N°1069/2009)
- Etablissements de fabrication d'engrais organiques et d'amendements (Art. 24. 1) (f) du Règlement (CE) N°1069/2009) / Establishments or plants manufacturing organic fertilisers or soil improvers (Article 24 (1) (f) of Regulation (EC) N°1069/2009)
- Etablissements ou usines mettant sur le marché des produits cosmétiques (Article 23- Autres : Autres opérateurs enregistrés, du Règlement (CE) N°1069/2009) / Establishments or plants placing on the market cosmetic products (Other registered operators, of Regulation (EC) N°1069/2009)
- Etablissements ou usines mettant sur le marché des dispositifs médicaux implantables actifs (Article 23-Autres : Autres opérateurs enregistrés) / Establishments or plants placing on the market active implantable medical devices (Other registered operators, of Regulation (EC) N°1069/2009)
- Etablissements ou usines mettant sur le marché des dispositifs médicaux (Article 23-Autres : Autres opérateurs enregistrés, du Règlement (CE) N°1069/2009) / Establishments or plants placing on the market medical devices (Other registered operators, of Regulation (EC) N°1069/2009)
- Etablissements ou usines mettant sur le marché des dispositifs médicaux de diagnostic in vitro (Article 23-Autres : Autres opérateurs enregistrés) / Establishments or plants placing on the market in vitro diagnostic medical devices (Other registered operators, of Regulation (EC) N°1069/2009)
- Etablissements ou usines mettant sur le marché des produits de médecine vétérinaire (Article 23-Autres : Autres opérateurs enregistrés) / Establishments or plants placing on the market veterinary medicinal products (Other registered operators, of Regulation (EC) N°1069/2009)
- Etablissements ou usines mettant sur le marché des produits médicaux (Article 23-Autres : Autres opérateurs enregistrés, du Règlement (CE) N°1069/2009) / Establishments or plants placing on the market medicinal products (Other registered operators, of Regulation (EC) N°1069/2009)
- Etablissements ou usines manipulant des produits intermédiaires (Article 23-Autres : Autres opérateurs enregistrés, du Règlement (CE) N°1069/2009) / Establishments or plants handling intermediate products (Other registered operators, of Regulation (EC) N°1069/2009)
- Transporteurs enregistrés (Article 23-Autres : Autres opérateurs enregistrés, du Règlement (CE) N°1069/2009) / Registered transporters(Other registered operators, of Regulation (EC) N°1069/2009)
- Négociants (Article 23-Autres : Autres opérateurs enregistrés, du Règlement (CE) N°1069/2009) / Registered traders (Other registered operators, of Regulation (EC) N°1069/2009)
- « Autres » opérateurs enregistrés (Article 23-Autres : Autres opérateurs enregistrés, du Règlement (CE) N°1069/2009) / Other registered operators (Other registered operators, of Regulation (EC) N°1069/2009)
- « Autres » opérateurs enregistrés : Exploitations agricoles (Accès restreint) (Article 23-Autres : Autres opérateurs enregistrés, du Règlement (CE) N°1069/2009) / Other registered operators (Restricted access) (Other registered operators, of Regulation (EC) N°1069/2009)
- Liste des parcs zoologiques agréés
- Centres de rassemblement agréés pour échanges intracommunautaires bovins & porcins(dir.64/432/CEE) équidés(90/426/CEE) ovins & caprins(91/68/CEE)/Assembly centres approved for intra-Community trade in bovine & swine(Dir.64/432/EEC),equidae(90/426/EEC),ovine & caprine(91/68/EEC)animals
- Centres de rassemblement agréés sur le territoire national
- Liste des négociants agréés et des installations enregistrées que ces négociants utilisent pour l'exercice de leur profession (directives 64/432/CEE et 91/68/CEE)/List of approved dealers and registered premises used by dealers in connection with their business (Directives64/432/EEC and 91/68/EEC)
- Centres de collecte de sperme agréés pour les échanges intracommunautaires de sperme d'animaux domestiques de l'espèce bovine(directive 88/407/CEE)/Approved semen collection centres for intra-Community trade in semen of domestic animals of the bovine species(Directive 88/407/EEC)
- Liste des centres de stockage de sperme agréés pour les échanges intracommunautaires d'espèce d'animaux domestiques de l'espèce bovine (directive 88/407/CEE)/List of approved semen storage centres for intra-Community trade in semen of domestic animals of the bovine species (Directive 88/407/EEC)
- Liste des centres de collecte de sperme agréés pour échanges intracommunautaires de sperme d'animaux domestiques de l'espèce équine(dir.92/65/CEE)/List of approved semen collection centres for intra-Community trade in semen of domestic animals of the equinespecies(Dir.92/65/EEC)
- Liste des stations de quarantaine de l'espèce bovine
- Liste des équipes françaises de collecte et/ou de production d'embryons agréées pour les échanges intracommunautaires d'embryons et d'ovules d'animaux domestiques de l'espèce bovine (Directive 89/556/CEE)/List of french approved embryo collection and/or production teams for intra-Community trade in embryos and ova of domestic animals of the bovine species (Directive 89/556/EEC)
- Liste des centres de stockage de sperme agréés pour échanges intracommunautaires de sperme d'animaux domestiques de l'espèce équine (Directive 92/65/CEE)/List of approved semen storage centres for intra-Community trade in semen of domestic animals of the equine species (Directive 92/65/EEC)
- Liste des équipes françaises de collecte et/ou de production d'embryons agréées pour les

échanges intracommunautaires d'embryons et d'ovules d'animaux domestiques de l'espèce équine (Directive 92/65/EEC) / List of french approved embryo collection and/or production teams for intra-Community trade in embryos and ova of domestic animals of the equine species (Directive 92/65/EEC)

- Liste des stations de quarantaine de l'espèce ovine
- Centres de collecte de sperme agréés pour les échanges intracommunautaires de sperme d'animaux domestiques de l'espèce ovine(directive 92/65/CEE)/Approved semen collection centres for intra-Community trade in semen of domestic animals of the ovine species(directive 92/65/EEC)
- Liste des centres de stockage de sperme agréés pour les échanges intracommunautaires d'espèce d'animaux domestiques de l'espèce ovine (directive 88/407/CEE 92/65 )/List of approved semen storage centres for intra-Community trade in semen of domestic animals of the ovine species Directive 88/407/EEC)
- Liste des équipes françaises de collecte et/ou de production d'embryons agréées pour les échanges intracommunautaires d'embryons et d'ovules d'animaux domestiques de l'espèce ovine (Directive 92/65/CEE)/List of french approved embryo collection and/or production teams for intra-Community trade in embryos and ova of domestic animals of the ovine species (Directive 92/65/EEC)
- Liste des stations de quarantaine de l'espèce caprine
- Centres de collecte de sperme agréés pour les échanges intracommunautaires de sperme d'animaux domestiques de l'espèce caprine(directive 92/65/CEE)/Approved semen collection centres for intra-Community trade in semen of domestic animals of the caprine species(directive 92/65/EEC)
- Liste des centres de stockage de sperme agréés pour les échanges intracommunautaires d'espèce d'animaux domestiques de l'espèce caprine (directive 92/65/CEE)/List of approved semen storage centres for intra-Community trade in semen of domestic animals of the caprine species (directive 92/65/EEC)
- Liste des équipes françaises de collecte et/ou de production d'embryons agréées pour les échanges intracommunautaires d'embryons et d'ovules d'animaux domestiques de l'espèce caprine (Directive 92/65/CEE)/List of french approved embryo collection and/or production teams for intra-Community trade in embryos and ova of domestic animals of the caprine species (Directive 92/65/EEC)
- Liste des stations de quarantaine de l'espèce porcine
- Centres de collecte de sperme agréés pour les échanges intracommunautaires de sperme d'animaux domestiques de l'espèce porcine (directive 90/429/CEE)/Approved semen collection centres for intra-Community trade in semen of domestic animals of the porcine species(directive 90/429/EEC)
- Liste des centres de stockage de sperme agréés pour les échanges intracommunautaires d'espèce d'animaux domestiques de l'espèce porcine (directive 90/429/CEE)/List of approved semen storage centres for intra-Community trade in semen of domestic animals of the porcine species (directive 90/429/EEC)
- Liste des équipes françaises de collecte et/ou de production d'embryons agréées pour les échanges intracommunautaires d'embryons et d'ovules d'animaux domestiques de l'espèce porcine (directive 90/429/CEE)/List of french approved embryo collection and/or production teams for intra-Community trade in embryos and ova of domestic animals of the porcine species(directive 90/429/EEC)
- Liste des transporteurs agréés de type 2